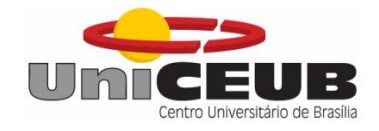

# **CENTRO UNIVERSITÁRIO DE BRASÍLIA - UNICEUB FACULDADE DE TECNOLOGIA E CIÊNCIAS SOCIAIS APLICADAS – FATECS CURSO DE ENGENHARIA ELÉTRICA**

HIGOR ROBERTO ALVES

## **OTIMIZAÇÃO DO FATOR DE POTÊNCIA UTILIZANDO BANCO DE CAPACITORES AUTOMATIZADO.**

**Orientador: Prof.º. MSc. Luciano Henrique Duque**

Brasília 2016

#### HIGOR ROBERTO ALVES

## **OTIMIZAÇÃO DO FATOR DE POTÊNCIA UTILIZANDO BANCO DE CAPACITORES AUTOMATIZADO.**

Trabalho de Conclusão de Curso apresentado à Banca examinadora do curso de Engenharia Elétrica da FATECS – Faculdade de Tecnologia e Ciências Sociais Aplicadas – Centro Universitário de Brasília como requisito para obtenção do título de Engenheiro Eletricista.

Orientador: Prof.ª. MSc. Luciano Henrique Duque

#### HIGOR ROBERTO ALVES

## **OTIMIZAÇÃO DO FATOR DE POTÊNCIA UTILIZANDO BANCO DE CAPACITOR AUTOMATIZADO.**

Trabalho de Conclusão de Curso apresentado à Banca examinadora do curso de Engenharia Elétrica da FATECS – Faculdade de Tecnologia e Ciências Sociais Aplicadas – Centro Universitário de Brasília como requisito para obtenção do título de Engenheiro Eletricista.

Orientador: Prof.º. MSc. Luciano Henrique Duque

#### **BANCA EXAMINADORA**

**PhD. Profº Abiézer Amarília Fernandes** 

**Coordenador do Curso**

**Msc. Profº Luciano Henrique Duque Orientador**

> **Profª. UniCeub**

**Profª. UniCeub**

> Brasília 2016

#### **AGRADECIMENTOS**

Em memoria de minha mãe, na qual veio a falecer durante metade do curso, muito obrigado pelo amor, carinho, compreensão e ao apoio no qual recebi durante minha vida.

À todos aqueles dos quais participaram desta jornada, sejam direta ou indiretamente. Aos colegas e amigos que fiz durante este período, em especial à aqueles em que pretendo levar pela vida toda, Daniel Hott, Gustavo Pereira, Hugo Molina, Lara Ferraz, Luiz Roberto, entre outros. Obrigado pelos bons momentos que passamos juntos.

Ao professor e orientador Msc. Luciano Henrique Duque, deixo meu agradecimento em pelo apoio prestado ao longo do curso e durante todo esse trabalho, me dando o suporte necessário para finaliza-lo.

A todos meus professores e ao coordenador Abiezer, com os quais tive a oportunidade de aprender bastante.

**CITAÇÃO**

#### **RESUMO**

A demanda pelo uso da energia cresce cada vez mais e há uma preocupação para que esta energia seja utilizada de maneira eficiente. A energia demandada pela indústria, por exemplo, para utilizar suas maquinas em linhas de produção necessita ter qualidade e por isso existe uma preocupação em se manter um dimensionamento eficaz das cargas utilizadas. O fator de potência é um índice que pode traduzir o uso dessa energia, quando próximo de seu valor unitário, significa dizer que a energia que está sendo utilizada naquele processo de trabalho está realmente executando trabalho. Desta forma, o presente projeto tem o propósito mostrar uma forma de se controlar este fator de potência, utilizando um banco de capacitores automatizado, de tal maneira que se ajuste a carga. O projeto utiliza um microcontrolador PIC e é capaz de converter os sinais de tensão e corrente de cargas monofásicas para níveis de tensão e corrente aceitáveis no PIC, além de realizar os cálculos das potências ativa, reativa e aparente. O controle dos bancos de capacitores é projetado para corrigir o fator de potência em um limite estipulado de 0,92 que é especificado pela norma 414/2010 da Agência Nacional de Energia Elétrica.

**Palavras chaves:** Correção, fator de potência, banco de capacitores, microcontrolador PIC.

## **LISTA DE FIGURAS**

<span id="page-6-0"></span>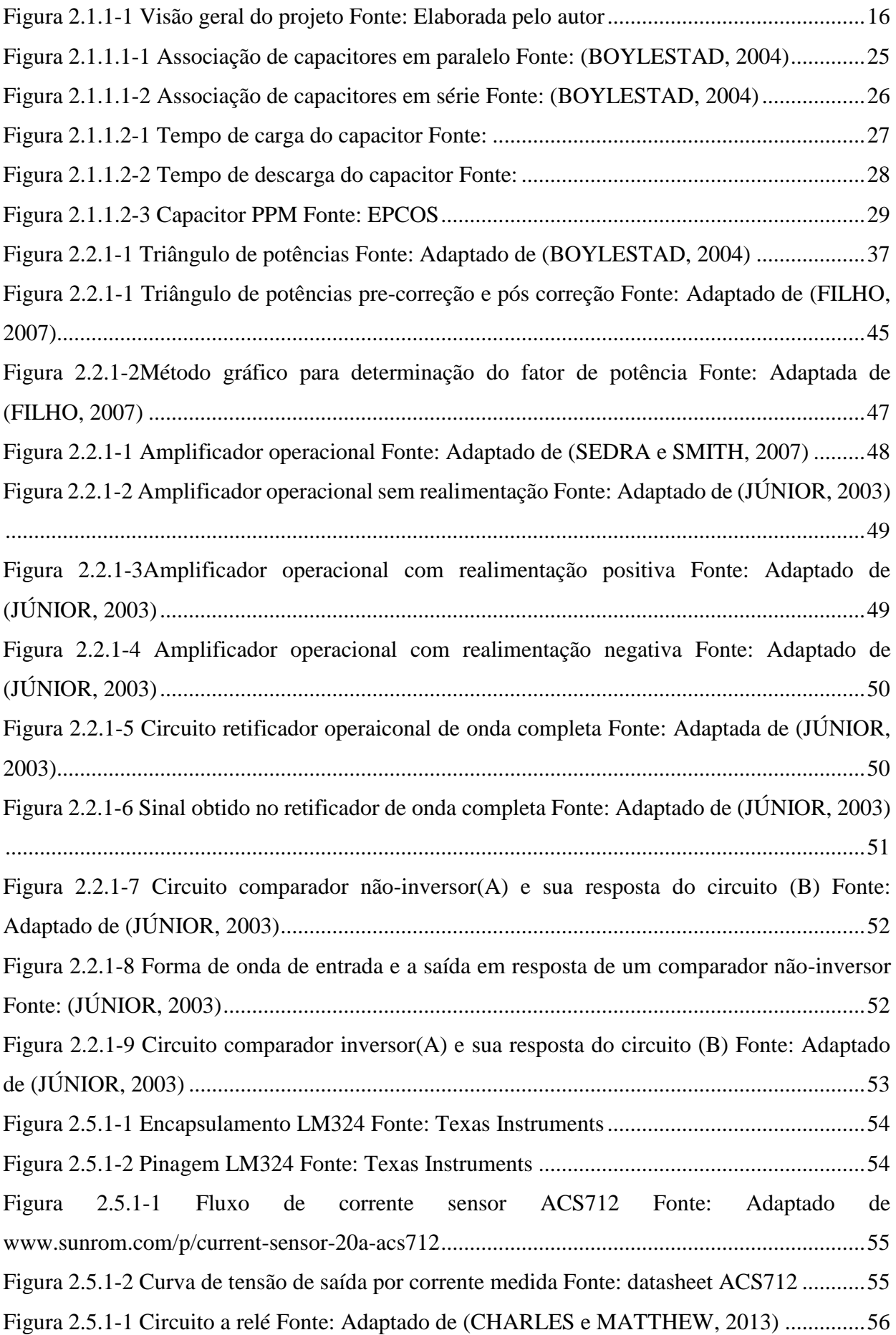

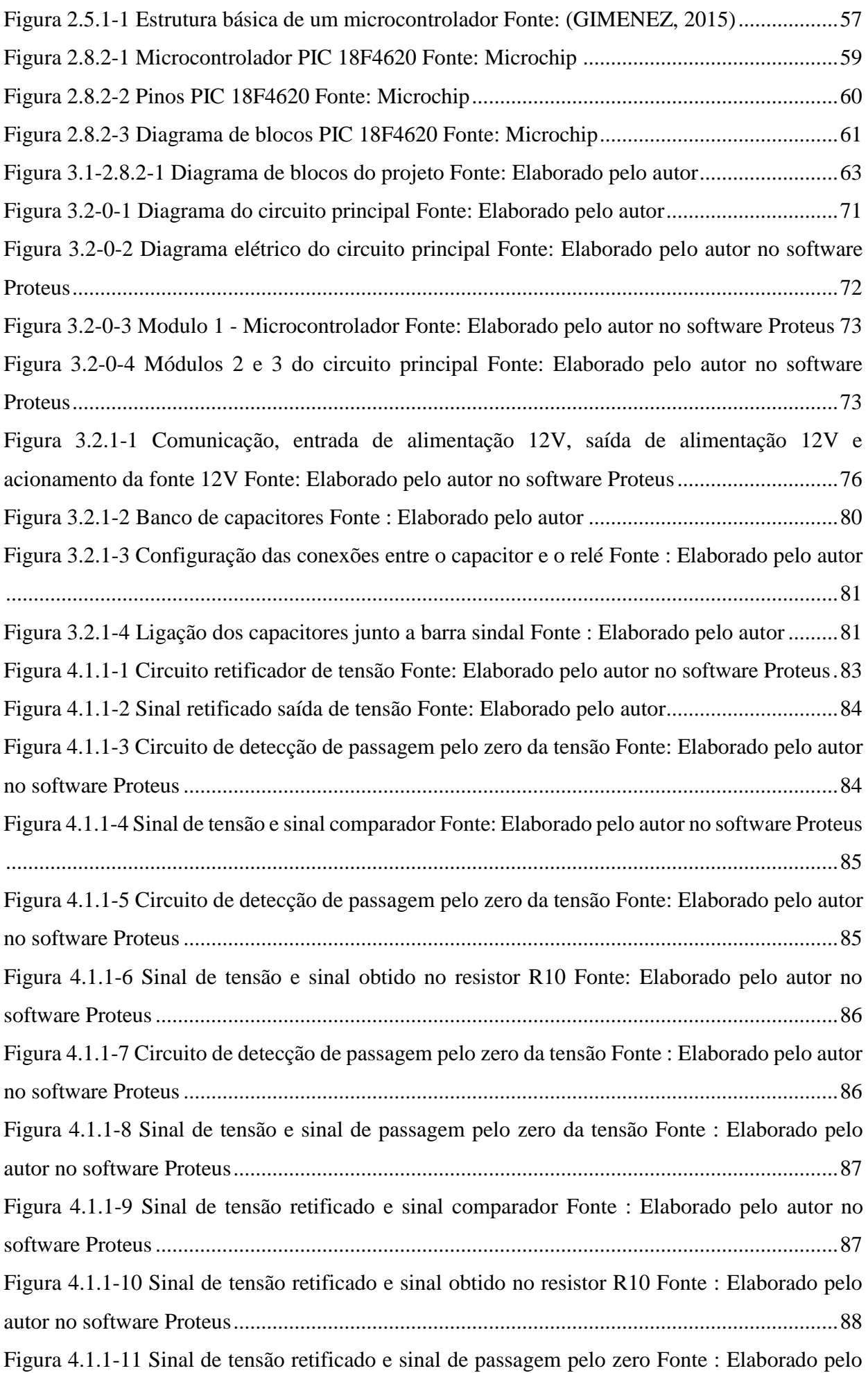

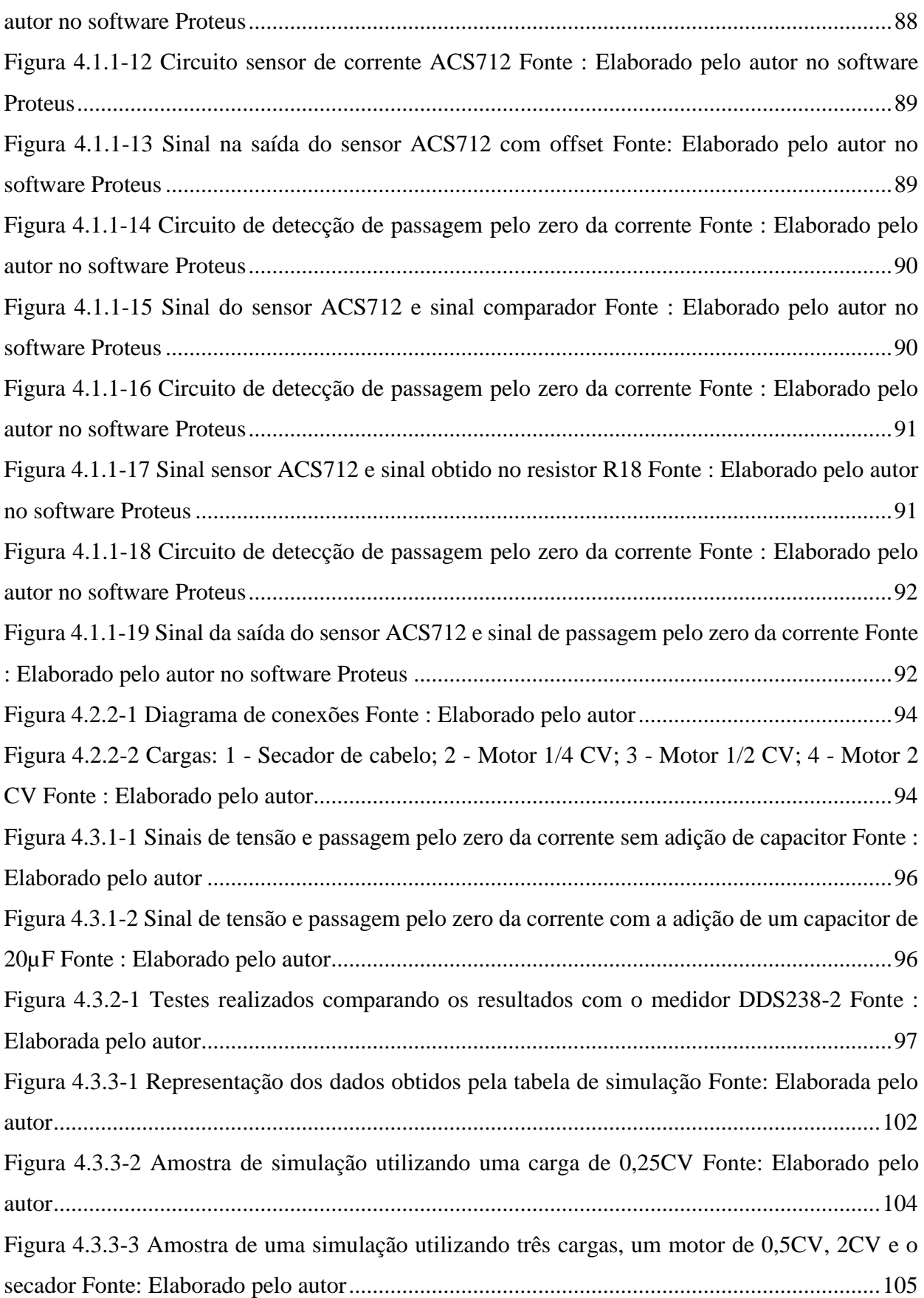

## **LISTA DE TABELAS**

<span id="page-9-0"></span>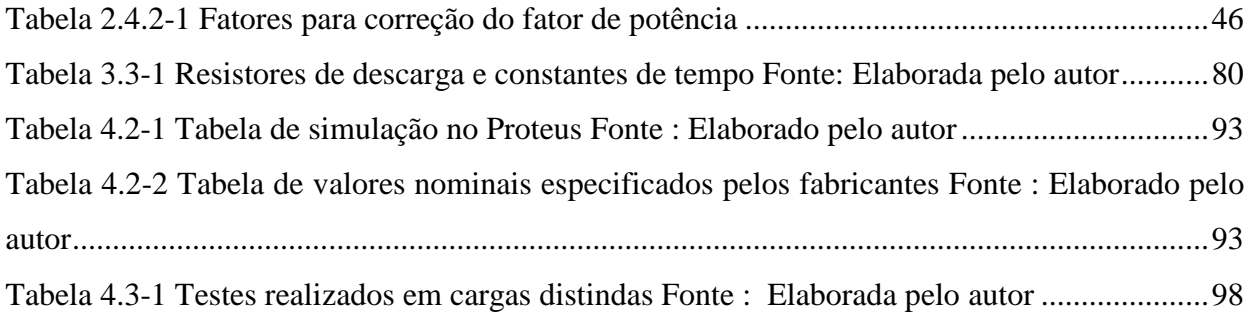

# Sumário

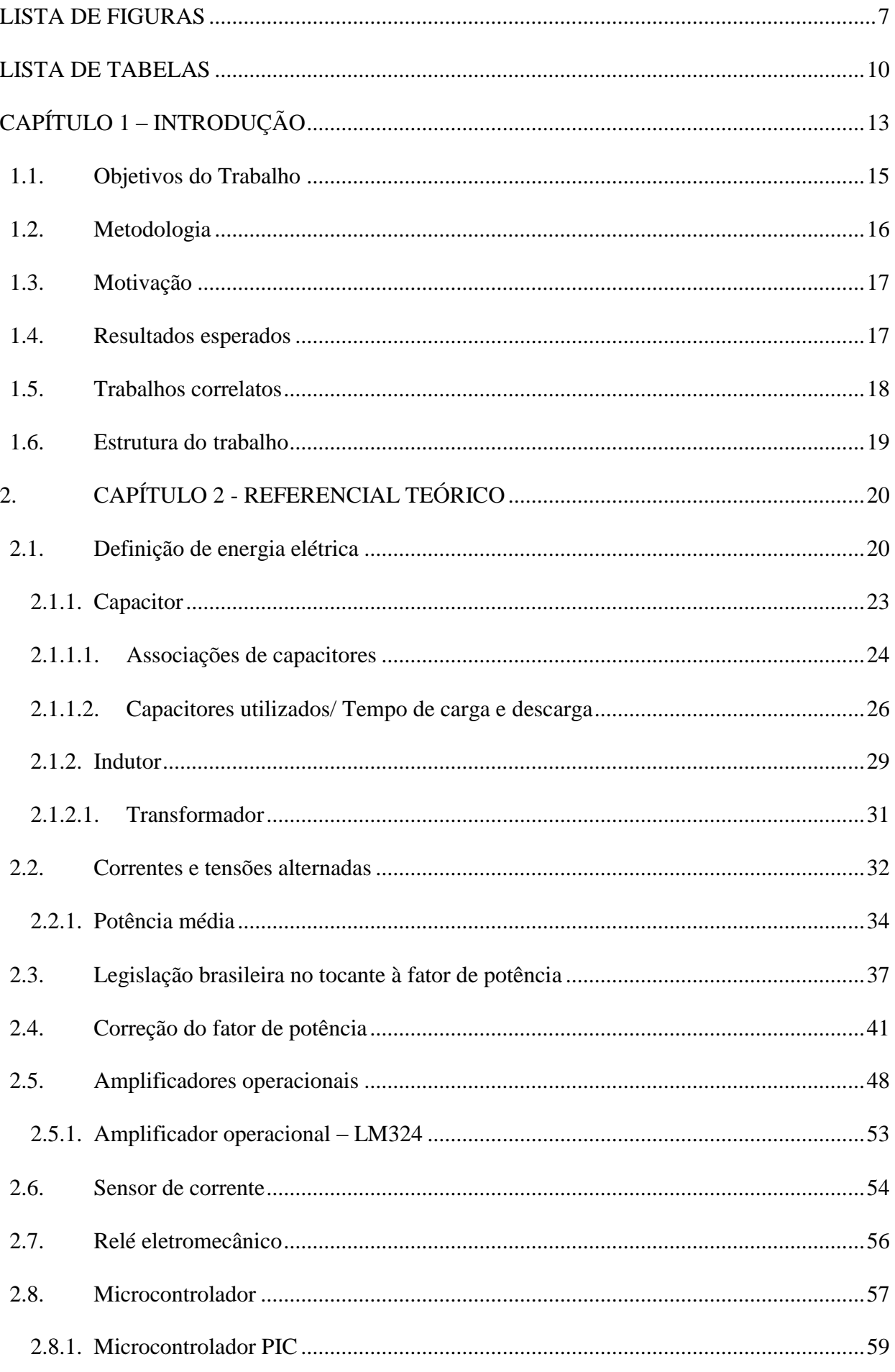

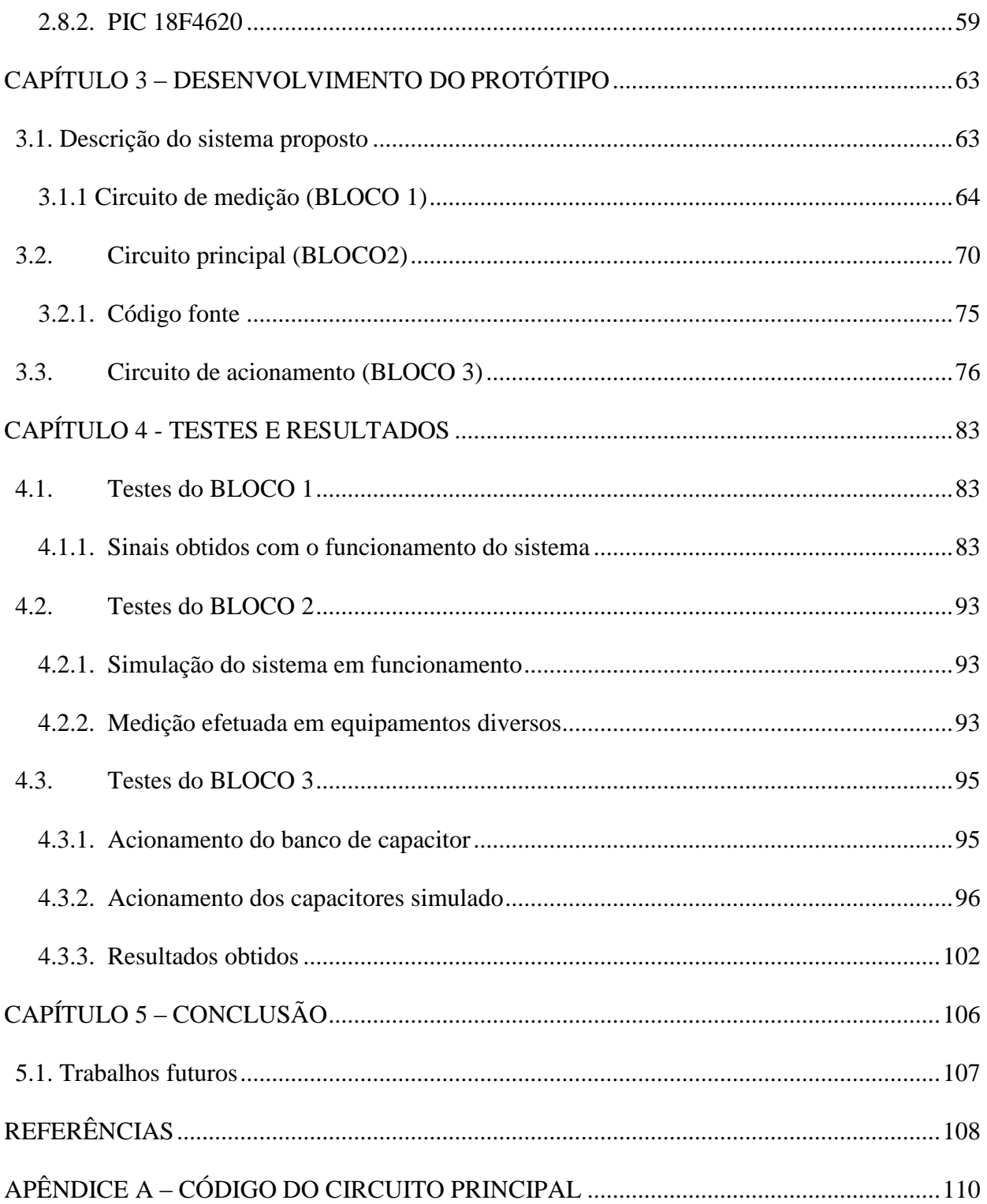

### <span id="page-12-0"></span>**CAPÍTULO 1 – INTRODUÇÃO**

Com o desenvolver da sociedade moderna, a energia elétrica tem se firmado como o grande fator responsável por este crescimento, tanto na área econômica quanto na área social, proporcionando qualidade, conforto e comodidade aos afazeres do dia-a-dia. A energia elétrica tem um impacto direto no desenvolvimento das nações, pois o seu consumo e o crescimento econômico caminham lado a lado (GÓMEZ-EXPÓSITO, CONEJO e CAÑIZARES, 2009).

De acordo com dados fornecidos pelo EPE (Empresa de Pesquisa de Energia) junto ao ministério de minas e energia, para o primeiro trimestre de 2016, o Brasil tem uma capacidade instalada disponível de energia de 142.265 MW, sendo composta por 203 usinas hidrelétricas de energia – UHE, que correspondem a 61,1% do total instalado, por 2.884 usinas termelétricas de energia – UTE, que equivalem a 27,8% do total , e por 457 pequenas centrais hidrelétricas – PCH, 553 centrais geradoras hidrelétricas – CGH , 2 usinas termonucleares – UTN, 349 centrais geradoras eolielétrica – EOL e 38 centrais geradoras solar fotovoltaica – UFV, que juntas correspondem a 11,1%. O ONS (Operador Nacional do Sistema Elétrico) prevê para o ano de 2020 um crescimento médio da carga de energia do SIN (Sistema Integrado Nacional) de 3,7%, que equivalem a 2.689 MWmédios ao ano (ONS, 2016).

A maior parte do uso da energia elétrica brasileira está concentrada na indústria, responsável por utilizar 32,5% do total desta energia. Apesar de ser a maior consumidora de energia no país, 54% da energia utilizada pela indústria é proveniente de fontes renováveis, como a biomassa, por exemplo (EPE, 2016). A indústria tem um papel importantíssimo no desenvolvimento econômico de uma nação, pois é responsável por transformar a matéria prima vinda da agricultura, da pecuária, da pesca ou do extrativismo mineral em um produto que será utilizado para negociações, sejam elas na forma de exportação ou de consumo doméstico. Por ter que converter esta matéria bruta em produtos acabados, a indústria demanda uma grande quantidade de energia elétrica, pois necessita de um maquinário robusto, como no caso de indústria de aço ou indústrias petroquímicas (GIRARDI).

Desde a criação da máquina a vapor no século XVIII, a indústria vem desenvolvendo formas de acelerar a produção de mercadorias visando reduzir custos, aumentar lucros e melhorar a qualidade dos produtos. Em 1909, Henry Ford, da *General Motors*, idealizou a chamada Linha de Montagem, o que revolucionou a indústria trazendo conceitos de produção em massa, pontos de montagem, entre outros, considerado assim como um marco para o início da automação industrial (SILEVIRA e Q. LIMA, 2003). Os sistemas de controle utilizados durante a revolução industrial, no final do século XIX, eram implementados por dispositivos mecânicos que eram responsáveis por automatizar funções repetitivas das linhas de produção. Já em 1920, estes dispositivos foram substituídos por relés e contatores que por usarem uma lógica, possibilitaram o desenvolvimento de novas técnicas de controle mais sofisticadas. Com o posterior desenvolvimento dos Circuitos Integrados (CIs) desenvolveu-se uma nova geração de sistemas de controle, sendo estes mais rápidos, com uma maior vida útil e relativamente menores, sua lógica de controle é de fácil implementação e realizado por ligações elétricas. Com a chegada dos computadores comerciais, a automação industrial passou a utiliza-los como controladores de grande porte, por este ser programável e ter uma larga vantagem em relação a lógica que utilizava somente ligações elétricas em sistemas como CIs e relés (FRANCHI e CAMARGO, 2008).

Para atender toda esta demanda de produção, à indústria necessita de máquinas capazes de atender as exigências de seus produtos, por se tratarem de equipamentos específicos e de grande importância existe a preocupação de se utilizar estes de maneira eficiente. A energia demandada pela indústria para utilização destes equipamentos necessita ter qualidade, por isso existe uma preocupação em se manter um dimensionamento eficaz das cargas utilizadas. Tanto a concessionária quanto a indústria estão constantemente preocupadas com a intensidade de corrente das linhas de transmissão, pois esta depende das cargas conectadas a ela. Correntes elevadas resultam em perdas significativas de potência em linhas de transmissão devido à resistência destas. Com correntes elevadas torna-se necessário o uso de condutores de diâmetro maior, elevando o custo e implicam diretamente em uma maior capacidade de geração de energia por parte das concessionárias. Visto isto, deve-se haver um empenho em tornar os níveis de correntes os menores possíveis (BOYLESTAD, 2004).

Para o uso de equipamentos elétricos, como o caso de motores e transformadores que são constantemente utilizados na indústria, se faz necessário o uso de energias ativa e reativa. Sendo a energia ativa, considerada uma componente real, a responsável em movimentar os motores, gerar calor nas máquinas, é a energia que produz o que é necessário para se realizar atividades diárias. Já a parte da energia reativa, considerada uma componente imaginária, é a responsável por gerar campos magnéticos e elétricos em equipamentos que utilizam bobinas, ou seja, esta energia não é realmente utilizada, da mesma maneira que ela é absorvida, ela é devolvida ao sistema (PEREIRA, MILANI, *et al.*, 2015). Utilizando estas duas formas de energia pode-se compor a componente de energia aparente, que representa o quanto de energia foi realmente utilizada. O termo fator de potência (FP) é um índice que representa a relação entre a energia ativa e a energia aparente, sendo que quando este índice indicar o valor de 0 a potência será nula e quando estiver no valor de 1 sua potência será a máxima. Quando este índice demonstrar uma baixa representação, este mostrará que há um mal aproveitamento da energia utilizada, o que pode causar problemas técnicos nas instalações e valores elevados de tarifa na fatura de energia por parte da concessionaria. A sua correção se faz necessária para ter uma melhor eficiência na energia utilizada, trazendo benefícios tanto a indústria quanto a concessionaria.

Partindo destas premissas, o projeto tem o objetivo de desenvolver um sistema capaz de

corrigir o fator de potência de cargas monofásicas, monitorando sua potência e efetuando as correções necessárias para se atingir o fator de potência proposto pelo artigo 95 da norma 414/2010 da Agência Nacional de Energia Elétrica, que tem como o limite mínimo permitido para unidades consumidoras, como as indústrias, o valor de 0,92 (ANEEL, 2010). O sistema proposto será responsável por controlar o índice de fator de potência utilizando um controle on-off, que irá acionar os capacitores necessários para efetuar a correção baseado nas cargas ativas.

#### <span id="page-14-0"></span>**1.1. Objetivos do Trabalho**

O objetivo geral deste trabalho é desenvolver um sistema capaz de automatizar a entrada de um banco de capacitores em um circuito visando otimizar o consumo de energia e reduzir as perdas causadas por um elevado fator de potência.

#### **Objetivos específicos:**

- Identificar as cargas a serem utilizadas, conhecendo seu fator de potência;
- Identificar um banco de capacitores capaz de suprir a necessidade das cargas utilizadas;
- Criar o protótipo para realizar a leitura de tensão, corrente, fator de potência e potências utilizando microcontrolador PIC ;
- Desenvolver a integração entre os leitores e o acionamento do banco;
- Projetar placa de circuito impresso para os leitores de tensão, corrente, fator de potência e potências;
- Projetar painel didático para apresentação na banca;
- Realizar testes de automatização e de leitura para obter uma melhor eficiência e controle sobre o banco de capacitores;

#### <span id="page-15-1"></span>**1.2. Metodologia**

O projeto é dividido em identificar o fator de potência das cargas utilizadas e em leituras de fator de potência. Para as leituras serão utilizados sensores de tensão, corrente e potência que são responsáveis por coletar os dados das cargas utilizando microcontrolador. Os dados coletados serão processados por um microcontrolador que será capaz de definir qual é o fator de potência da carga ativa. A figura 1.2.1 apresenta o diagrama do projeto.

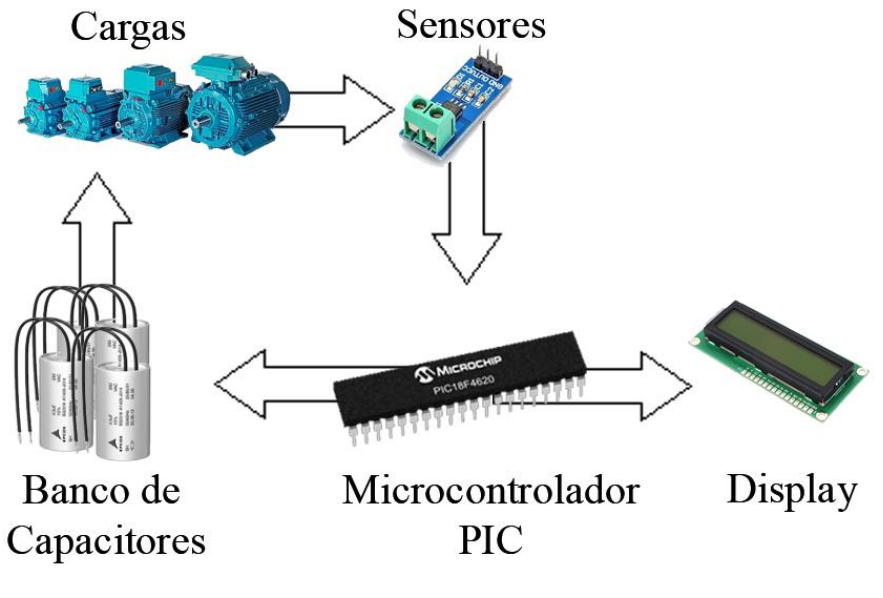

*Figura 2.1.1-1 Visão geral do projeto Fonte: Elaborada pelo autor*

<span id="page-15-0"></span>Inicialmente é feita uma pesquisa com o intuito de se obter conhecimentos sobre a legislação brasileira em relação ao fator de potência, sobre a variação no fator de potência e sobre os componentes necessários, tais como: sensores de tensão, sensores de corrente, capacitores, componentes eletrônicos diversos e formas de medições de fator de potência. Logo após este aprofundamento teórico, terá início o processo de desenvolvimento do hardware para leitura e acionamento do banco de capacitores, divididos nas etapas a seguir:

- Etapa 1 Revisão bibliográfica: realizar a pesquisa bibliográfica sobre fator de potência e seus efeitos, microcontroladores da família PIC, amplificadores operacionais e sobre a legislação vigente em relação a fator de potência.
- Etapa 2 Identificação das cargas: mapear o comportamento das cargas elétricas escolhidas, avaliando com o embasamento teórico adquirido, a sua potência e o valor necessário para realizar a correção de seu fator de potência;
- Etapa 3 Circuito de medição: desenvolver um circuito responsável por transformar os níveis de tensão e corrente elétrica em valores interpretados pelo microcontrolador PIC e obter o fator de potência utilizando amplificadores operacionais;
- Etapa 4 Circuito principal: desenvolver um circuito utilizando um microcontrolador PIC que é responsável por receber os valores de tensão, corrente, potência e fator de potência, e realizar o chaveamento do circuito de acionamento baseado no fator de potência identificado;
- Etapa 5 Testes de exatidão: realizar testes de condicionamento no circuito principal e apurar se os valores apresentados condizem com a tensão e corrente da rede. Os testes se basearam em medições realizadas com osciloscópio digital e analisador de consumo;
- Etapa 6 Banco de capacitores: definir os valores dos capacitores utilizados e o seu tempo de descarga;
- Etapa 7 Teste de acionamento: realizar os testes no circuito de acionamento, verificando se o acionamento dos atuadores é executado de forma correta;
- Etapa 7 Painel didático: Desenvolver uma representação das cargas utilizadas e da entrada dos capacitores para correção do fator de potência;

#### <span id="page-16-0"></span>**1.3.Motivação**

Com a recente crise hídrica na qual o país teve de conviver, que se iniciou em 2014 e veio ter seu efeito amenizado em 2016, fez-se necessário o uso de usinas termelétricas para suprir a demanda de energia. O uso destas usinas foi uma solução temporária para se evitar um possível risco de apagão. Por ter um custo elevado de operação, foram criadas bandeiras tarifarias que se aplicam em diferentes tipos de consumo, fazendo com que se elevasse os valores das contas de energia.

Aliando este aumento nas tarifas com o interesse pessoal do formando no assunto tratado e por ser um tema utilizado com frequência na indústria e no comércio de maior porte, existindo ainda a possibilidade de se aplicar esta correção a setores residenciais no futuro, se fez a escolha pelo tema de correção do fator de potência.

#### <span id="page-16-1"></span>**1.4.Resultados esperados**

Espera-se obter um sistema capaz de fazer a leitura de tensão, corrente e fator de potência capaz de possibilitar o ajuste e a entrada automática do banco de capacitores, tendo seus leitores de tensão e corrente construídos em placa de circuito impresso. As cargas serão simuladas em

um painel juntamente com os capacitores que compõe o banco de capacitores. Neste cenário, será capaz observar as cargas que forem ativas e quais capacitores estão ativos para realizar a correção.

Acredita-se que os valores do fator de potência atinjam os valores desejados, mesmo sabendo que erros nas medições irão ocorrer, devido aos componentes escolhidos, e que o sistema não será tão robusto quanto os que são utilizados na forma comercial.

#### <span id="page-17-0"></span>**1.5.Trabalhos correlatos**

*Controlador para correção do fator de potência com microcontrolador*, realizado pelo até então aluno Thiago Rider Augusto, como pré-requisito para a obtenção de certificado de conclusão do curso de Engenharia da Computação, realizado pela instituição do UniCEUB datado em junho de 2010, que propôs corrigir o fator de potência de cargas monofásicas utilizando um microcontrolador para atuar no banco de capacitores e demonstrar um histórico do fator de potência na tela do computador (AUGUSTO, 2010).

*Correção do fator de potência de cargas industriais*, monografia realizada pelo até então aluno Felipe Richter Lucas, do curso de Engenharia Elétrica apresentado ao Departamento de Engenharia Elétrica da Universidade Federal do Rio Grande do Sul, como requisito de graduação, datado em dezembro de 2013, que propôs demonstrar os princípios da correção do fator de potência e seus benefícios em relação ao custo e a instalação (LUCAS, 2013).

*Correção do fator de potência de cargas industriais com dinâmica rápida*, dissertação realizada pelo até então Eng. Marcos César Isoni Silva, como parte de requisito necessário para obtenção do grau de Mestre em Engenharia Elétrica apresentado à Comissão Coordenadora do Programa de Pós-Graduação em Engenharia Elétrica da Universidade Federal de Minas Gerais, datado em novembro de 2009, que propôs avaliar de uma forma mais detalhada a aplicação de sistemas de correção de fator de potência aplicados a cargas de dinâmica rápida, que tem características de uma subida e repetitiva alteração dos níveis de potência ativa e reativa demandados da rede (SILVA, 2009).

As propostas definidas para este trabalho são de se automatizar um banco de capacitores procurando otimizar o uso dos capacitores que o compõe, fazendo assim um melhor uso dos capacitores. As diferenças deste para os demais trabalhos citados é de que, não é necessário o uso de um sistema computacional para verificar os dados coletados do circuito, não terá o enfoque tão detalhado em se demonstrar os benefícios da correção do fator de potência, que somente tratará de cargas em regime permanente e que não haverá variações repentinas de potência dentro do circuito.

#### <span id="page-18-0"></span>**1.6.Estrutura do trabalho**

O desenvolvimento do trabalho é dividido em capítulos, estes elementos textuais serão descritos a seguir: O Capítulo 1 é composto pela introdução aos assuntos tratados, objetivos gerais e específicos envolvidos, metodologia utilizada para realizar o projeto, motivação do mesmo, resultados esperados e trabalhos correlatos. O capítulo 2 expõe os conceitos e fundamentação teórica utilizados para a execução do trabalho. O capítulo 3 exibe a saída para o problema apresentado, descrevendo o modelo utilizado. O capítulo 4 analisa os resultados obtidos pela aplicação da proposta. E por último o capítulo 5 realiza as conclusões finais e sugestões para possíveis trabalhos futuros.

### <span id="page-19-0"></span>**2. CAPÍTULO 2 - REFERENCIAL TEÓRICO**

Este capítulo apresenta os conceitos teóricos abordados para o desenvolvimento do projeto proposto, além de uma descrição dos materiais utilizados e suas justificativas de uso.

#### <span id="page-19-1"></span>**2.1. Definição de energia elétrica**

O conceito de carga elétrica, que é o termo utilizado para descrever um fenômeno que foi primeiramente observado pelos gregos por volta de 600 a.C., no qual foi visto que ao se atritar âmbar com uma lã, o âmbar adquiria propriedade para atrair alguns objetos, como fragmentos de penas e palhas. Tanto é que a origem da palavra elétrico, vem da palavra grega *elektron*, que significa âmbar (YOUNG e FREEDMAN, 2008). Experimentos simples, como o realizado pelos gregos, podem constatar a existência de forças elétricas. A experiência demonstra que os materiais estão eletricamente carregados, e como definido pela convenção proposta por *Benjamin Franklin* (1706-1790), as cargas são definidas como positiva e negativa, sendo que duas cargas positivas ou duas cargas negativas se repelem e uma carga positiva e outra carga negativa se atraem mutuamente (TIPLER e MOSCA, 2009).

Outra concepção de suma importância para a definição de eletricidade é de que a carga elétrica não é criada durante o processo, de fricção por exemplo, e sim transferida de um objeto para o outro. Enquanto um objeto recebe cargas negativas, o outro recebe uma quantidade igual de cargas positivas, este efeito é devido a composição dos átomos, que contem partículas fundamentais conhecidas como, prótons, elétrons e nêutrons. Todos os elementos conhecidos pelo homem contem elétrons distribuídos em camadas e subcamadas, no interior do átomo, existe uma atração entre prótons e uma repulsão entre elétrons. Sabendo-se que o núcleo do átomo é composto por cargas positivas, existe uma grande força de atração nas camadas mais próximas do núcleo. O quão mais distante do núcleo os elétrons estão, mais fraco será a força de ligação entre eles, sendo necessário menos energia para remover um elétron de uma camada mais externa (BOYLESTAD, 2004). Alguns metais, como o cobre por exemplo, contém uma camada exterior incompleta e que possui somente um elétron, isso faz com o que ao se receber energia suficiente de algum meio externo este será liberado e passa a ser conhecido como elétron livre, caracterizando-o como um material condutor, por possuir elétrons não ligados aos átomos e que podem se mover livremente, sendo este movimento responsável por produzir a transferência da carga elétrica pelo metal (TIPLER e MOSCA, 2009).

No sistema internacional de unidades (SI) a unidade fundamental de carga elétrica é

definida por coulomb, sendo que 1 coulomb equivale a  $6,242 \times 10^{18}$  elétrons. Tendo assim a carga associada a um elétron definida pela equação 2.1 (BOYLESTAD, 2004):

$$
Carga/el\'etron = Qe = \frac{1C}{6,242 \times 10^{18}} \approx 1,6 \times 10^{-19} C
$$
 (2.1)

A corrente é representada pelo SI com a letra I, que vem do francês *intensité*, e tem seu valor expresso em ampères (A), no qual representa a taxa de variação do fluxo de carga elétrica em um determinado ponto, ou seja, é a quantidade de elétrons que atravessam a seção de reta circular em um determinado condutor em uma certa quantidade de tempo, no qual é expresso na equação 2.2 (DORF e SVOBODA, 2012):

$$
I = \frac{Q}{t} \text{ (ampéres, A)}
$$
 (2.2)

Sendo:

 $Q =$  Unidade de carga, em coulombs;

 $t =$ Tempo, em segundos.

A tensão é representada pelo SI com a letra V e tem seu valor expresso em volt (V), no qual representa a quantidade de energia, sendo energia definida como a capacidade de realizar trabalho, gasta para deslocar uma carga em coulomb, ou seja, seria necessário utilizar uma energia de 1 joule (J) para se deslocar uma carga de 1 coulomb gerando assim uma diferença de potencial de 1 volt. A equação 2.3 que expressa este fenômeno é descrita como (BOYLESTAD, 2004):

$$
V = \frac{W}{Q} (volts, V) \tag{2.3}
$$

Sendo:

 $W =$  Energia potencial, em joules;

 $Q =$  Unidade de carga, em coulomb.

A resistência é representada pelo SI com a letra R e tem seu valor expresso em ohm (Ω), no qual representa a capacidade do material em inibir o fluxo de carga elétrica. Em 1827, o físico e matemático Georg Simon Ohm relacionou o processo de conversão de energia através de uma equação, na qual traduz que a corrente será sempre proporcional à tensão aplicada no circuito e proporcionalmente oposta à resistência deste (BOYLESTAD, 2004). A lei de Ohm é descrita como na equação 2.4.

$$
I = \frac{V}{R} \text{ (ampéres, A)}
$$
 (2.4)

Onde:

 $V =$ Tensão aplicada, em volts;

 $R =$  Resistência do circuito, em ohms.

A potência é medida que demonstra a taxa com que a energia utilizada é fornecida ou absorvida pelo circuito, sendo uma grandeza que se mede a quantidade de trabalho realizado em um certo período de tempo (DORF e SVOBODA, 2012). A potência (P) tem sua unidade representada pelo SI em watts, a energia ou trabalho em joules e o tempo em segundos, sendo assim a equação 2.5 da potência é definida por:

$$
P = \frac{W}{t} \text{ (watts, } W \text{)}
$$
 (2.5)

Onde:

 $W =$  Energia ou trabalho, em joules;

 $t =$ Tempo, em segundos.

E a potência relacionada à corrente de um componente utilizando-se da lei de Ohm é dada pelas três equações 2.6, 2.7 e 2.8 a seguir:

$$
P = V \cdot I \text{ (watts, } W) \tag{2.6}
$$

$$
P = \frac{V^2}{R} \text{ (watts, } W \text{)}
$$
 (2.7)

$$
P = I^2 \cdot R \text{ (watts, } W) \tag{2.8}
$$

Onde:

 $V =$ Tensão aplicada, em volts;

 $R =$ Resistência do circuito, em ohms;

 $I =$  Corrente elétrica do circuito, em amperes.

Para se falar em potência, deve-se considerar a questão da eficiência (η), que se utiliza do princípio da conservação de energia, no qual relata que a energia de entrada deverá ser igual a energia encontrada na saída mais a soma das energias armazenadas e/ou perdidas no sistema. Sendo assim, a eficiência em termos percentuais de um sistema é determinada pela equação 2.9

$$
\eta = \frac{P_{saida}}{P_{entrada}} \cdot 100\% \ (porcentagem)
$$
\n(2.9)

#### <span id="page-22-0"></span>**2.1.1. Capacitor**

O capacitor é um componente capaz de armazenar energia na forma de um campo elétrico obtido por cargas elétricas opostas. A capacitância é a medida utilizada para representar a quantidade de coulomb por volt, representado no SI como farad (*C*). A quantidade de carga armazenada em um capacitor é representada pela equação 2.10 (DORF e SVOBODA, 2012):

$$
q(t) = Cv(t) \tag{2.10}
$$

Sendo:

 $C =$  Capacitância do capacitor, em farad;

 $v(t)$  = Tensão aplicada, em volts.

Quando há variação da tensão em relação ao tempo, a carga que é armazenada no capacitor também varia com o tempo. Esta variação estabelece uma corrente elétrica dada pela equação 2.11:

$$
i(t) = C \frac{d}{dt} v(t) \tag{2.11}
$$

Onde:

 $C =$  Capacitância do capacitor, em farad;  $\boldsymbol{d}$  $\frac{d}{dt}v(t)$  = Derivada da tensão em relação ao tempo.

Esta equação indica que a tensão nos terminais de um capacitor não pode variar instantaneamente pois iria produzir uma corrente infinita, no qual é fisicamente impossível de ocorrer, e também mostra que quando a tensão nos terminais de um capacitor for constante a corrente no capacitor é zero (NILSSON e RIEDEL, 2008).

A tensão de um capacitor expressa em relação a corrente elétrica é representada pela equação 2.12:

$$
v(t) = \frac{1}{C} \int_{t_0}^t i \, d\tau + v(t_0) \tag{2.12}
$$

Onde:

 $C =$  Capacitância do capacitor, em farad;

 $\int_{t_0}^t i \, d\tau$  = Integral da corrente no capacitor do instante inicial  $t_0$  até o instante t;

 $v(t_0)$  = Tensão ou condição inicial.

Assim que um capacitor é conectado a uma fonte de energia, uma bateria por exemplo, as cargas elétricas se acumulam nas placas condutoras, após certo tempo, a tensão no capacitor se torna similar à da bateria e sua corrente se anula. Por existirem cargas acumuladas nas placas condutoras do capacitor, existe uma energia armazenada no capacitor. Esta energia é representada pela equação 2.13 (DORF e SVOBODA, 2012):

$$
w_c(t) = \frac{1}{2}Cv^2(t)
$$
 (2.13)

Onde:

 $C =$ Capacitância do capacitor, em farad;

 $v(t)$  = Tensão variando em relação ao tempo.

#### <span id="page-23-0"></span>**2.1.1.1. Associações de capacitores**

Capacitores quando conectados em paralelo, devido ao modo que estão conectados, compartilham uma diferença de potencial comum. As placas condutoras superiores se encontram conectadas entre si, com um potencial em comum, e as placas condutoras inferiores estão conectadas da mesma maneira, como mostra a figura 2.1.1. Assim sendo, quando se utiliza capacitores conectados em paralelo, considera-se que estes sejam um único capacitor equivalente, fazendo com que haja mais armazenamento de carga elétrica utilizando a mesma diferença de potencial.

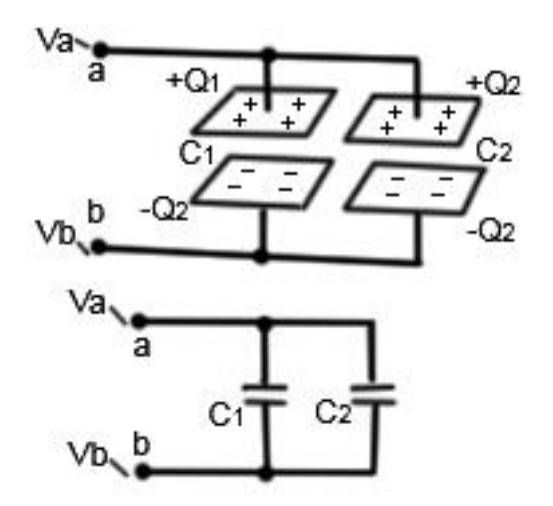

*Figura 2.1.1.1-1 Associação de capacitores em paralelo Fonte: (BOYLESTAD, 2004)*

<span id="page-24-0"></span>A equação que representa a capacitância equivalente de capacitores conectados em paralelo é dada pela equação 2.14:

$$
C_{eq} = \frac{Q}{V} = \frac{Q_1}{V} + \frac{Q_2}{V} = C_1 + C_2
$$
 (2.14)

Onde:

 $Q = \text{Carga}$  elétrica, em coulomb;

 $V =$ Tensão, em volts.

Capacitores conectados em série tem sua carga igual em todas as placas condutoras de todos os capacitores ligados em série, porém a diferença de potencial individual não é a mesma para todos os capacitores. O somatório das diferenças de potencial de cada capacitor individualmente produz a diferença de potencial total dos capacitores em série. A diferença de potencial pode ser dada pela equação 2.15 (YOUNG e FREEDMAN, 2008):

$$
V_{ab} = V_{am} + V_{mb} = \frac{Q}{C_1} + \frac{Q}{C_2} = Q\left(\frac{1}{C_1} + \frac{1}{C_2}\right)
$$
 (2.15)

Sendo assim, a capacitância equivalente de uma associação de capacitores em série é dada pela equação 2.16:

$$
C_{eq} = \frac{Q}{V} = \frac{1}{C_1} + \frac{1}{C_2}
$$
 (2.16)

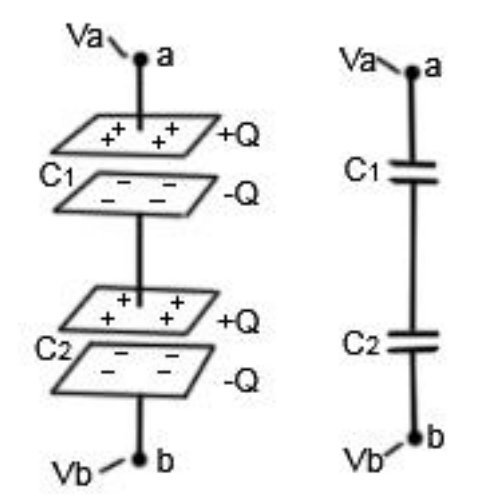

*Figura 2.1.1.1-2 Associação de capacitores em série Fonte: (BOYLESTAD, 2004)*

#### <span id="page-25-1"></span><span id="page-25-0"></span>**2.1.1.2. Capacitores utilizados/ Tempo de carga e descarga**

Durante o período no qual o capacitor encontra-se ligado a uma fonte de corrente contínua, as cargas elétricas tendem a se igualar aos níveis de tensão da fonte. A quantidade de tensão que é armazenada no capacitor, depende da sua capacitância, da resistência que encontra-se conectada ao circuito e do tempo no qual o capacitor estará ligado a fonte de alimentação.

Um circuito composto por um resistor e um capacitor, conhecido como circuito RC, recebe um fator conhecido como constante de tempo, representado pela letra grega tau  $(\tau)$  e tem sua unidade mensurada em segundos. Uma unidade desta constante de tempo pode representar, em caso de carga de um capacitor, o tempo necessário para que o capacitor atinja o valor de 63,2% da tensão da fonte. A figura 2.1-3 mostra o gráfico de constante de tempo e a tabela que representa o tempo de carga de um capacitor.

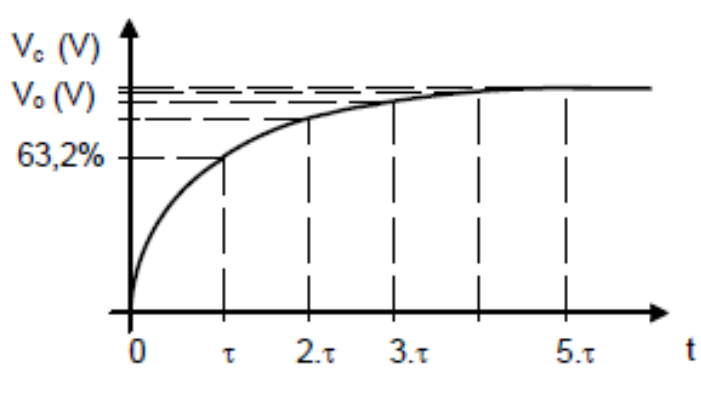

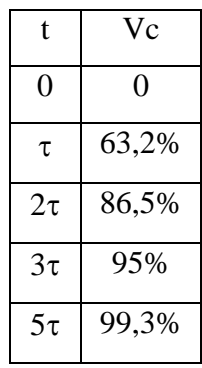

<span id="page-26-0"></span>*Figura 2.1.1.2-1 Tempo de carga do capacitor Fonte:*

Sendo:

 $V_c$  = Tensão no capacitor;  $V_0$  = Tensão na fonte de alimentação;

 $t =$ Tempo de carga, em segundos.

A equação na qual representa a carga no capacitor é dada pela equação 2.17:

$$
V_c = V_0 \cdot (1 - e^{-\frac{t}{RC}})
$$
 (2.17)

Sendo:

 $V_c$  = Tensão final presente no capacitor;

 $V_0$  =Tensão inicial do capacitor;

 $t =$  Tempo de carga, em segundos;

 $R =$  Resistência, dada em Ohm;

 $C =$  Capacitância, dada em Farad.

Em caso de descarga de um capacitor, uma unidade de  $\tau$  representa o tempo necessário para qual o capacitor atinja 36,8% da tensão da fonte. A figura 2.1-4 mostra o gráfico de constante de tempo e a tabela representa o tempo de descarga de um capacitor.

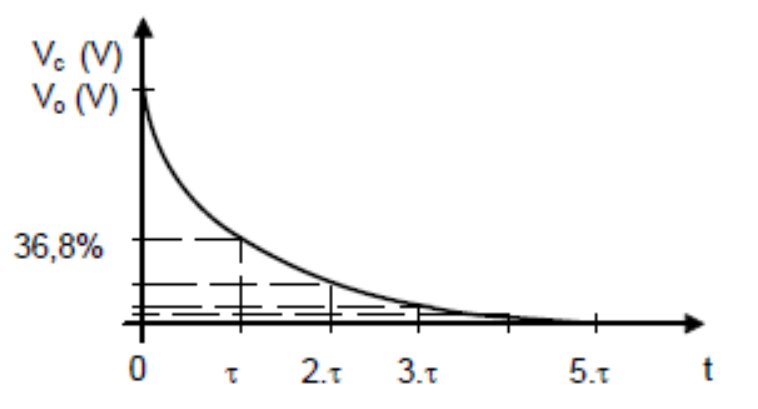

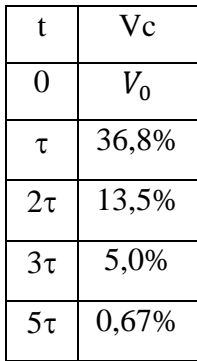

<span id="page-27-0"></span>*Figura 2.1.1.2-2 Tempo de descarga do capacitor Fonte:*

Figura adaptada

Sendo:

 $V_c$  = Tensão no capacitor;

 $V_0$  = Tensão na fonte de alimentação;

 $t =$  tempo de carga, em segundos.

A equação na qual representa a descarga no capacitor é dada pela equação 2.18:

$$
V_c = V_0 \cdot e^{-\frac{t}{RC}} \tag{2.18}
$$

Sendo:

 $V_c$  = Tensão final presente no capacitor;

 $V_0$  = Tensão inicial do capacitor;

- $t =$  Tempo de carga, em segundos;
- $R =$  Resistência, dada em Ohm;
- $C =$  Capacitância, dada em Farad.

Os capacitores utilizados neste trabalho são de fabricantes diversos, mas todos são compostos por dielétricos de filme de polipropileno metalizado com resina de poliuretano, com características de baixo fator de dissipação e com alta resistência de isolamento. São utilizados geralmente para aplicações de onda senoidal, principalmente em motores pequenos. Operam numa faixa de tensão de 250Vac, frequência entre 50Hz e 60Hz e uma tolerância entre ±10% (EPCOS). A figura 2.1-5 mostra o modelo do capacitor.

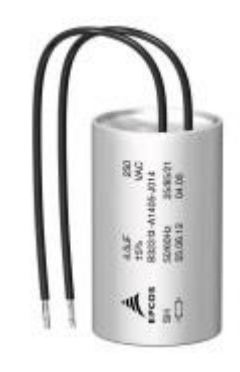

*Figura 2.1.1.2-3 Capacitor PPM Fonte: EPCOS*

<span id="page-28-0"></span>Os capacitores utilizados são divididos em 8 partes, cada um tem um valor especifico. São eles de 10 µF, 15 µF, 20 µF, 30 µF, 35 µF, 40 µF e 45 µF e com esses bancos foram feitos 36 configurações diferentes, sendo estas configurações organizadas em uma matriz dentro do microcontrolador em ordem crescente.

#### <span id="page-28-1"></span>**2.1.2. Indutor**

O indutor é um componente capaz de armazenar energia na forma de um campo magnético concebido por uma corrente elétrica. A indutância é a medida utilizada para representar a capacidade de armazenamento de energia no formato de um campo magnético, representado no SI como henry (H). A indutância é exatamente proporcional à permeabilidade magnética e a quantidade e área das espiras e inversamente proporcional ao tamanho do indutor. É representada pela equação 2.19 (DORF e SVOBODA, 2012):

$$
L = \frac{\mu N^2 A}{l} \tag{2.19}
$$

Sendo:

- $\mu$  = Permeabilidade magnética;
- $N =$  Número de espiras;
- $A = \text{Área das espiras};$
- $l =$  Comprimento do indutor.

Quando há variação de corrente em relação ao tempo, a tensão nos terminais do indutor é proporcional a esta variação. Esta variação é representada pela equação 2.20 (DORF e SVOBODA, 2012):

$$
v(t) = L\frac{d}{dt}i(t)
$$
 (2.20)

Onde:

 $L =$ Indutância do indutor;

 $\boldsymbol{d}$  $\frac{a}{dt}i(t)$  = derivada da corrente em relação ao tempo.

Esta equação indica que a corrente em um indutor não pode variar instantaneamente pois iria produzir uma tensão infinita, no qual é fisicamente impossível de ocorrer, e também mostra que quando a corrente nos terminais do indutor for constante a tensão no indutor é zero (NILSSON e RIEDEL, 2008).

A corrente de um indutor expressa em relação a tensão é representada pela equação 2.21:

$$
i(t) = \frac{1}{L} \int_{t_0}^{t} v \, d\tau + i(t_0) \tag{2.21}
$$

Onde:

 $L =$  Indutância do indutor, em henrys;

 $\int_{t_0}^t v \, d\tau$  = Integral da tensão no indutor no instante inicial  $t_0$  até o instante t;

 $i(t_0)$  = Valor da corrente ao se iniciar a integração ou condição inicial.

Da mesma forma que o capacitor, o indutor é capaz de armazenar energia, porem ele não é capaz de dissipa-la. A energia proporcionada pelo indutor depende apenas de seus estados, tanto o inicial quanto o final. Se os estados coincidirem, o total da energia fornecida pelo indutor é nula, ou seja, o indutor é capaz de armazenar energia durante um período de tempo e, logo após, devolver esta mesma energia à um circuito. A energia que um indutor é capaz de armazenar no campo magnético é representado pela equação 2.22 (JR. e LYRA, 2006):

$$
w_L(t) = \frac{1}{2}Li^2(t)
$$
 (2.22)

#### <span id="page-30-0"></span>**2.1.2.1. Transformador**

O transformador é um equipamento constituído por dois ou mais indutores enrolados em um núcleo magnético compartilhado, fazendo com que o fluxo magnético gerado por um dos enrolamentos atue sobre o outro, gerando assim uma tensão induzida nos enrolamentos. O enrolamento no qual recebe a alimentação é intitulado de primário e o enrolamento no qual a carga é aplicada recebe o nome de secundário. Os transformadores em circuitos de potência são utilizados para determinar níveis de tensão, facilitando a transmissão e distribuição de energia elétrica. As concessionarias utilizam-se de transformadores para elevar a tensão, oriunda das usinas de geração, em níveis elevados para serem transmitidos por grandes distâncias. Ao se chegar em seu destino final, outro transformador é utilizado para se reduzir este nível de tensão para valores menores, no caso residencial os valores variam entre 220V e 110V (DORF e SVOBODA, 2012).

Os transformadores ditos ideais, são os quais utilizam-se de um coeficiente de acoplamento unitário, ou seja, são os transformadores nos quais garantem que todo fluxo que passe pelo primário também passe pelo secundário. Assim sendo, o número de espiras (N) contido em cada enrolamento pode ser correlacionado com a tensão presente em cada enrolamento. Essa proporcionalidade é definida pela equação 2.23:

$$
\frac{V_2}{V_1} = \frac{N_2}{N_1}
$$
\n(2.23)

Onde:

 $V_1$  = Tensão do primário do transformador;

 $V_2$  = Tensão do secundário do transformador;

 $N_1$  = Número de espiras contidas nos enrolamentos do primário do transformador;

 $N_2$  = Número de espiras contidas nos enrolamentos do secundário do transformador.

Neste trabalho é utilizado um transformador abaixador de tensão 127V/220V para 12V. A tensão da rede elétrica é reduzida para um patamar necessário que, juntamente com outros componentes, possa ser analisado pelo PIC.

#### <span id="page-31-0"></span>**2.2. Correntes e tensões alternadas**

A geração de energia elétrica nas usinas geradoras é feita por uma conversão de energia mecânica em energia elétrica, sendo essa energia mecânica vinda do uso de quedas d'água, gás natural, vento, óleo, etc. Em cada uma destas usinas é utilizado um gerador de corrente alternada, no qual utiliza alguma dessas fontes para girar o rotor, constituído com pólos alternados, envolvido por enrolamentos do estator, gerando uma tensão neste estator. Essa tensão obtida na saída do terminal é uma tensão alternada, na qual é transformada por meio de transformador, para ser distribuída para os consumidores. O maior benefício de se utilizar esse método de geração é que a energia alternada pode ser transformada para níveis de tensão diferentes, sem ter praticamente nenhuma perda. Em linhas de transmissão os cabos oferecem resistência, segundo a Lei de Joule a corrente que passa por um condutor, em um determinado período de tempo, gera uma energia térmica. Elevando-se os níveis de tensão e reduzindo a corrente para se manter a potência desejada, reduz-se significativamente as perdas de energia. Este método de distribuição se torna mais vantajoso, em relação a energia continua, pois, os custos de transmissão de energia são menores.

O uso de sinais senoidais para representação de tensão ou corrente alternada, se dá pelo fato de que se aplicado uma tensão ou corrente senoidal em um componente como o resistor, capacitor ou indutor a resposta a esse sinal é também de característica senoidal. Se for aplicado um sinal em forma de onda quadrada ou onda triangular, a resposta não seria no mesmo formato da entrada (BOYLESTAD, 2004). Expressa-se as funções de tensão alternada e corrente alternada na forma de função seno ou cosseno. São representadas pelas equações 2.24 e 2.25:

$$
v = V_m \text{sen} \left( \omega t \pm \varphi_v \right) \tag{2.24}
$$

$$
i = I_m sen \left(\omega t \pm \varphi_i\right) \tag{2.25}
$$

Os valores de Vm ou Im representam a amplitude máxima da tensão ou corrente senoidal. Os valores de  $\varphi_v$  e  $\varphi_i$  representam o ângulo de fase, no qual estabelece o valor inicial da função senoidal no tempo igual a zero, ou seja, o ângulo de fase é responsável por deslocar a função senoidal pelo eixo dos tempos, sem influenciar sobre a frequência angular ou sobre a amplitude.

A função senoidal é uma função periódica, ou seja, que repete continuamente em um tempo constante. O intervalo em qual ocorre essa repetição sucessiva é dado por T e a frequência é o inverso desse período. A frequência representa a quantidade de ciclos que ocorreram em 1 segundo, no SI é representado em hertz (Hz), como representado pela equação 2.26:

$$
f = \frac{1}{T} \text{ (em hertz, Hz)}
$$
\n(2.26)

A frequência angular de uma função senoidal representada no SI em radianos por segundo, no qual retrata a velocidade de rotação, é representada pela equação 2.27:

$$
\omega = 2\pi f = \frac{2\pi}{T} \tag{2.27}
$$

Os sinais senoidais de tensão e corrente ainda apresentam outro aspecto importante que é o conceito de valor rms (root means square) ou valor eficaz, no qual representa o valor em CA que uma tensão necessita para causar o mesmo aquecimento em um resistor utilizando CC. É representado pela equação 2.28:

$$
V_{rms} = \frac{V_m}{\sqrt{2}}\tag{2.28}
$$

Onde:

 $V_m =$  Amplitude máxima da tensão senoidal.

Os valores de amplitude e ângulo de fase de uma função senoidal pode ser representada por meio de fasores, dos quais se utilizam de números complexos. A identidade de Euler fundamenta este conceito de fasor, pois relaciona uma função exponencial com uma função trigonométrica, como dado na equação 2.29.

$$
e^{\pm j\theta} = \cos\theta \pm j\,\text{sen}\,\theta\tag{2.29}
$$

A equação acima possibilita a análise de circuitos transferindo-os do domínio do tempo para o domínio da frequência, o que facilita sua análise. Os números complexos podem ser representados nas formas retangular, polar e em forma de Euler.

$$
z = a + jb
$$
Forma retangular (2.30)

$$
z = |z| \angle \varphi
$$
 Forma polar (2.31)

Os componentes elétricos básicos, tais como resistores, indutores e capacitores, apresentam respostas a tensões e correntes senoidais aplicadas a estes. No caso do resistor a relação de tensão fasorial e corrente fasorial demonstra que não há deslocamento de fase entre corrente e tensão, ou seja, os sinais estão em fase. Já o indutor tem uma relação de tensão fasorial e corrente fasorial que demonstra a tensão adiantada em relação a corrente em 90° ou a corrente atrasada em relação a tensão em 90°, sendo que o elemento que se opõe à corrente é chamado de reatância indutiva, representada por  $X_L = \omega L$  (ohms,  $\Omega$ ). Essa oposição resulta em uma troca de energia continua entre a fonte geradora e o campo magnético criado pelo indutor, ou seja, essa energia não é dissipada, ao contrário do resistor que dissipa a energia em forma de calor. O capacitor por sua vez, tem uma relação de tensão fasorial e corrente fasorial no qual demonstra a tensão atrasada em relação a corrente em 90° ou a corrente adiantada em relação a tensão em 90° e tendo o seu elemento opositivo à corrente chamado de reatância capacitiva, representada por  $X_c = \frac{1}{\omega}$  $\frac{1}{\omega L}(ohns, \Omega)$ , esta oposição, assim como no indutor, não dissipa energia e sim realiza uma troca continua entre a fonte e o campo elétrico gerado pelo capacitor. Neste cenário pode-se dizer que se circuito estiver a corrente adiantada em relação a tensão, o circuito é majoritariamente capacitivo e se o circuito estiver a tensão adiantada em relação a corrente, o circuito é majoritariamente indutivo (BOYLESTAD, 2004).

#### <span id="page-33-0"></span>**2.2.1. Potência média**

Considerando a equação 6, na qual trata da potência instantânea, se faz necessário analisar as cargas de um circuito de CA senoidal, pois a tensão e a corrente aplicadas na carga variam com o tempo. Utilizando-se das equações 2.24 e 2.25 e usando-se de relações trigonométricas, a equação que define potência é descrita pela equação 2.33:

$$
p = \left[\frac{(V_m I_m)}{2}\cos(\theta_v - \theta_i)\right] - \left[\frac{(V_m I_m)}{2}\cos(2\omega t + \theta_v + \theta_i)\right]
$$
 (watts, W) (2.33)

Onde:

 $V_m$  = Amplitude máxima da tensão senoidal;  $I_m =$  Amplitude máxima da corrente senoidal;  $\theta_n = \hat{A}$ ngulo da tensão;

 $\theta_i = \hat{A}$ ngulo da corrente.

Sendo que o primeiro termo entre os colchetes representa a potência média, ou potência real, na qual não depende do tempo. Essa potência é a qual é fornecida à carga e dissipada pela mesma (BOYLESTAD, 2004).

A equação na qual demonstra a potência média tem um componente de grande influência no valor da potência fornecida, que é o valor de cos  $\theta$ . Este valor define se, em caso de o resultado ser igual a zero, a potência fornecida é nula e em caso de o resultado ser igual a um, a potência fornecida é a máxima. Por ter tal preponderância, esse termo é chamado de fator de potência que é representado pela equação 2.34 (BOYLESTAD, 2004):

$$
factor de potência = F_P = \cos \theta \tag{2.34}
$$

Em circuitos elétricos nos quais utilizam-se de uma combinação de componentes resistivos e reativos, o FP alterna entre o valor de 0 e 1. Este valor representa dizer que o quanto mais próximo de 1 for o valor, mais resistivo é a impedância do circuito e quanto mais próximo de 0 for este valor, mais reativo é a impedância do circuito.

O FP tem um efeito notável sobre a potência dissipada, mesmo utilizando-se do produto da tensão pela corrente do circuito que nem sempre retrata a potência fornecida. Para isso utilizase a potência aparente, que no SI é representado por S e tem sua unidade conhecida por voltampère (VA). As equações que definem a potência aparente são dadas pela equação 2.35:

$$
S = VI = I2Z = \frac{V2}{Z} (volt - ampères, VA)
$$
 (2.35)

Onde:

 $V =$ Tensão, em volts;

 $I =$  Corrente, em amperes;

 $Z =$  Impedância, em ohms.

O FP de um circuito é a proporção entre a potência média e a potência aparente dado pela equação 2.36:

$$
F_P = \cos \theta = \frac{P}{S} \tag{2.36}
$$

Onde:

 $P =$ Potência média, em watts;

 $S =$  Potência aparente, em volt-ampere;

Em relação a circuitos estritamente indutivos, nos quais a tensão está adiantada 90º em relação a corrente e aos circuitos estritamente capacitivos, nos quais a corrente está adiantada 90º relação a tensão, a potência que é oferecida pela fonte a esses circuitos é pontualmente igual à potência devolvida à fonte, ou seja, a potência que é trocada entre a fonte e a carga em um ciclo é igual a zero, não havendo perda de energia. Essa potência é chamada de potência reativa, que no SI é representado por Q e tem sua unidade conhecida por volt-ampère reativo (VAR). A equação que representa é dada pela equação 2.37:

$$
Q = VI \text{ sen } \theta \text{ (volt} - \text{ampères} \text{ reativo}, VAR) \tag{2.37}
$$

A potência complexa é uma definição das grandezas de potência no domínio vetorial, é a soma complexa de potências reativas e ativas, definidas pela equação 2.38:

$$
S = P \pm jQ \tag{2.38}
$$

Sendo que o quando positivo o sinal da potência reativa Q, significa dizer que a potência é de caráter indutivo, e quando o sinal for negativo da potência reativa Q, representa a potência de um caráter capacitivo. A potência complexa é representada pelo triângulo de potências, sendo a resultante Q total representada pelas diferenças entre as potências de cargas indutivas e de cargas capacitivas, ilustrado pela figura 2.2-1:
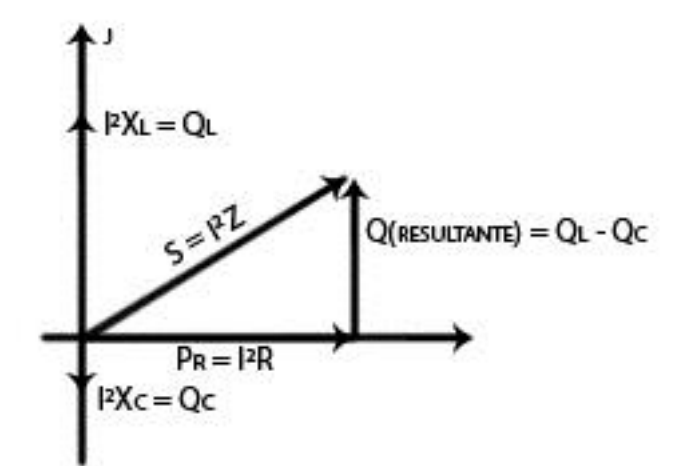

*Figura 2.2.1-1 Triângulo de potências Fonte: Adaptado de (BOYLESTAD, 2004)*

Por utilizar a potência complexa caracterizada na forma de um triângulo, pode-se representar o ângulo  $\theta$  como sendo o fator de potência. Por ser representado desta maneira é possível utilizar-se de relações geométricas para se determinar qualquer uma das quatro grandezas associadas a este triângulo de potência, sendo elas a potência aparente, potência reativa, potência média e fator de potência, conhecendo apenas duas destas (NILSSON e RIEDEL, 2008).

# **2.3. Legislação brasileira no tocante à fator de potência**

A legislação brasileira vigente que trata sobre o fator de potência é relatado pela ANEEL em sua resolução normativa de número 414, de 9 de setembro de 2010, na qual define as condições gerais, tanto para distribuidores quanto para consumidores, para o fornecimento de energia elétrica.

Em seu artigo 95 é definido o fator de potência de referência (fR), seja ele indutivo ou capacitivo, com o limite mínimo permitido para unidades consumidoras do grupo A (unidades com o fornecimento em tensão com valores iguais ou superiores a 2,3kV) o valor de 0,92. Com este valor definido, a legislação sobre o fator de potência, prevê que tanto os valores de energia reativa indutiva, quanto os valores de energia reativa capacitiva, serão medidos e faturados. Sendo que o ajuste devido ao baixo fator de potência é realizado por meio de faturamento do sobresselente de energia reativa indutiva consumida pelo cliente e do valor sobresselente de

energia reativa capacitiva fornecida à rede de distribuição.

Alguns dos princípios considerados pela ANEEL para se definir este limite são:

- A necessidade de se liberar a capacidade do sistema elétrico nacional;
- Proporcionar uma redução do consumo de energia reativa indutiva, na qual é responsável por provocar sobrecarga em sistemas fornecedores e concessionárias de energia elétrica;
- Promover o uso racional de energia elétrica;
- Reduzir o consumo de energia reativa capacitiva em períodos de carga leve, o que provoca um aumento de tensão no sistema de distribuição, fazendo com o que haja uma necessidade de se aplicarem procedimentos operacionais e equipamentos para correção que nem sempre são de fácil execução;
- Criar condição para que a expansão do sistema nacional elétrico seja distribuído de uma forma mais justa para a sociedade.

O fator de potência deve ser controlado dentro do limite estabelecido de 0,92 capacitivo e 0,92 indutivo durante um período compreendido de 24 horas. A análise deste comportamento energético é definida da seguinte forma:

- A energia reativa indutiva é medida em intervalos de 60 minutos, nos quais a medição é realizada entre o período das 6 às 24 horas;
- A energia reativa capacitiva é medida em intervalos de 60 minutos, nos quais a medição é realizada entre o período de 0 hora às 6 horas;
- Entre o período das 0 às 4 horas é pago o valor sobresselente de energia reativa capacitiva menor que 0,92;
- Entre o período de 4 às 6 horas não é pago o valor sobresselente de energia reativa indutiva;
- Entre o período de 6 às 11 horas é pago o valor sobresselente de energia reativa indutiva menor que 0,92;
- Entre o período de 11 às 13 horas não é pago o valor de energia reativa capacitiva independentemente de seu valor;
- Entre o período de 13 às 20 horas é pago o valor sobresselente de energia reativa indutiva menor que 0,92;
- Entre o período de 20 às 24 horas não é pago o de energia reativa capacitiva independentemente de seu valor.

Esta avaliação realizada para o fator de potência não considera os dias de feriados, sábados e

domingos (FILHO, 2007).

De acordo com os artigos 96 e 97 da resolução normativa de número 414, a cobrança realizada em cima dos valores de energia elétrica e da demanda de potência reativa, para os consumidores do grupo A, que superar o limite permitido é realizada de duas formas distintas, sendo elas a avaliação horária e a avaliação mensal.

A avaliação horaria é definido para unidades consumidoras que possuam equipamento apropriados para a medição e os valores correspondentes à energia elétrica e demanda de potência reativa sobresselente, são dados pelas equações 2.39 e 2.40:

$$
E_{RE} = \sum_{T=1}^{n} \left[ EEAM_T \cdot \left( \frac{f_R}{f_T} - 1 \right) \right] \cdot VR_{ERE} \quad (Reais, R\$\)
$$
 (2.39)

$$
D_{RE}(p) = \left[ MAX_{T=1}^{n} \left( PAM_{T} \cdot \frac{f_{R}}{f_{T}} \right) - PAF(p) \right] \cdot VR_{DRE} \ (Reais, R\$\)
$$
 (2.40)

Onde:

 $E_{RE}$  = Valor correspondente à energia reativa excedente à quantia permitida pelo fator de potência de referência  $(f_R)$  durante o período de faturamento;

 $E EAM_T$  montante de energia ativa medida em um intervalo T de 60 minutos, em megawatt-hora (MWh);

 $f_R$ = fator de potência de referência, equivalente a 0,92;

 $f_T$ = fator de potência da unidade consumidora medida em um intervalo T de 60 minutos;

$$
VR_{ERE}
$$
 valor de referência à tarifa de energia (TE), em Reais por megawatt-hora (R\$/MWh);

 $D_{RE}(p)$  valor, por posto tarifário (p), correspondente à demanda de potência reativa excedente à quantidade permitida pelo  $f_R$ , em Reais (R\$);

 $PAM_T$  demanda de potência ativa medida no intervalo de integração de 60 minutos, em quilowatt (kW);

 $PAF(p)$ =demanda de potência ativa faturável, em quilowatt(kW);

 $VR<sub>DRE</sub>$  valor de referência equivalente às tarifas de demanda de potência, para posto tarifário fora de ponta, em Reais por quilowatt (R\$/kW);

 $MAX = \text{função}$  que identifica o valor máximo da equação, dentro dos parênteses correspondentes, em cada posto tarifário;

 $T =$  intervalo de 60 minutos;

 $p =$  posto tarifário ponta e fora de ponta para tarifas horo-sazonais, e único para a tarifa convencional. O fator de potência horário é calculado com base na equação 2.41:

$$
F_{PP} = \cos\left(\tan^{-1}\left(\frac{E_{rh}}{E_{ah}}\right)\right) \tag{2.41}
$$

Sendo:

 $E_{rh}$  = energia reativa indutiva ou capacitiva mensurada no período de 60 minutos;

 $E_{ah}$  = energia ativa mensurada no período de 60 minutos.

O inciso primeiro e segundo do artigo 96, diz que para se realizar a apuração de  $E_{RE}$  e  $D_{RE}(p)$ leva-se em consideração um período de medição de 6 horas consecutivas entre as 23h 30min e 6h e 30min, desde que informados previamente e a caráter da distribuidora, para se realizar o faturamento de fator de potência inferior à 0,92 capacitivo, sendo estes verificados a cada 60 minutos.

Já a avaliação mensal é definida para unidades nas quais não possuam equipamentos de medição que permitam a aplicação das equações demonstradas pelo artigo 96, assim sendo, os valores correspondentes à energia elétrica e demanda de potência reativa sobresselentes, são dados pelas equações 2.42 e 2.43:

$$
E_{RE} = EEAM \cdot \left(\frac{f_R}{f_M} - 1\right) \cdot VR_{ERE} \ (Reais \, R\$\)
$$
 (2.42)

$$
D_{RE} = \left(PAM \cdot \frac{f_R}{f_M} - PAF\right) \cdot VR_{DRE} \ (Reais, R\$\)
$$
 (2.43)

Onde:

 $E_{RE}$  = Valor correspondente à energia reativa excedente à quantia permitida pelo fator de potência de referência  $(f_R)$  durante o período de faturamento;

 $EEAM =$  montante de energia ativa medida em um intervalo T de 60 minutos, em megawatt-hora (MWh);

 $f_R$ = fator de potência de referência, equivalente a 0,92;

 $f_M$ = fator de potência indutivo médio mensal da unidade consumidora;

Sendo  $f_M$  dado pela equação 2.44:

$$
F_M = \frac{C_{am}}{\sqrt{C_{am}^2 + C_{rm}^2}}
$$
 (2.44)

Em que:

 $C_{am}$  = consumo de energia ativa para um período mensal;

 $C_{rm}$  = consumo de energia reativa para um período mensal;

 $VR_{ERE}$ = valor de referência à tarifa de energia (TE), em Reais por megawatt-hora (R\$/MWh);

 $D_{RE}$  valor correspondente à demanda de potência reativa excedente à quantidade permitida pelo  $f_R$ , em Reais (R\$);

 $PAM =$ demanda de potência ativa medida durante o período de faturamento, em quilowatt (kW);

 $PAF$ =demanda de potência ativa faturável, em quilowatt(kW);

 $VR<sub>DRE</sub>$  valor de referência equivalente às tarifas de demanda de potência, para posto tarifário fora de ponta, em Reais por quilowatt (R\$/kW);

#### **2.4. Correção do fator de potência**

Como relatado no capítulo introdutório, existe um esforço por parte das concessionárias em se reduzir as perdas causadas por elevadas correntes em suas linhas de transmissão. Por manter a tensão constante em toda sua extensão, a potência aparente se torna simétrica à intensidade da corrente, deste modo, a corrente passa a ser mínima quando o ângulo do fator de potência chegar próximo de zero e o FP alcançar o valor de 1. Nestas condições, toda a potência fornecida é consumida à vista da concessionaria, o que reflete em uma máxima eficiência.

É de grande importância que a indústria mantenha o fator de potência em sua instalação dentro dos limites impostos pela legislação vigente. Para se realizar esta correção se faz necessário realizar um estudo sobre as cargas instaladas, para tal estudo, é imprescindível saber os detalhes técnicos e o comportamento de operação da planta, tais como (FILHO, 2007):

- Levantamento de cargas e seus aspectos técnicos, tais como motores, transformadores, cargas resistivas, fornos, máquinas de solda e iluminação;
- Ciclo de operação da planta, sendo ele diário, semanal, mensal ou anual;
- Cronograma de possíveis expansões das atividades industriais.

Com os dados obtidos, sejam eles precisos ou não, se faz capaz estimar o valor necessário para a correção do fator de potência. Utiliza-se de metodologias baseadas na qualidade dos dados em que foram obtidos e no tipo de instalação em que será aplicado, seja ela um projeto ou em uma instalação em operação. As metodologias aplicadas à projeto são:

- Método do ciclo de carga operacional: O método se fundamenta nos dados de consumo de um ciclo de operação diário. Projeta-se o consumo de energia reativa e ativa baseada em um dia de trabalho e se projeta esses consumos para um período de 30 dias. Em seguida aplica-se a equação 2.38;
- Método analítico: O método se fundamenta na aplicação da resolução do triângulo das potências. Cada carga é considerada individual e calcula-se a sua demanda de energia ativa e reativa, usando de base o fator de potência nominal. É geralmente utilizado para se obter o fator de potência de um ponto especifico dentro do ciclo de carga.

Já para instalações que se encontram em operação são utilizados os seguintes métodos:

- Método dos consumos médios mensais: O método se fundamenta em se tabular os consumos de energia reativa e ativa fornecidos pela conta de energia elétrica expedido pela concessionária por um período igual ou superior a seis meses de operação, sendo que se a indústria conter características sazonais esse período é aumentado para doze meses. É realizado uma média aritmética dos valores obtidos e utiliza-se da equação 2.41 ;
- Método analítico: O método se fundamenta na aplicação da resolução do triângulo das potências. Cada carga é considerada individual e calcula-se a sua demanda de energia ativa e reativa, usando de base o fator de potência nominal. É geralmente utilizado para se obter o fator de potência de um ponto especifico dentro do ciclo de carga.
- Método das potências medidas: O método se fundamenta no uso de um aparelho capaz de realizar medições de propriedades elétricas, tais como medição de tensão, corrente, potência ativa, reativa e aparente, energia ativa e reativa, frequência de rede, fator de potência, distorção harmônica, etc. Esse aparelho é comumente conhecido como analisador de energia.Os dados obtidos por esta medição podem ser utilizados em uma planilha para

se obter gráficos das características mensuradas, pode-se por exemplo, se determinar o quanto de potência reativa capacitiva é necessária para se corrigir o fator de potência em um horário especifico do dia.

Com a aquisição destes dados há outro fator a ser evidenciado para se realizar a correção de fator de potência, deve se considerar o aspecto de carga instalado. Durante o levantamento de carga, se for constatado que 80% ou mais das cargas instaladas são cargas lineares, a correção de fator de potência pode ser realizada levando em conta somente estas cargas. Contudo, se for constatado um valor acima de 20% de cargas não-lineares, deve-se levar em consideração os efeitos de componentes harmônicos para realizar a correção do fator de potência (FILHO, 2007).

A correção de fator de potência para cargas lineares pode ser realizada de três formas distintas, sendo elas:

- Modificação da rotina operacional: Consiste em manter os motores operando sempre em plena carga, privando de seu uso em vazio;
- Utilizar-se de motores síncronos superexcitados: São motores instalados que tem o seu uso exclusivo para a correção do fator de potência ou vinculados a alguma carga. É uma operação de custo elevado e que apresenta dificuldades operacionais;
- Utilizar-se de capacitores-derivação: Método mais utilizado, pode ser instalado junto às cargas que consomem mais energia reativa ou em pontos específicos da instalação, o que traz vantagens econômicas e práticas.

Estes três métodos de correção têm características distintas nas quais podem serem aplicadas. O método de se modificar a rotina operacional, além de se optar por utilizar motores funcionando sempre em plena carga, necessita de se utilizar de outras medidas cautelares no sentido de se otimizar o uso da energia elétrica, atuando em setores como o de iluminação, em transformadores e em outras cargas que operem com ineficiência.

O uso de motores síncronos superexcitados quase não é escolhido devido a seu alto custo e as dificuldades operacionais. Os motores síncronos utilizados para a correção de fator de potência funcionam com carga constante, e pode ser utilizado de três formas: subexcitado, excitado e sobreexcitado. O motor quando utilizado subexcitado tem um valor pequeno de força eletromotriz induzida pelos pólos do estator, sendo assim ele é capaz de absorver potência reativa da rede de energia elétrica para formar o seu campo magnético, mantendo a corrente estatórica atrasada em relação à tensão. O motor quando utilizado na forma de excitado, eleva-se a força eletromotriz do campo estatórico, fazendo com que a corrente fique em fase com a tensão, nesta configuração, o fator de potência se torna de valor unitário e o motor não tem necessidade de absorver potência ativa da rede de energia elétrica para formar o seu campo magnético. Já o motor utilizado na forma de sobreexcitado propicia um adiantamento da corrente estatórica em relação à tensão que se é aplicada, fazendo com que o motor seja capaz de fornecer potência reativa à rede de energia elétrica (FILHO, 2007).

A solução mais utilizada para a correção do fator de potência é o uso de capacitoresderivação, tanto em sistemas de distribuição, quanto em sistemas industriais e comerciais. A escolha pela potência do capacitor não deve acarretar um fator de potência inferior a 0,92 capacitivo ou indutivo, segundo a legislação atual. Os bancos de capacitores podem ser do tipo fixo ou automatizado.

O banco de capacitor fixo é empregado na indústria quando a curva de carga diária praticamente não se altera e são determinados para uma potência capacitiva proporcional à demanda mínima instalada.

A potência reativa capacitiva necessária para se realizar a correção do fator de potência pode ser estipulada por três métodos, sendo eles:

> Método analítico, no qual utiliza-se da resolução do triangulo das potências. A definição da potência dos capacitores é definida pela equação 2.45.

$$
P_C = P_{at} \cdot (\tan \theta_1 - \tan \theta_2) \tag{2.45}
$$

Sendo:

 $P_c$  = potência reativa a ser obtida com o banco de capacitores;

 $P_{at}$  = potência ativa na carga, em quilowatss (kW);

 $\theta_1$  = ângulo do fator de potência a ser corrigido;

 $\theta_2$  = ângulo do fator de potência a ser obtido.

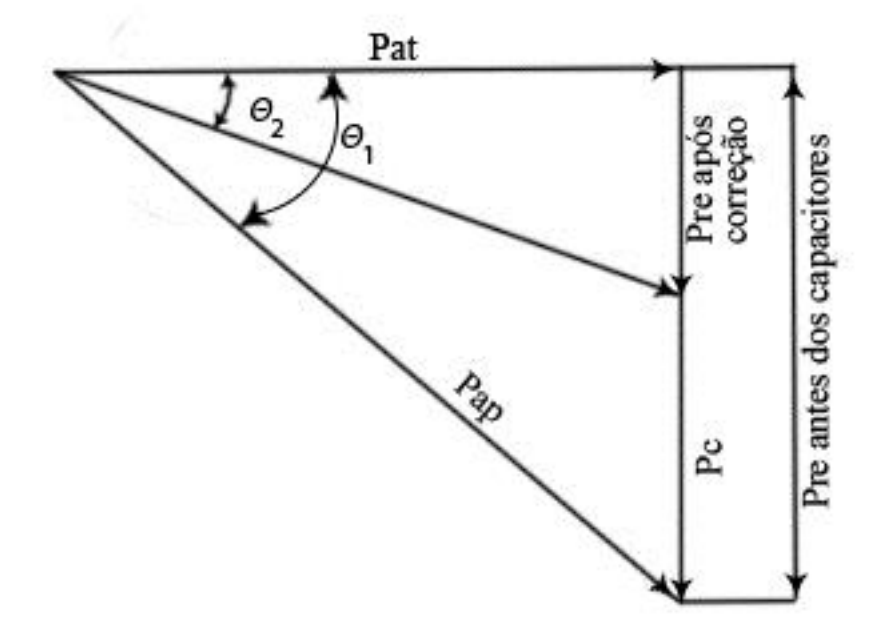

*Figura 2.2.1-1 Triângulo de potências pre-correção e pós correção Fonte: Adaptado de (FILHO, 2007)*

 Método tabular, no qual utiliza-se de uma tabela com a qual o valor do fator de potência a ser corrigido é possível ser obter o valor de potência a ser corrigido. Com o valor identificado na tabela é utilizado a equação 2.46 para se obter a potência reativa:

$$
P_C = P_{at} \cdot \Delta tan \tag{2.46}
$$

Sendo:

 $\Delta tan$  = valor obtido pela tabela 2.4-1.

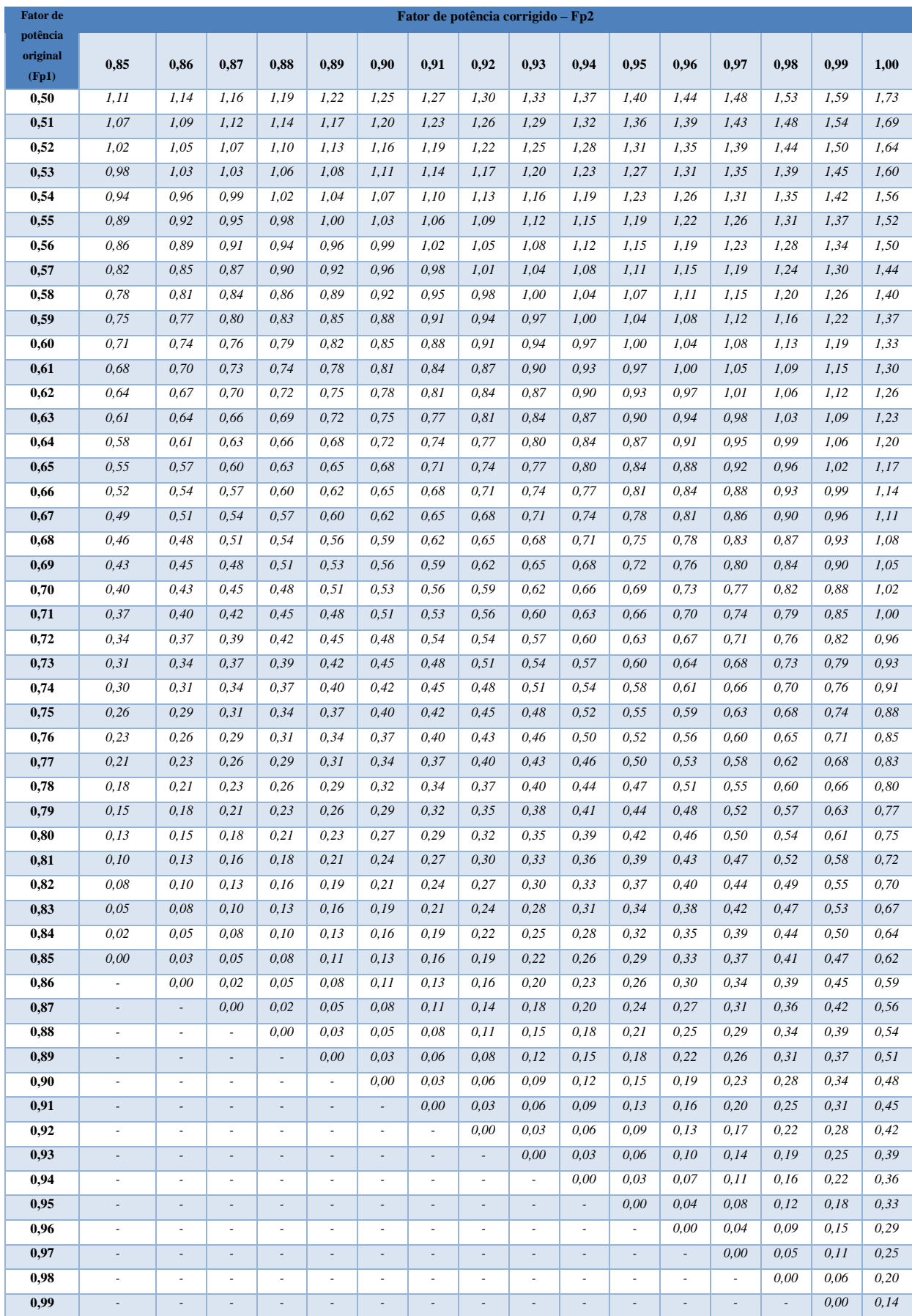

*Fonte: Adaptado de (FILHO, 2007)*

 Método gráfico, no qual utiliza-se de escalas de potência ativa e reativa, geralmente múltiplas de 10. Tendo-se o fator de potência a ser corrigido  $F_{p1}$ e o valor a ser atingido  $F_{p2}$  basta discriminar a demanda ativa e obter pelo gráfico a demanda reativa  $P_{re1}$ . Utilizando-se do mesmo valor de demanda ativa, obtém para  $F_{p2}$ o valor da demanda reativa  $P_{re2}$ . A potência reativa necessária para os capacitores será a diferença dos valores na escala de potência reativa, valores estes retirados do gráfico :

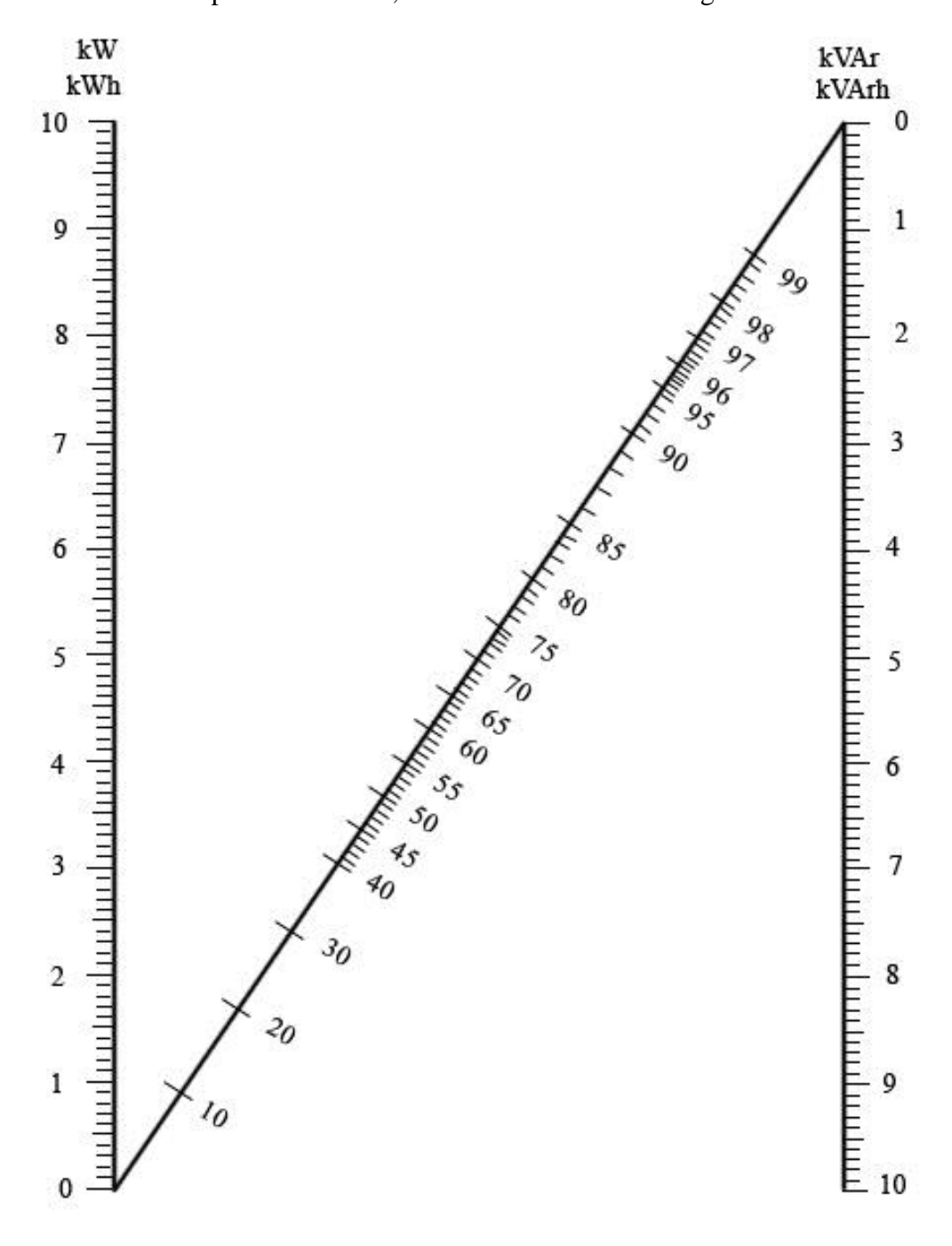

*Figura 2.2.1-2Método gráfico para determinação do fator de potência Fonte: Adaptada de (FILHO, 2007)*

O cálculo de capacitores para um sistema automatizado é feito de maneira idêntica a realizada para capacitores fixos. Seu uso se faz em maior parte em instalações industriais nas quais tem uma maior variação de potência reativa ou necessitam que o fator de potência esteja dentro de um limite bem definido. Os bancos automáticos são responsáveis por administrar os capacitores com o intuito de prover o fator de potência no qual foi programado.

## **2.5. Amplificadores operacionais**

O amplificador operacional (Amp Op) foi desenvolvido por volta dos anos de 1940 e utilizava-se de válvulas a vácuo para realizar operações matemáticas, como a de integração e diferenciação, em circuitos nos quais seguiam certas equações diferenciais (RAZAVI, 2010).

O amplificador operacional possuí cinco terminais, para o uso de sinal utiliza-se três deles, sendo dois para sinais de entrada e um para o sinal de saída, e dois terminais para alimentação, sendo está fornecida por uma fonte de corrente continua simétrica. Os dois terminais de entrada são classificados como entrada não-inversora (+) e entrada inversora (-) e os terminais de alimentação recebem uma alimentação positiva e uma negativa vinda da fonte de corrente continua (SEDRA e SMITH, 2007).

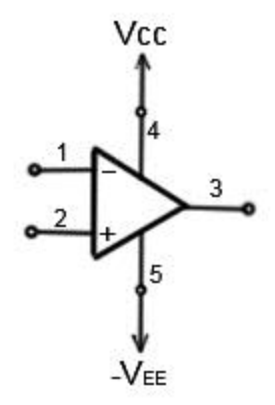

*Figura 2.2.1-1 Amplificador operacional Fonte: Adaptado de (SEDRA e SMITH, 2007)*

O amplificador operacional opera como um sensor da diferença entre os sinais aplicados nos terminais de entrada ( $v_2 - v_1$ ) sendo este valor multiplicado por um ganho A, sendo este conhecido por ganho diferencial. A equação 2.47 que define a saída  $v_0$  é representada por:

$$
v_0 = A(v_2 - v_1) \tag{2.47}
$$

Os amplificadores operacionais são utilizados de maneiras diversas, pode ser utilizado sem realimentação do sinal, o que o caracteriza como um circuito de malha aberta, ou com realimentação positiva ou com realimentação negativa, o que o caracteriza como um circuito de malha fechada. O amplificador operacional configurado sem realimentação, de malha aberta, é comumente utilizado para circuitos comparadores. A figura 2.5-2 representa um amplificador operacional sem realimentação:

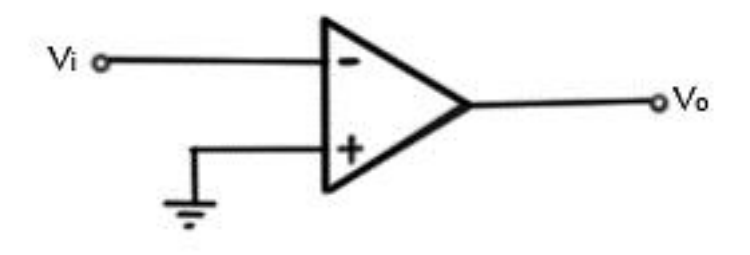

*Figura 2.2.1-2 Amplificador operacional sem realimentação Fonte: Adaptado de (JÚNIOR, 2003)*

O amplificador operacional configurado para ter realimentação positiva, operando em malha fechada, é comumente utilizado para circuitos osciladores. Um resistor de realimentação é aplicado da saída de sinal para a entrada não-inversora. Desta maneira, o amplificador operacional não funciona como amplificador pois a resposta ao sinal é de forma não-linear. A figura 2.5-3 representa um amplificador operacional com realimentação positiva (JÚNIOR, 2003).

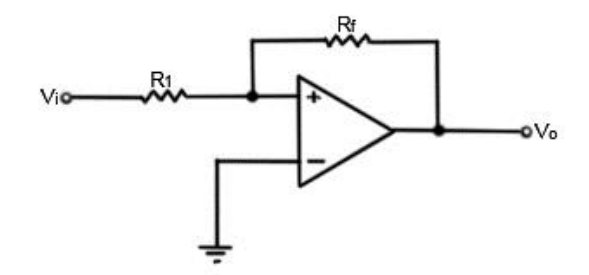

*Figura 2.2.1-3Amplificador operacional com realimentação positiva Fonte: Adaptado de (JÚNIOR, 2003)*

O amplificador operacional configurado para ter realimentação negativa, operando em malha fechada, é o mais utilizado em amp op. Esse tipo de configuração permite um controle do ganho de tensão em malha fechada, pois sua resposta é linear. A figura 2.5-4 representa um amplificador operacional com realimentação negativa (JÚNIOR, 2003).

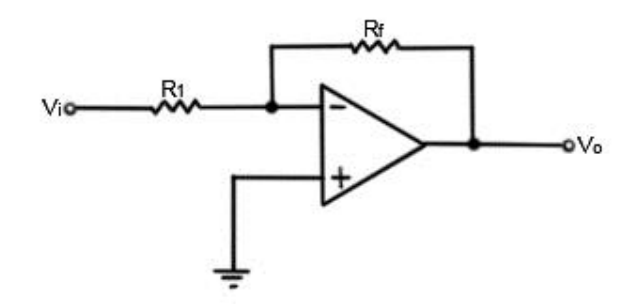

*Figura 2.2.1-4 Amplificador operacional com realimentação negativa Fonte: Adaptado de (JÚNIOR, 2003)*

Os amplificadores operacionais são utilizados em conjunto com outros componentes para os mais variados tipos de aplicações, uma destas é a de retificador de precisão. Esta aplicação de retificador de precisão se faz necessário nos casos em que o sinais são de níveis muito baixos, pois um retificador comum, que utiliza somente diodos, não é capaz de conduzir em sinais abaixo de 0,7V.

O retificador de precisão pode ser do tipo meia-onda ou onda completa. Neste trabalho, será utilizado um retificador de precisão de onda completa no qual é composto por dois amplificadores operacionais, sendo o primeiro com a função de retificador de meia-onda associado a um amplificador operacional somador. A figura 2.5-5 demonstra um retificador operacional de onda completa (JÚNIOR, 2003).

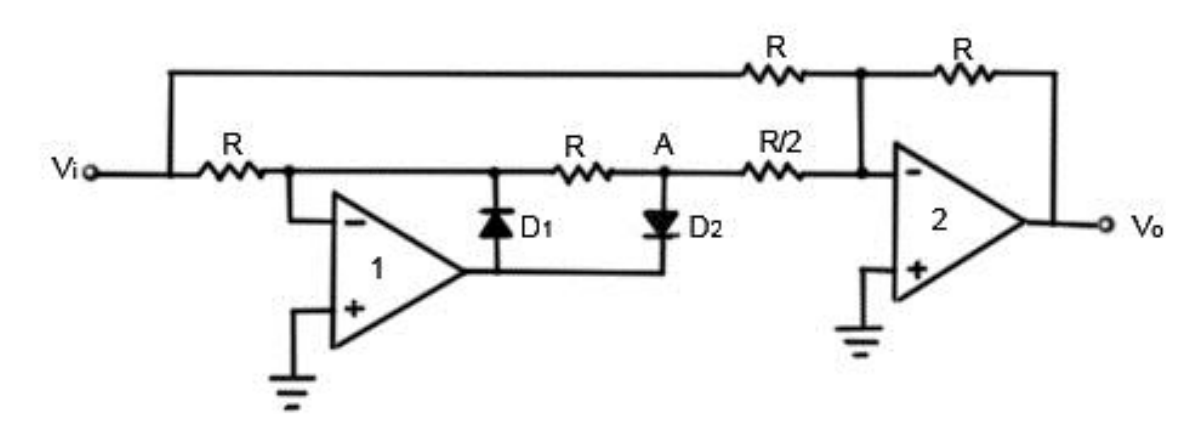

*Figura 2.2.1-5 Circuito retificador operaiconal de onda completa Fonte: Adaptada de (JÚNIOR, 2003)*

Na figura 2.5-6, o sinal que é obtido no ponto A representa um sinal de meia-onda, que representa à retificação durante os semiciclos positivos, quando o sinal estiver no semiciclo negativo, o sinal no ponto A é nulo. Durante esse intervalo, os dois sinais são aplicados no amplificador operacional somador em conjunto com o sinal de entrada do circuito, fazendo com que na saída se obtenha um sinal de onda completa. A figura 2.5.6 demonstra os sinais obtidos na entrada, no ponto A e na saída do circuito (JÚNIOR, 2003).

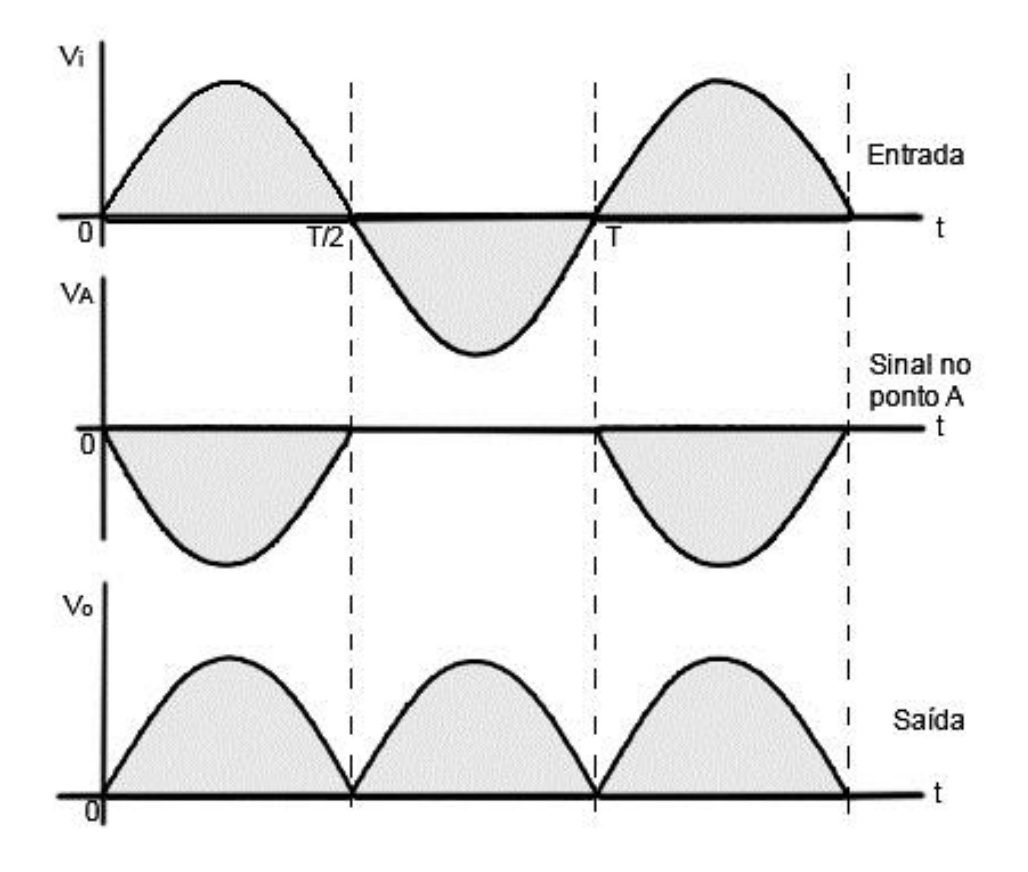

*Figura 2.2.1-6 Sinal obtido no retificador de onda completa Fonte: Adaptado de (JÚNIOR, 2003)*

Outra aplicação utilizando amplificador operacional é a de comparador. O circuito comparador produz na sua saída um sinal na forma de pulso em função do sinal aplicado na entrada. Existem dois tipos de comparadores, o comparador não-inversor e o comparador inversor. A figura 2.5-7-A apresenta um circuito comparador não-inversor e a figura 2.5-7-B sua resposta do circuito.

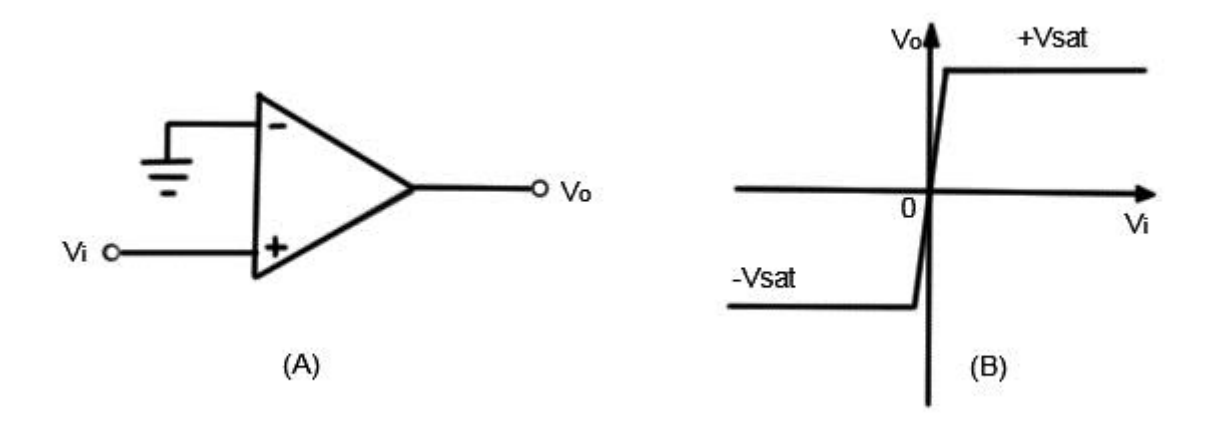

*Figura 2.2.1-7 Circuito comparador não-inversor(A) e sua resposta do circuito (B) Fonte: Adaptado de (JÚNIOR, 2003)*

O modo de operação de um comparador funciona baseado no alto ganho do amplificador operacional, a diferença de tensão que existe entre a entrada não-inversora e a entrada inversora do amplificador operacional é a responsável por levar a saída para +  $V_{sat}$  ou  $-V_{sat}$ , à medida que a diferença seja negativa ou positiva. Pode-se ser representado esse efeito matematicamente, pela equação 2.48 (JÚNIOR, 2003).

$$
v_0 = \begin{cases} +V_{sat}, &quad \text{quad } v > 0\\ -V_{sat}, & \text{quad } v < 0 \end{cases} \tag{2.48}
$$

A figura 2.5-8 representa a forma de onda de entrada e a saída em resposta de um comparador não-inversor.

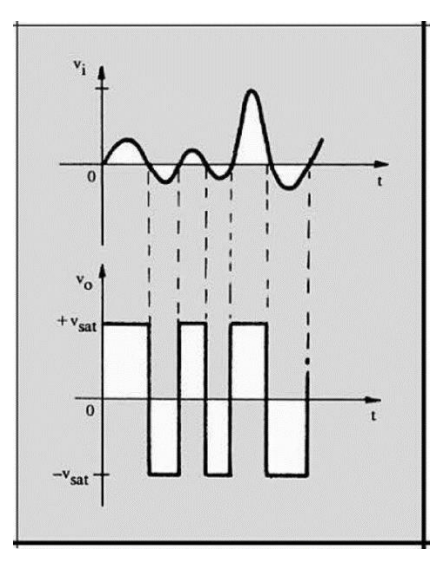

*Figura 2.2.1-8 Forma de onda de entrada e a saída em resposta de um comparador não-inversor Fonte: (JÚNIOR, 2003)*

Para o comparador inversor, a referência é aplicada na entrada não-inversora do amplificador operacional e o sinal a ser comparado é aplicado na entrada inversora. A figura 2.5- 9-A apresenta o circuito comparador inversor e a sua resposta do circuito é representada na figura 2.5-9-B, que é também denominada de detector de passagem por zero (zero crossing). O circuito tem a resposta semelhante ao comparador não-inversor, a distinção é de que quando há diferença for negativa entre a entrada inversora e a não-inversora, a saída é  $+V_{sat}$  e quando esta diferença for positiva, a saída é -V<sub>sat</sub>. Esse efeito é representado matematicamente, pela equação 2.49 (JÚNIOR, 2003).

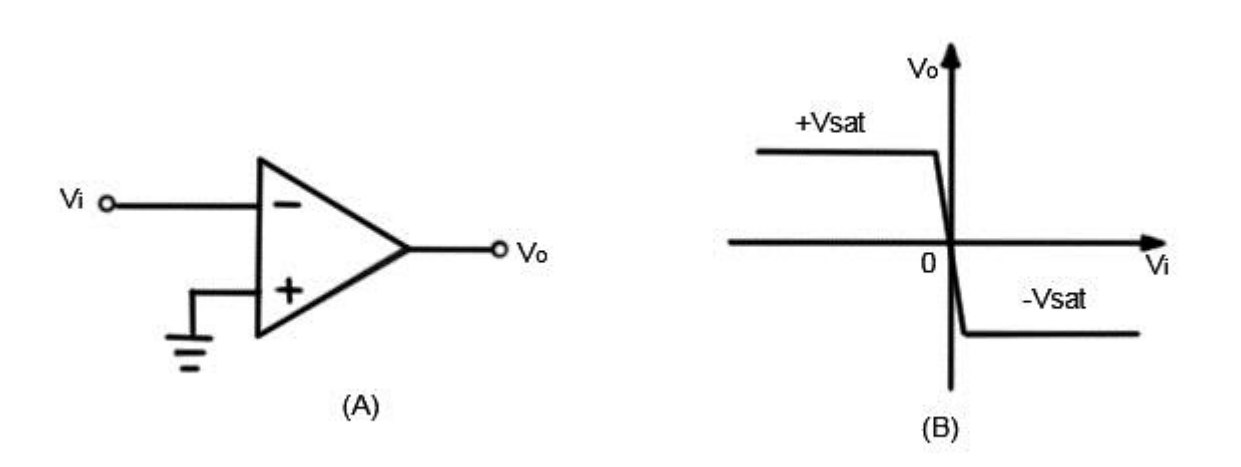

$$
v_0 = \begin{cases} +V_{sat}, & \text{quando vi} < 0\\ -V_{sat}, & \text{quando vi} > 0 \end{cases} \tag{2.49}
$$

*Figura 2.2.1-9 Circuito comparador inversor(A) e sua resposta do circuito (B) Fonte: Adaptado de (JÚNIOR, 2003)*

### **2.5.1. Amplificador operacional – LM324**

O mercado disponibiliza de diversos modelos de amplificadores operacionais, no entanto, alguns destes possuem características distintas. Neste trabalho será utilizado o modelo LM324, produzido pela empresa Texas Instruments. Este modelo possui quatro amplificadores operacionais independentes de alto ganho que são projetados para utilizar uma única fonte de alimentação por meio de uma vasta gama de tensões. A figura 2.5-10 e a figura 2.5-11 demonstram este exemplar de amplificador operacional (INSTRUMENTS, 2015).

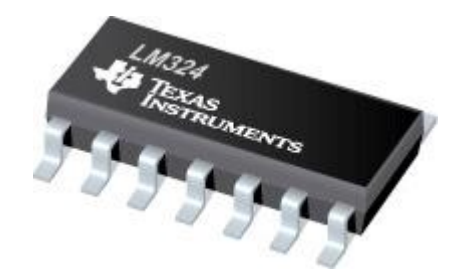

*Figura 2.5.1-1 Encapsulamento LM324 Fonte: Texas Instruments*

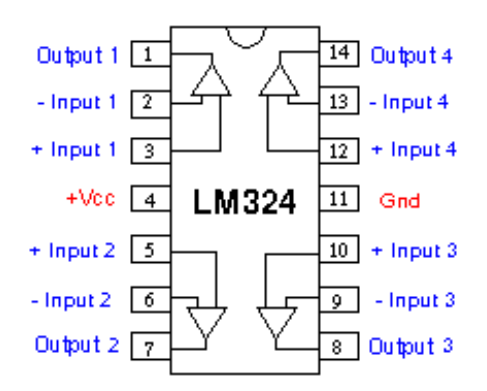

*Figura 2.5.1-2 Pinagem LM324 Fonte: Texas Instruments*

A figura 2.5-11 demonstra a pinagem do amplificador operacional LM324, este circuito integrado é composto por quatro amplificadores internos, o primeiro amplificador é composto pelos pinos 1, 2 e 3, o segundo amplificador pelos pinos 5, 6 e 7, o terceiro amplificador pelos pinos 8, 9 e 10 e o quarto, e último, amplificador pelos pinos 12, 13 e 14. Os quatro amplificadores que compõe este circuito integrado recebem uma única alimentação, proveniente dos pinos 4 e 11.

# **2.6. Sensor de corrente**

O sensor de corrente selecionado para o projeto é o ACS712, utiliza um sensor linear de efeito Hall. O efeito Hall é associado a diferença de potencial calculada entre os elétrons que são acumulados nas bordas de um condutor quando há a presença de um campo magnético. Os elétrons são distribuídos em lados opostos, criando assim um campo elétrico. Quando estes dois campos estiverem com suas forças modulares equivalentes, os elétrons não sofrem mais alteração

gerando assim o efeito Hall (BAUER, WESTFALL e DIAS, 2012).

A corrente elétrica aplicada ao sensor passa por um condutor de cobre, gerando um campo magnético no qual é convertido em uma tensão proporcional. A precisão do sensor é dada pela proximidade do campo magnético ao transdutor Hall e tem seus condutores isolados eletricamente. A figura 2.6.1 demonstra o sensor ACS712:

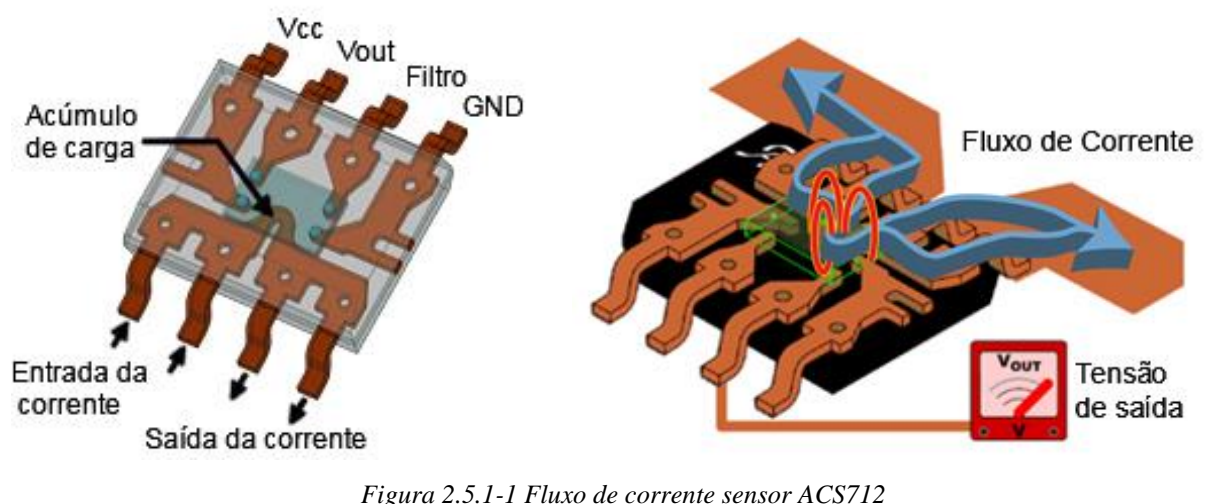

*Fonte: Adaptado de www.sunrom.com/p/current-sensor-20a-acs712*

O sensor escolhido tem sua tensão de alimentação dada em 5V sendo habilitado a medir até 30 A, tendo um erro em torno de 1,5%. A figura 2.6.2 demonstra a medida de corrente analisada e o seu correspondente em níveis de tensão:

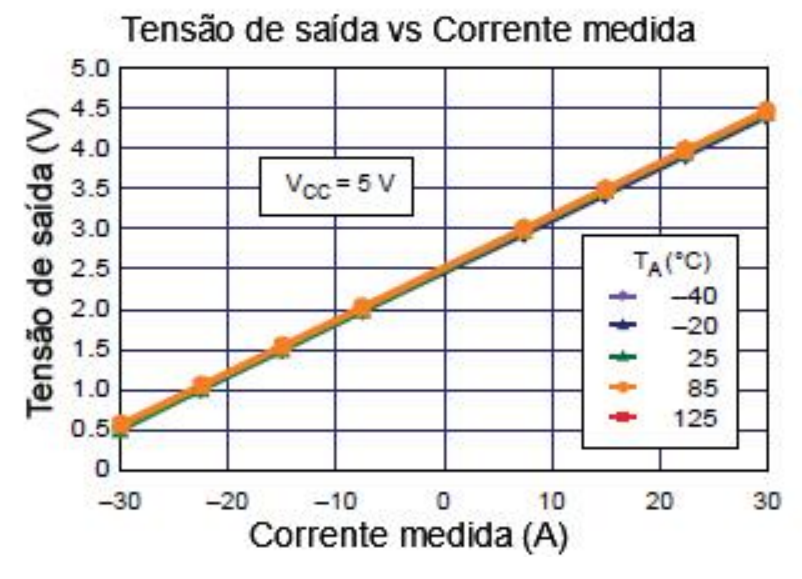

*Figura 2.5.1-2 Curva de tensão de saída por corrente medida Fonte: datasheet ACS712*

# **2.7. Relé eletromecânico**

O relé é um componente eletromecânico capaz de realizar a abertura ou fechamento de uma chave que controle um circuito, por meio de indução eletromagnética. O relé é representado como um componente que represente mais de um circuito, sendo eles, o circuito da bobina e o circuito dos contatos. Quando o circuito da bobina é energizado, uma corrente passa pela bobina gerando um campo magnético, sendo este campo magnético forte o bastante para atrair o contato móvel do circuito dos contatos. A imagem 2.7-1 representa este efeito (CHARLES e MATTHEW, 2013):

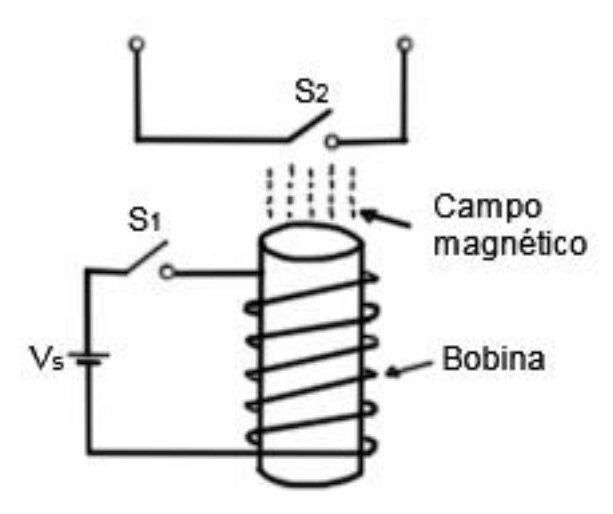

*Figura 2.5.1-1 Circuito a relé Fonte: Adaptado de (CHARLES e MATTHEW, 2013)*

As chaves dos circuitos dos contatos podem ser do tipo normalmente aberto (NA) ou normalmente fechado (NF). A denominação representa a condição inicial do dispositivo, ou seja, a condição na qual o dispositivo encontra-se sem energia. Assim que energizado, o contato muda de estado, passando de NA para fechado e de NF para aberto. Quando o contato se encontra no estado aberto representa a descontinuidade em um circuito, isto é, a carga que se encontra ligada a este relé não será energizada. Para retornar ao seu estado inicial, o relé conta com uma mola de rearme. Esta mola de rearme é acionada ao cessar da corrente de energização, fazendo com o que se torne responsável por realizar uma força contrária a criada pela bobina, retornando a mola a sua posição inicial. O projeto utiliza-se de relés eletromecânicos para acionamento dos capacitores acoplados as cargas.

#### **2.8. Microcontrolador**

Microcontrolador é definido como um componente eletrônico pequeno, atribuído com uma inteligência programável, empregado no controle de processos lógicos. Estes processos lógicos são atribuídos à controle de equipamentos periféricos, como LEDs, relés, displays de cristal líquido ou de segmentos, entre outros. As ações atribuídas a estes processos dependem de um controle lógico que é atribuído por uma programação utilizada no microcontrolador. A lógica de operação é desenvolvida na forma de um programa e gravada dentro do circuito integrado (CI), assim que recebe uma alimentação o microcontrolador executa o programa que está gravado em seu circuito. Sendo assim, a inteligência do microcontrolador é atribuída a sua unidade lógica aritmética (ULA), sendo esta responsável por realizar todas as operações lógicas e matemáticas atribuídas ao CI (SOUSA e SOUZA, 2012).

Os microcontroladores são munidos internamente de memória de dados, portas de entrada e saída, contadores, comunicação serial, conversores analógicos, entre outros. Isto que o diferencia de um microprocessador, que dispõe de uma ULA mais considerável, porém não contem os mesmos recursos em um único chip. A figura 2.8.1 representa a estrutura básica de um microcontrolador.

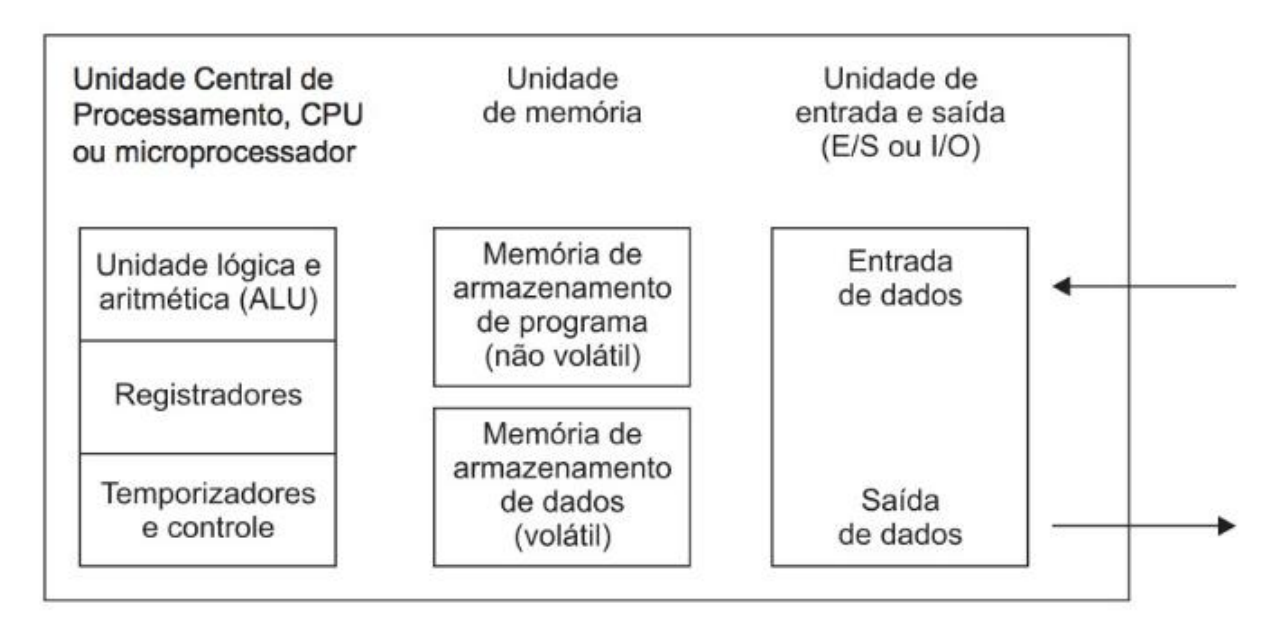

*Figura 2.5.1-1 Estrutura básica de um microcontrolador Fonte: (GIMENEZ, 2015)*

A figura 2.8-1 ilustra de forma essencial, a composição em bloco dos componentes de um microcontrolador. A unidade central de processamento (CPU) é um CI que executa três funções principais: buscar, decodificar e executar. A CPU realiza a busca na programação na memória,

instrução por instrução, assim que realizada a leitura da instrução, esta é copiada para um registrador interno. A decodificação da instrução representa conhecer o seu significado, descobrir se é uma operação lógica, operação aritmética, etc. A execução em si da instrução é realizar a operação decodificada. Estas três operações são cíclicas, sempre serão feitas assim que o programa for executado (GIMENEZ, 2015).

O bloco da CPU é constituída por três partes, sendo elas: unidade lógica aritmética (ULA), registradores internos e a unidade de temporização e controle.

A ULA é encarregada pela execução das instruções associadas às operações lógicas e aritméticas. Além de realizar a instrução, a ULA é encarregada pela condição numérica do resultado, é responsável por sinalizar o resultado obtido por meio de bandeiras (flags). Com estes resultados identificados, a ULA pode fazer o gerenciamento de estipulada tarefa sem a mediação de um operador. Os registradores internos dependem de cada tipo de microprocessador, são formados por uma quantidade "x" de registradores de "y" bits relacionados em paralelo entre si. Estes registradores são responsáveis por executar operações de leitura e escrita. Quanto mais bits forem processados em paralelo por vez, maior será a capacidade de processamento. Os registradores internos são usados para armazenar temporariamente os dados, não são utilizados com a função de memória. Já os temporizadores e controle são encarregados pelo controle de fluxo de dados para as unidades entra e saída e para as unidades de memória (GIMENEZ, 2015).

O bloco de unidade de memória é constituído por duas partes, uma memória não volátil e outra memória volátil. A memória não volátil é encarregada de armazenar o programa que comanda o funcionamento e o aspecto operacional do microcontrolador e este programa não deve ser perdido na falta de alimentação elétrica. Geralmente são utilizadas somente para leituras, as memórias utilizadas são: ROM (Read Only Memory), PROM/OTP (Programmable Read Only Memory / One Time Programing), EPROM (Erasable and Programmable Read Only Memory), EEPROM (Electrical, Erasable and Programmable Read Only Memory) e memória flash. A memória volátil é encarregada de armazenar as variáveis de entrada e saída do sistema que se deseja controlar. Esse tipo de memória proporciona a escrita e leitura dos dados, e sempre que o microcontrolador perder alimentação elétrica os dados e/ou as informações são perdidos. São conhecidos como memórias do tipo RAM (Random Access Memory).

O bloco de unidade de entrada e saída, também conhecido como I/O (Input/Output), é encarregado de se associar com o mundo externo. A unidade de entrada é capaz de proporcionar a entrada de dados no microcontrolador, são dados intitulados variáveis de controle, são adquiridos por meios de sensores, teclado, chaves, etc. A unidade de saída é encarregada por prover a resposta do sistema, é intitulado de variável a ser controlada (GIMENEZ, 2015).

#### **2.8.1. Microcontrolador PIC**

Nos projetos que demandam automação, se faz necessário o uso de um controlador que atenda às necessidades especificas daquele projeto. Para este trabalho será utilizado os microcontroladores produzidos pela empresa Microchip Technology.

Os microcontroladores PIC denotam uma estrutura interna do tipo Havard, onde utilizamse de dois barramentos do tipo bus internos, sendo um barramento de dados de 8 bits e o barramento de instrução de 12, 14 ou 16 bits. Essa arquitetura do tipo Havard proporciona que, enquanto uma instrução seja executada, paralelamente a ela, outra instrução seja localizada na memória, tornando o processamento mais rápido. O PIC utiliza também o conjunto de instruções RISC (Reduced Instruction Set Computer), o que faz com que se tenha um número menor de instruções.

Para o desenvolvimento deste trabalho será utilizado o microcontrolador PIC 18F4620, é um microcontrolador da família PIC18, fabricado pela empresa Microchip Technology, e por ser de baixo custo e atender imprescindivelmente às configurações para a elaboração do sistema proposto.

## **2.8.2. PIC 18F4620**

Este microcontrolador contém uma memória do tipo flash de 64KB, uma memória RAM de 3.968 bytes e uma memória EEPROM de 1024 bytes, a sua velocidade de performance é dada em 40MHz. Possui 40 pinos, 1 timer de 8 bits e 3 timers de 16 bits, dispõe de 35 portas de entrada e saída, e contém um conversor de sinal analógico para digital de 10 bits. A figura 2.8-2 apresenta o microcontrolador, a figura 2.8-3 demonstra os pinos do microcontrolador e a figura 2.8-4 denota o diagrama de blocos.

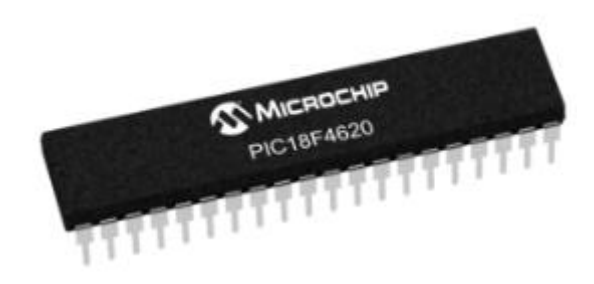

*Figura 2.8.2-1 Microcontrolador PIC 18F4620 Fonte: Microchip*

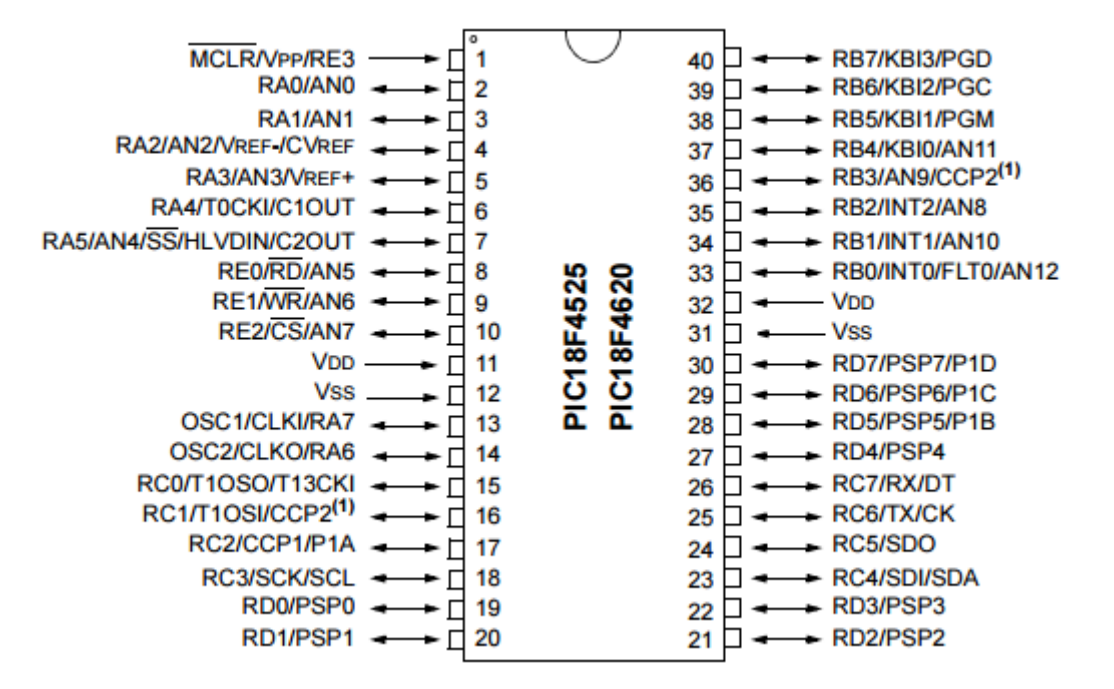

*Figura 2.8.2-2 Pinos PIC 18F4620*

*Fonte: Microchip*

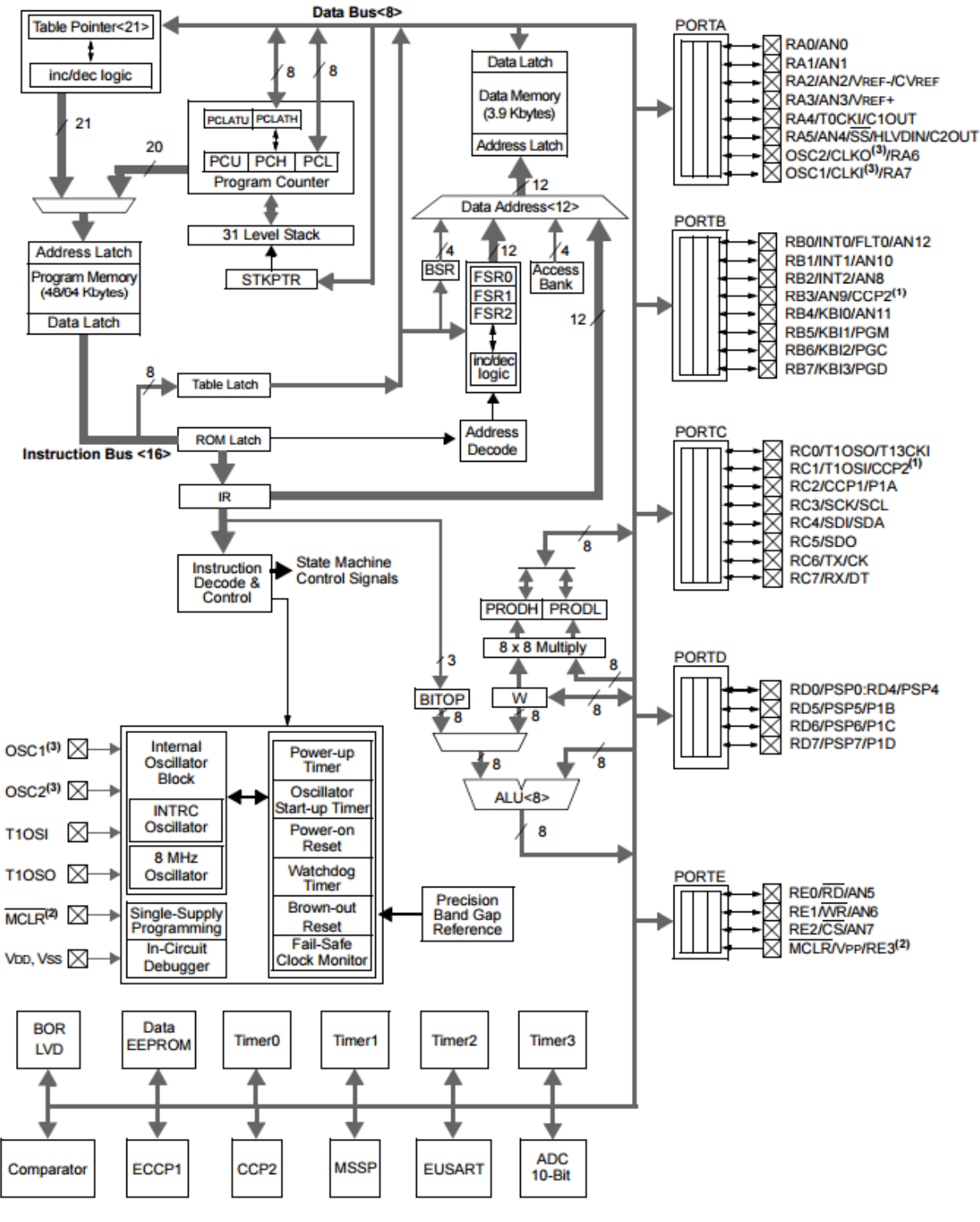

*Figura 2.8.2-3 Diagrama de blocos PIC 18F4620 Fonte: Microchip*

O microcontrolador PIC 18F4620 dispõe de 5 conjuntos de portas de entradas e saídas, chamados de PORT A, PORT B, PORT C, PORT D e PORT E. O registrador TRIS é responsável por designar quais destas portas serão ativas para entrada de sinal ou saída de sinal, e é configurado de acordo com a precisão dos pinos a serem empregados.

O conversor de analógico-para-digital (A/D) é empregado para converter um sinal

analógico, como um sinal de tensão, em um formato digital para que o microcontrolador possa ler e processar este sinal. O microcontrolador PIC 18F4620 conta com doze canais de entradas analógicas e os registradores responsáveis por sua configuração são o ADCON0, ADCON1 e ADCON2.

Este microcontrolador conta também com 4 contadores de tempo interno, são eles TMR0 (Timer0), TMR1 (Timer1), TMR2 (Timer2) e TMR3 (Timer3). Estes contadores são iniciados por um pulso de clock externo ou por um oscilador interno. Os Timers são de 8 bits ou 16 bits e podem ser utilizados para executar uma interrupção quando alcançam um certo valor, sendo assim capazes de medir intervalos específicos de tempo e frequência. São 3 Timers utilizados neste projeto, sendo eles os Timers 0, 1 e 3.

O microcontrolador necessita de uma alimentação mínima de 2,0 V e máxima de 5,5V. Os pinos VDD e VSS são responsáveis por receberem esta alimentação, podem ser utilizados tanto os pinos 11 e 12 como os pinos 32 e 31.

O código fonte responsável por executar as instruções do microcontrolador é gerado via software, no qual é responsável em converter o código em hexadecimal para binário, e posteriormente gravado na memória flash do PIC utilizando um hardware externo.

# **CAPÍTULO 3 – DESENVOLVIMENTO DO PROTÓTIPO**

Este capítulo apresenta o desenvolvimento do circuito de medição, responsável por realizar as medições de tensão, corrente e fator de potência, o circuito principal, que receberá as leituras realizadas e decidirá baseado nos dados recebidos quais capacitores são necessários para corrigir o fator de potência, e por último, o circuito acionador, que será responsável por inserir os capacitores. Estes circuitos são indispensáveis para a construção do produto final.

#### **3.1. Descrição do sistema proposto**

O sistema proposto propõe-se a calcular e monitorar os valores de fator de potência de uma carga através de medições realizadas em uma rede monofásica. O fator de potência de motores monofásicos é controlado através dos capacitores, com o intuito de se atingir o valor próximo ao especificado pela resolução normativa 414 da ANEEL. O circuito de medição consiste na captação dos valores de tensão e de corrente que atuam sobre a carga. O circuito principal é responsável por receber estes sinais e utiliza-los para o cálculo do fator de potência e decidir quais capacitores devem atuar de maneira otimizada para realizar a correção. O circuito de acionamento é designado para receber o sinal vindo do microcontrolador e acionar os capacitores de acordo com o especificado pelo PIC. A Figura 3.1-1 apresenta o diagrama de blocos do sistema.

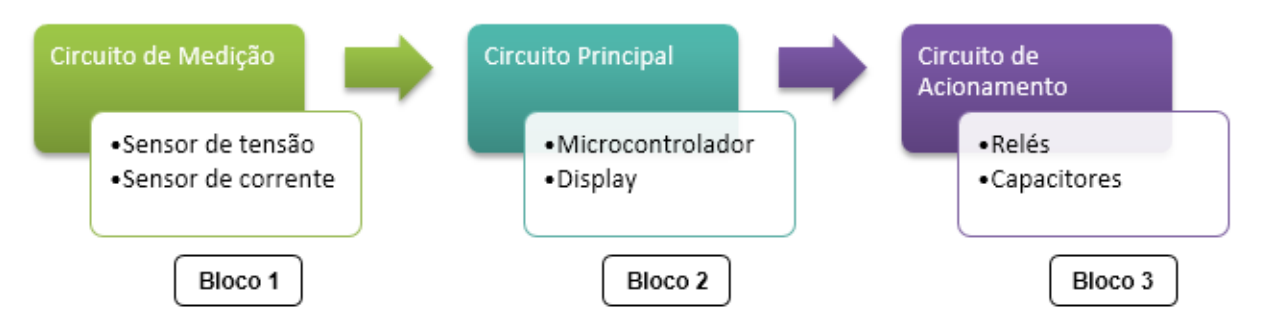

*Figura 3.1-2.8.2-1 Diagrama de blocos do projeto Fonte: Elaborado pelo autor*

O bloco 1 representa o circuito de medição, que contém dois sensores, um de tensão e um de corrente. O circuito de medição tem a função de coletar as amostras de tensão e corrente alternada e converte-las a níveis de tensão continua, que são entregues às entradas analógicas do circuito principal e também fornecer os sinais de detecção de passagem pelo zero dos sinais de tensão e corrente. O bloco 2 refere-se ao circuito principal, no qual recebe os sinais provenientes do bloco 1 e realiza os cálculos com as amostras obtidas com o objetivo de se determinar os valores de tensão, corrente, potência ativa, potência reativa, potência aparente, e também do fator de potência, que são apresentados em um display. Com a aquisição destes dados, o microcontrolador é responsável por determinar quais capacitores serão acionados baseado na carga aplicada ao sistema. O bloco 3 representa o circuito de acionamento, que é o responsável por adicionar os capacitores na rede, por meio de relés, de acordo com o a potência reativa necessária para se efetuar a correção do fator de potência.

#### **3.1.1 Circuito de medição (BLOCO 1)**

O circuito de medição é responsável por coletar as amostras de tensão e corrente alternada e converte-las a níveis de tensão continua compatíveis com o microcontrolador. Estes sinais convertidos pelo circuito de medição serão digitalizados pelo conversor A/D do microcontrolador e posteriormente são processados. A figura 3.1-2 representa o diagrama do circuito de medição.

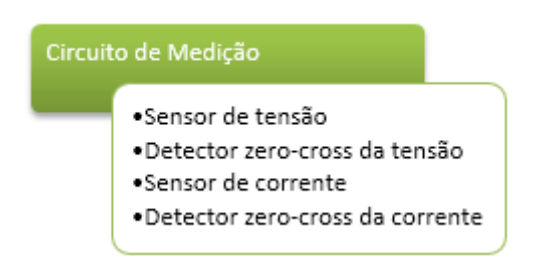

*Figura 3.1-2 Circuito de medição Fonte : Elaborada pelo autor*

O circuito de medição é separado em quatro estágios, um circuito designado a retificar e converter para níveis de tensão entre 0V e 5V a tensão, um circuito responsável por detectar o zero-cross do sinal de tensão, um circuito designado para converter o campo eletromagnético gerado pela passagem da corrente elétrica em um condutor para níveis de tensão proporcionais a 0V e 5V e um circuito responsável por detectar o zero-cross do sinal de corrente. O circuito do primeiro estágio é o responsável por converter os níveis da tensão e é dado pela figura 3.1-3.

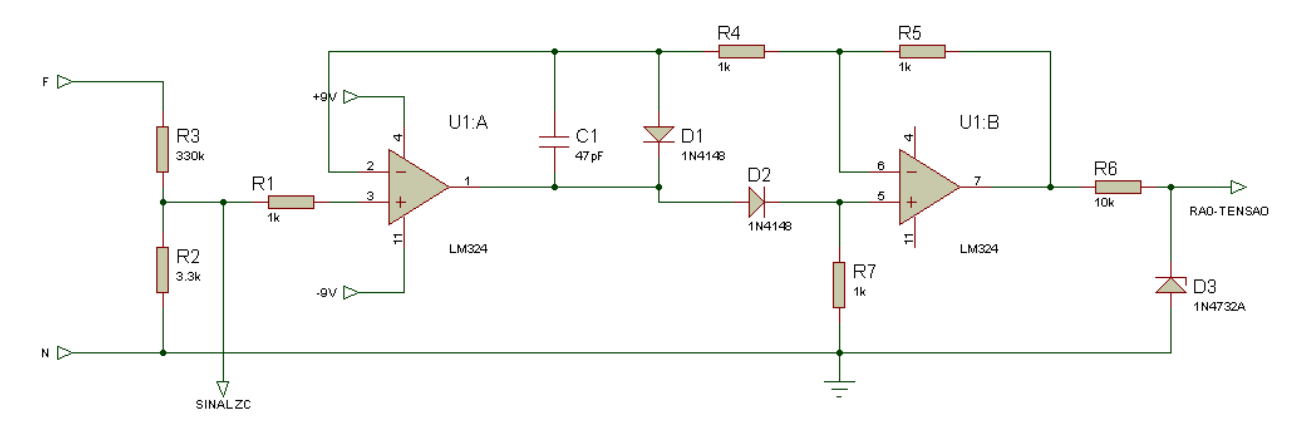

*Figura 3.1-3 Circuito de medição – Sensor de tensão Fonte: Elaborado pelo autor no software Proteus*

Na figura 3.1-3, a alimentação proveniente da rede se dá pelas entradas "F" e "N", em seguida os resistores R3 e R2 representam um divisor de tensão, que é responsável por reduzir o sinal proveniente da tensão para um valor proporcional a estes resistores. Esta redução se faz necessária pois o microcontrolador só aceita sinais de tensão entre os valores de 0V a 5V. A equação 3.1 representa este divisor de tensão.

$$
v_{saida} = \frac{R3}{R2 + R3} \cdot V_{pico \; entrada} = \frac{330k}{3.3k + 330k} \cdot 220vp \approx 2.178V \; ou \; 3.11V \; RMS \tag{3.1}
$$

A partir deste valor de sinal da tensão, que irá variar entre +3,11V e -3,11, temos o amplificador operacional representado por "U1", este amplificador é o LM324. Este microchip contem 4 amplificadores operacionais encapsulados sendo necessário receber uma alimentação de +9V e -9V proveniente de uma fonte linear, cada um destes amplificadores é representado por uma letra, "U1:A", "U1:B", "U1:C" e "U1:D". O primeiro amplificador a ser utilizado é definido por "U1:A", é um retificador de precisão, que é responsável por retificar a parte positiva do sinal de tensão. Enquanto o sinal for positivo, o diodo "D1" encontra-se em polarização inversa e o diodo "D2" em polarização direta, ou seja, isso faz com o que o circuito se comporte como um circuito aberto e um circuito em curto ao mesmo tempo. Deste modo, o amplificador "U1:A" vai diretamente a entrada não-inversora de "U1:B", fazendo com que não haja fluxo de corrente devido à alta impedância na entrada inversora de "U1:A", sendo assim não há corrente sobre os resistores "R4" e "R5" e o amplificador "U1:B" funciona como um buffer, fazendo com que a sua saída seja igual a entrada proveniente do divisor de tensão (YE, 2013). A equação 3.2 demonstra o resultado na saída do sinal positivo.

$$
v_{\text{saída}} = v_{\text{entrada}} \implies 2.178v \tag{3.2}
$$

Para a parte negativa do sinal, o diodo "D1" encontra-se polarizado diretamente e o diodo "D2" polarizado indiretamente, fazendo com que o amplificador "U1:B" haja como um amplificador inversor e o resistor "R7" polariza a entrada não inversora de "U1:B" para o terra. Deste modo, a saída proveniente será positiva para os sinais de entrada negativos, transformandoos assim em uma retificação de onda completa (YE, 2013). A equação 3.3 demonstra o resultado na saída do sinal negativo.

$$
\frac{v_{saida}}{v_{entrada}} = \left(-\frac{R4}{R5}\right) \Rightarrow \frac{2.178}{2.178} = \left(-\frac{1k}{1k}\right)
$$
\n(3.3)

A figura 3.1-4 mostra os sinais obtidos ao final da retificação.

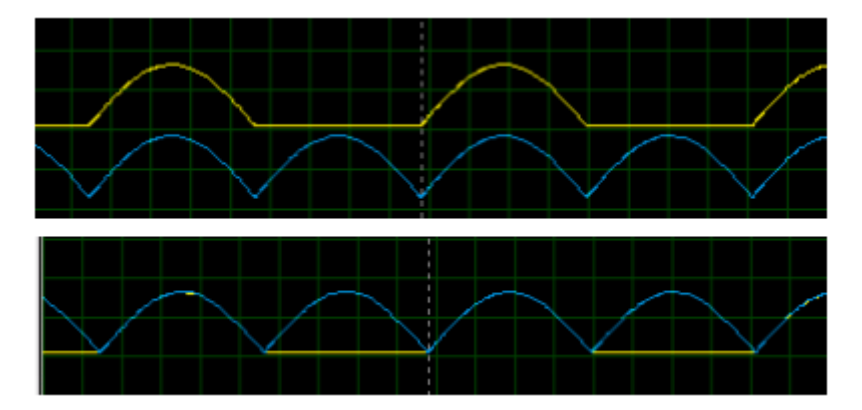

*Figura 3.1-4 Sinal positivo, em amarelo e Sinal retificado, em azul Fonte: Elaborado pelo autor no software Proteus*

O segundo estágio do circuito de medição é o responsável por detectar a passagem do sinal de tensão pela linha de zero volts, ou seja, é o ponto no qual o sinal senoidal cruza o eixo durante a transição de positivo para negativo, e é conhecido como zero-crossing. A figura 3.1-5 representa este estágio do circuito.

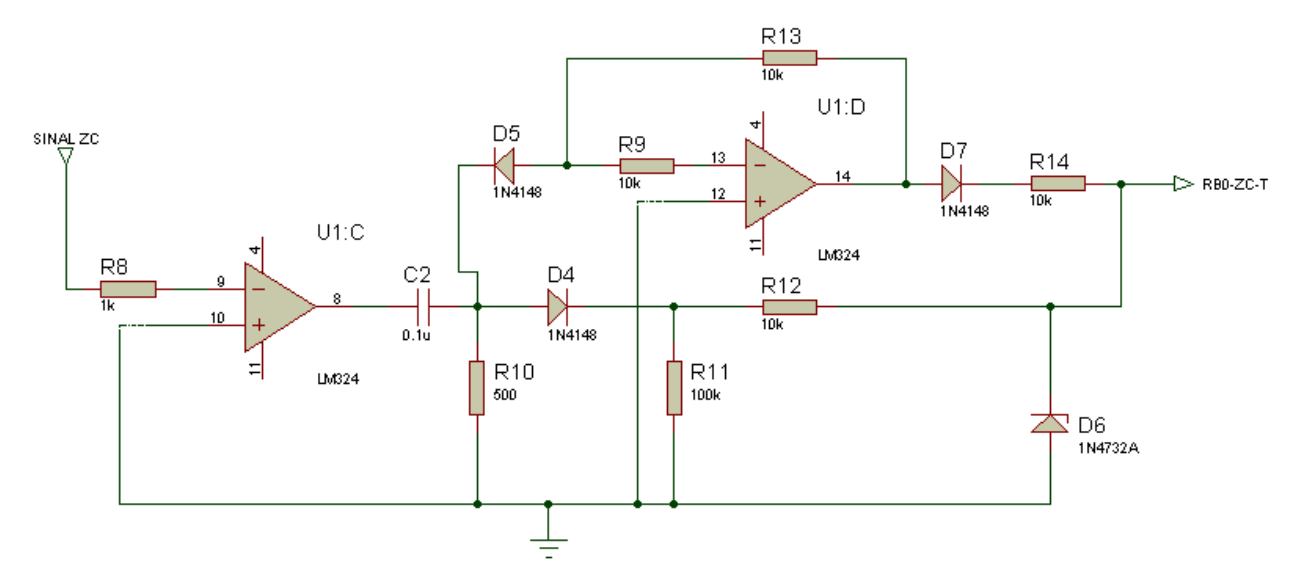

*Figura 3.1-5 Circuito de detecção de passagem pelo zero da tensão Fonte: Elaborado pelo autor no software Proteus*

O circuito de detecção de zero-cross recebe o sinal senoidal vindo logo após o divisor de tensão do sensor de tensão e é inserido no amplificador operacional "U1:C", sempre que o sinal de tensão transitar da parte positiva para a parte negativa, o capacitor "C2" carrega gerando um sinal de onda quadrada positivo na saída, quando há transição da parte positiva do sinal para a parte negativa, este capacitor carrega através do resistor "R10" gerando um sinal de onda quadrada negativa na saída. O diodo "D4" é responsável por permitir a passagem de pulsos positivos, para o microcontrolador e o diodo "D5" conduz os pulsos negativos. Os sinais provenientes nos diodos "D4" e "D5" são resultados da queda de tensão no resistor "R10", pois após o carregamento do capacitor a queda de tensão será zero, sendo assim, o sinal nos diodos também será igual a zero. O amplificador operacional "U1:D" atua como um amplificador inversor de ganho unitário, em razão de os resistores "R9" e "R13" serem de mesmo valor. O diodo zener "D6" é responsável por limitar os sinais provenientes do circuito de detecção de passagem pelo zero em níveis aceitáveis pelo microcontrolador, uma vez que, a saída do amplificador operacional é do mesmo nível de sua alimentação, +9V e -9V. Os resistores "R12" e "R14" são responsáveis por dissipar a tensão excedente do limite do diodo zener, como o sinal é de 9V, o diodo zener tem uma queda de tensão de 4,7V e os resistores uma queda de tensão de 4,3V, fazendo com o que este diodo opere como um grampeador de tensão, proporcionando assim, uma proteção à entrada do microcontrolador, já que esta pode ser danificada por algum tipo de sobre tensão. A figura 3.1-6 demonstra o resultado do sinal na saída do amplificador "U1:C", sendo o sinal amarelo o da tensão e o sinal azul a onda quadrada detectando a passagem pelo zero e a figura 3.1-7 demonstra o sinal antes da filtragem realizada pelo diodo, sendo o sinal amarelo da tensão e o sinal vermelho os picos durante a passagem pelo zero e a figura 3.1-8 representa o sinal após a filtragem pelo diodo

"D4", onde o sinal amarelo representa a tensão e o sinal verde os picos de detecção de passagem pelo zero.

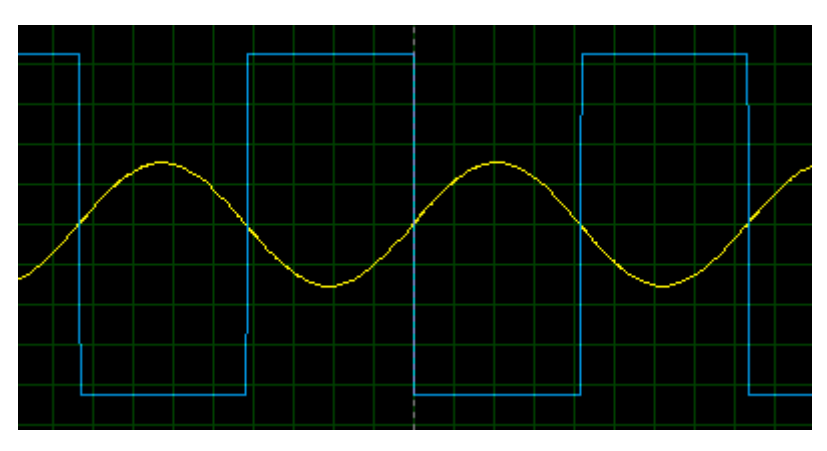

*Figura 3.1-6 Sinal de tensão e onda quadrada pela passagem do zero Fonte: Elaborado pelo autor no software Proteus*

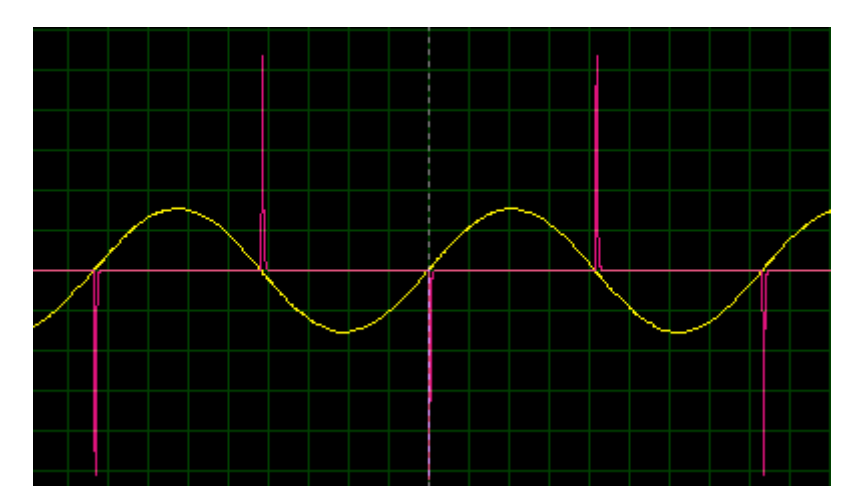

*Figura 3.1-7 Sinal de tensão e picos durante a passagem do zero, antes do diodo D4 Fonte : Elaborado pelo autor no software Proteus*

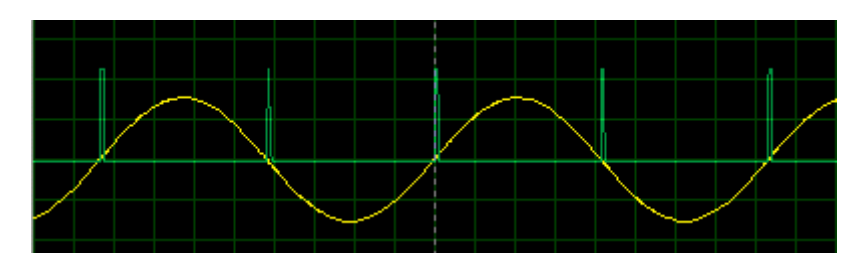

*Figura 3.1-8 Sinal de tensão e picos durante a passagem do zero, após diodo D4 Fonte: Elaborado pelo autor no software Proteus*

O terceiro estágio do circuito de medição é o responsável por realizar as conversões de corrente, sendo ele composto pelo sensor de corrente ACS712, especificado no capitulo 2. A figura 3.1-9 demonstra a configuração básica do sensor.

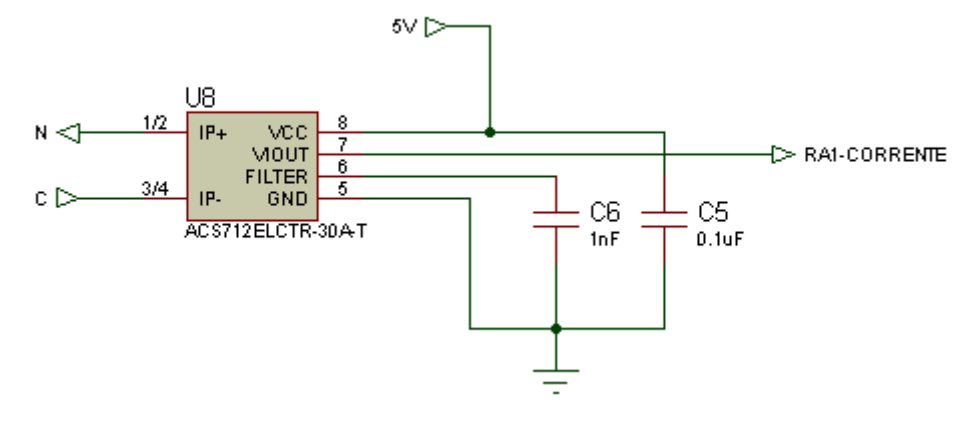

*Figura 3.1-9 Sensor ACS712 30ª Fonte: Elaborado pelo autor no software Proteus*

O sensor ACS712 recebe o condutor segmentado do neutro da rede e o repassa para a carga. Este sensor é alimentado por uma tensão de 5V e contem capacitores que funcionam de filtro. A porta GND é aterrada e a saída VIOUT é conectada a entrada analógica do PIC AN1, RA1-CORRENTE, no pino 3.

O quarto estágio do circuito de medição é o responsável por detectar a passagem do sinal de corrente pelo zero, sendo este com o funcionamento idêntico ao do segundo estágio, o de detecção do sinal de tensão pelo zero. As mesmas especificações se aplicadas ao segundo estágio se aplicam a este estágio, a imagem 3.1-10 apresenta este circuito.

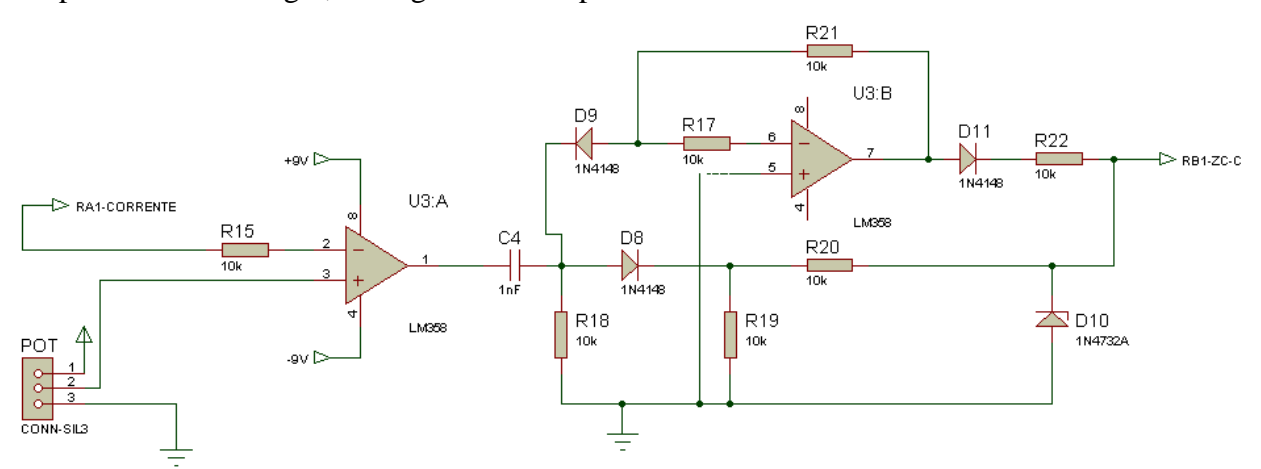

*Figura 3.1-10 Circuito detecção passagem pelo zero da corrente Fonte: Elaborado pelo autor no software Proteus*

A saída do sinal de detecção de passagem pelo zero da corrente é conectada a porta analógica do microcontrolador pela conexão "RB1-ZC-C". O amplificador operacional configurado como comparador não-inversor, opera na forma de comparar os sinais da porta inversora com os sinais da porta não-inversora, como há um offset oriundo do sensor de corrente, faz se necessário o uso de um potenciômetro multivolta para o ajuste da tensão de comparação,

sendo este ajuste de nível, análogo ao nível de offset definido pelo datasheet do fabricante. Este ajuste é realizado para que se possa adquirir o sinal de identificação da passagem pelo zero da corrente de uma forma mais precisa.

Os quatro estágios representados acima, são acoplados a uma única placa de circuito impresso, sendo assim gerado um fotolito contendo as trilhas e conexões necessárias para se conectar os componentes eletrônicos que compõe os estágios. A figura 3.1-11 mostra o fotolito elaborado.

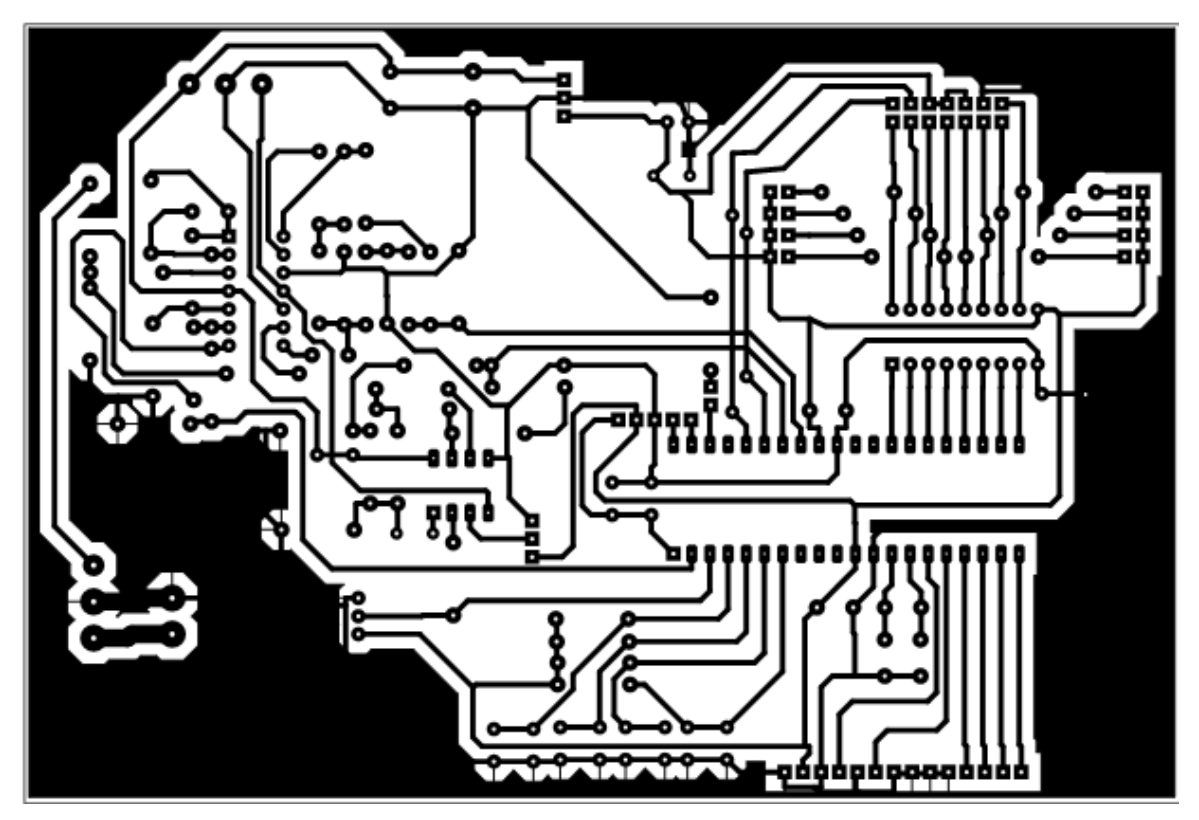

*Figura 3.1-11Fotolito elaborado para o Circuito de medição Fonte : Fonte: Elaborado pelo autor no software Proteus*

# **3.2. Circuito principal (BLOCO2)**

O circuito principal é responsável por receber os valores provenientes do circuito de medição, realizar o cálculo das potências, mostra-los em um display e definir quais capacitores deveram ser acionados via circuito de acionamento. A figura 3.2-1 representa o diagrama do circuito principal.

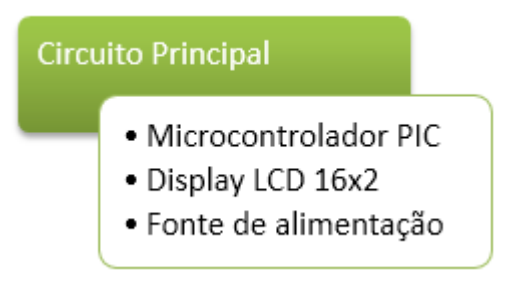

*Figura 3.2-0-1 Diagrama do circuito principal Fonte: Elaborado pelo autor*

O microcontrolador é o elemento responsável por desempenhar todas as funções fundamentais do circuito principal. Os sinais de tensão e corrente vindas do circuito de medição são entregues as entradas analógicas do microcontrolador, que irá converter este sinal do tipo analógico para digital. Com estes sinais definidos, a primeira função executada pelo microcontrolador é a de realizar o cálculo da tensão e da corrente em valores rms, explicada com mais detalhes no tópico destinado ao código fonte. A segunda função exercida é a de realizar o cálculo das potências e o cálculo do fator de potência. Após a definição destes valores, é calculado o valor do banco ideal, baseado nas configurações dos capacitores, e os aciona. Os valores obtidos são então enviados para o display. A função seguinte é a de exibir os valores mensurados em um display para a visualização pelo operador do sistema. A quarta e última atividade executada é a de calcular a quantidade necessária de energia reativa que é capaz de corrigir o fator de potência obtido nas funções anteriores. O diagrama elétrico do circuito principal é segmentado em 3 módulos para melhor compreensão, como mostrado na figura 3.2-2 a seguir.

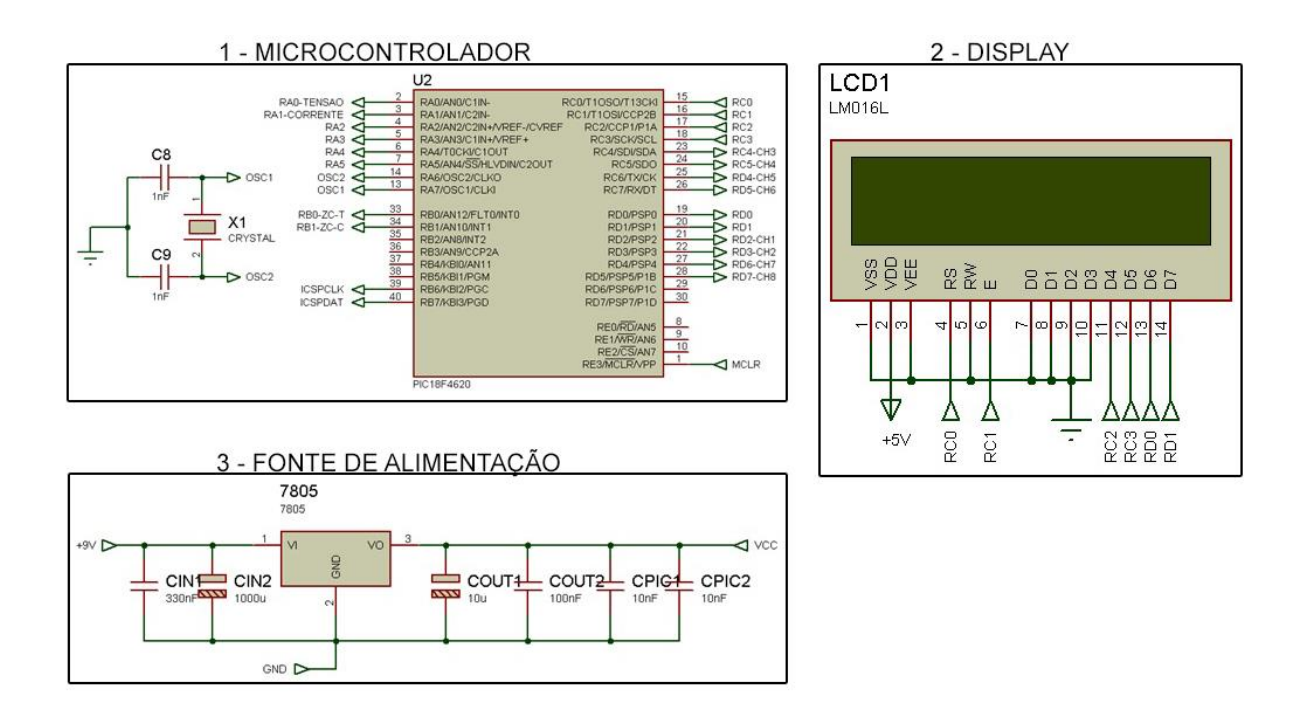

*Figura 3.2-0-2 Diagrama elétrico do circuito principal Fonte: Elaborado pelo autor no software Proteus*

A figura 3.2-2 indica os 3 módulos que representam o circuito principal. O primeiro módulo é microcontrolador, que é o responsável por controlar os demais módulos. O segundo módulo diz respeito ao display alfanumérico de 16 linhas por 2 colunas, no qual é encarregado de apresentar na tela as informações processadas pelo microcontrolador. O terceiro módulo é a fonte de alimentação, que é responsável por fornecer a tensão necessária para o funcionamento de todos os componentes eletrônicos aplicados.

O módulo 1 é o microcontrolador do circuito principal, a sua função é a de converter os sinais analógicos vindos do circuito de medição e transforma-los para digital, realizar os cálculos de tensão, corrente, das potências e fator de potência e conforme a necessidade, define quais capacitores serão acionados pelo circuito de acionamento para realizar a correção do fator de potência. A figura 3.2-3 mostra o diagrama elétrico do módulo 1 e as suas determinadas conexões.
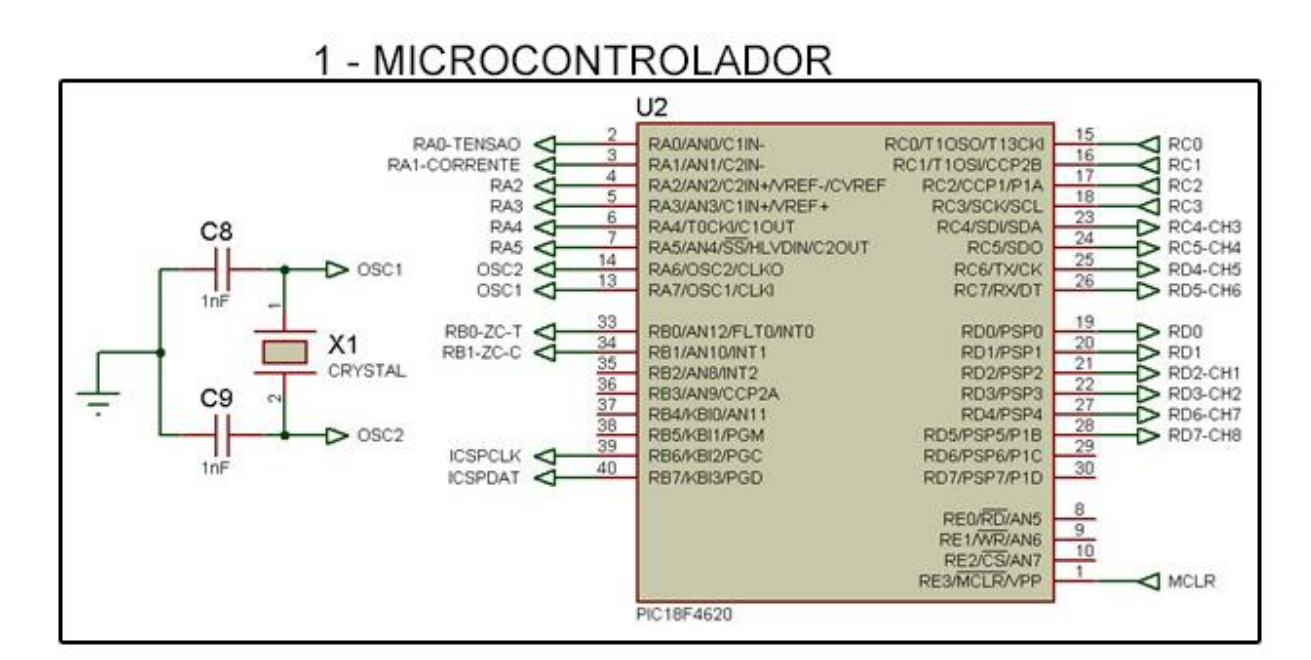

*Figura 3.2-0-3 Modulo 1 - Microcontrolador Fonte: Elaborado pelo autor no software Proteus*

Na figura 3.2-3, o módulo 1 apresenta as suas conexões, sendo elas as entradas e saídas utilizadas pelo microcontrolador. As entradas analógicas utilizadas pelos sensores de tensão e corrente são respectivamente, os pinos (2) e (3) representados por "RA0 – TENSAO" e por "RA1 – CORRENTE" e os pinos (33) e (34) recebem os sinais provenientes dos circuitos zero-cross de tensão e corrente. Os pinos (4),(5),(6) e (7) são para botões, sendo o pino (4) utilizado para retardar as mensagens apresentadas no display, estabilizando os valores das medições realizadas e o pino (5) responsável por trocar os dados exibidos no display e os pinos (6) e (7) para posteriores implementações. Os pinos (13) e (14) são os que recebem o cristal de 20MHz. Os pinos (39) e (40) são utilizados para realizar a gravação do microcontrolador.

A figura a seguir indica os módulos 2 e 3, sendo eles o display, que é conectado ao módulo 1, e a fonte de alimentação.

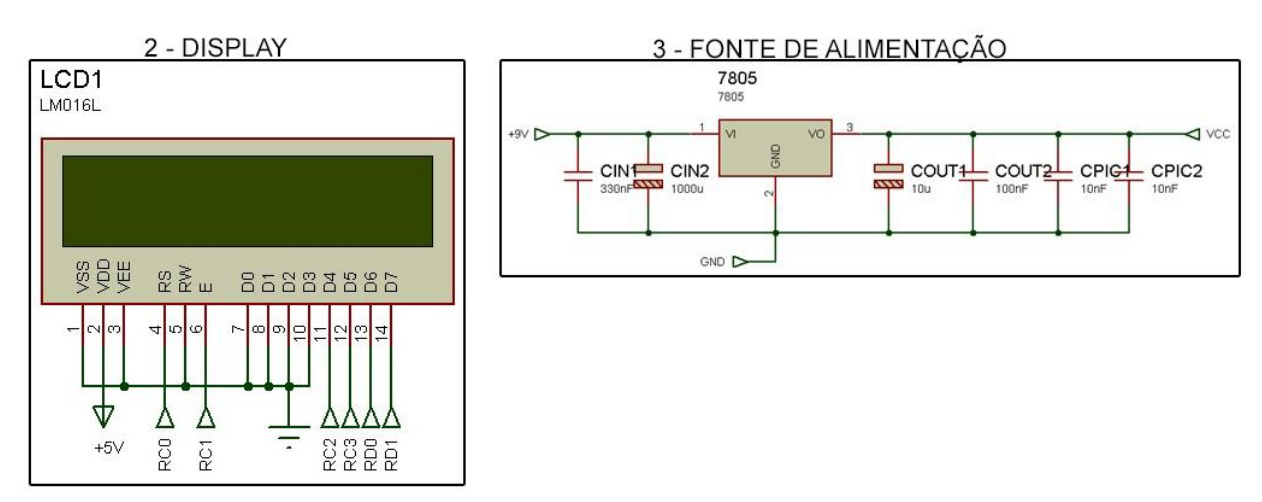

*Figura 3.2.2-0-4 Módulos 2 e 3 do circuito principal Fonte: Elaborado pelo autor no software Proteus*

Presente na figura 3.2-4, o módulo 2 é o display LCD 16x2, este é ligado ao microcontrolador através de 8 conexões. Os pinos (1) e (2) são responsáveis pela alimentação, enquanto os pinos (4),(5) e (6) são encarregados pelo controle e os pinos (7) até (14) são os 8 bits de dados, ou seja, os pinos responsáveis por receber a comunicação do microcontrolador e mostrala no display, sendo que são somente utilizados 4 bits.

O módulo 3 exibe a regulador de tensão do microcontrolador. O sistema é alimentado por meio de uma fonte de alimentação linear no qual recebe a tensão de 9V e em seguida passa por um regulador de tensão, LM7805, no qual regula a tensão para 5V e que se faz necessária no circuito principal. Os capacitores apresentados na figura são encarregados de filtrar sinais ruidosos da alimentação do circuito.

Na figura 3.2-5, anteriormente apresentada, é demonstrado as trilhas, que são as conexões entre os componentes na placa, e as ilhas, onde os componentes são soldados. A figura 3.1-12 demonstra a placa do circuito principal já finalizada.

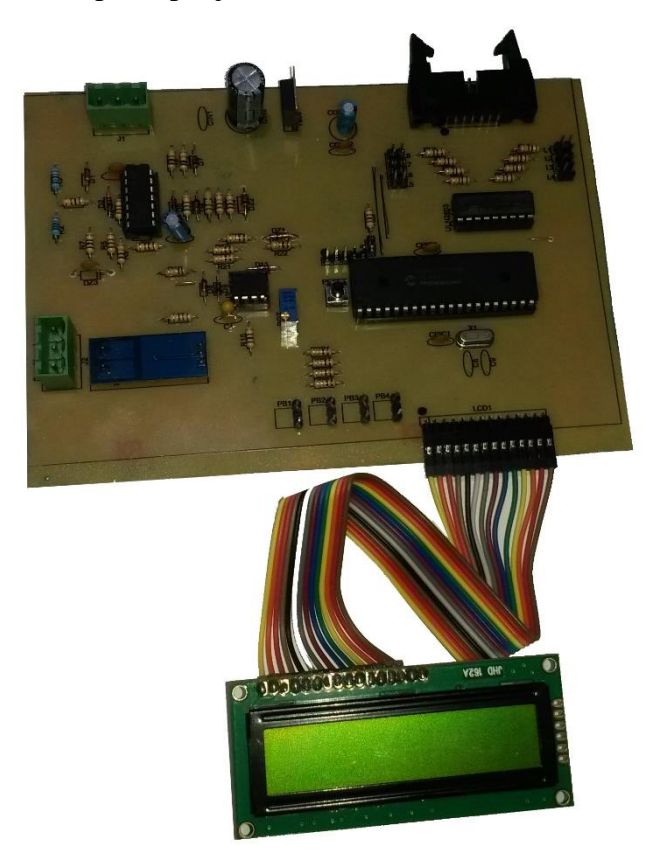

*Figura 3.2-5 Placa do circuito principal Fonte : Elaborada pelo autor*

### **3.2.1. Código fonte**

O código fonte compilado pelo software MikroC é feito em linguagem de programação C, e é apresentado no APÊNDICE A e gravado no microcontrolador PIC através de um hardware de gravação. O código inicia verificando chamando as funções de configuração dos periféricos utilizados nestre projeto, timer0, timer1, timer3, portas analógicas e I/O digitais. Após a configuração é verificado se está recebendo sinais do circuito de medição de tensão, caso esteja recebendo este sinal, o PIC inicia a leitura da entrada analógica "AN0", essa leitura é executada durante um período de 3 ciclos da rede e são feitas aproximadamente leituras de 480 pontos durante os três períodos. O tempo total de leitura é controlado pelo TMR0 e o tempo entre a leitura de um ponto e outro é controlado pelo TMR1. Após a leitura de tensão, inicia-se a leitura da corrente, a leitura é feita da mesma forma que a leitura da tensão, a única diferença são as contas realizadas para se obter o valor de corrente. Em seguida, o PIC utiliza o TMR3 para verificar o tempo de atraso do pulso da corrente em relação à tensão, esse procedimento é realizado durante trinta vezes para se obter um valor mais estável. Após obter a média dos tempos, são realizadas contas para a conversão do tempo de atraso para o ângulo de defasagem entre a tensão e a corrente, em seguida, para se obter o fator de potência, utiliza-se a função cosseno para calcular o fator de potência.

Depois de obter o valor de fator de potência, o PIC compara se este valor é maior que 0,92, caso não haja banco de capacitor acionado, caso exista banco acionado é verificado se o fator de potência está dentro da banda morta, de 0,03 para um set point de 0,95, ou seja maior que 0,92 e menor que 0,98. Se o valor obtido for abaixo de 0,92 ou estiver fora da banda morta são realizados cálculos para verificar a configuração ideal para as atuais cargas acionadas.

As contas que são realizadas para definir o banco de capacitor que é responsável por efetuar a correção do fator de potência desejado segue os seguintes passos:

1. Cálculo da potência reativa ideal, que atinja o valor de 0,95.

$$
Q_i = \sqrt{\left(\frac{P_L}{0.95}\right)^2 - P_L^2}
$$

Onde:

 $Q_i$  = Potência reativa ideal;

 $P_L$  = Potência ativa na carga.

2. Após obtenção do Qi, verifica-se qual a diferença deste valor para o  $Q_L$  e essa diferença é a potência reativa capacitiva necessária pra se atingir o set point.

$$
Q_{ci} = Q_L - Q_i
$$
Onde:  

$$
Q_{ci} = \text{Potência reativa capacitiva ideal};
$$
  

$$
Q_L = \text{Potência reativa indutiva na carga};
$$
  

$$
Q_i = \text{Potência reativa ideal};
$$

3. É utilizado um laço FOR para localizar a posição que deve se encaixar o  $Q_{ci}$  com a intenção de manter a matriz em ordem crescente de valores de potência reativa capacitiva. Depois de localizar a posição, verifica qual dos dois valores, anterior e posterior é mais próximo de  $Q_{ci}$  e esta configuração será a acionada pelo PIC.

### **3.3. Circuito de acionamento (BLOCO 3)**

O circuito de acionamento é encarregado por inserir os capacitores na rede de acordo com o que for definido pelo microcontrolador. A figura 3.4-1 demonstra os 2 módulos nos quais o circuito é dividido.

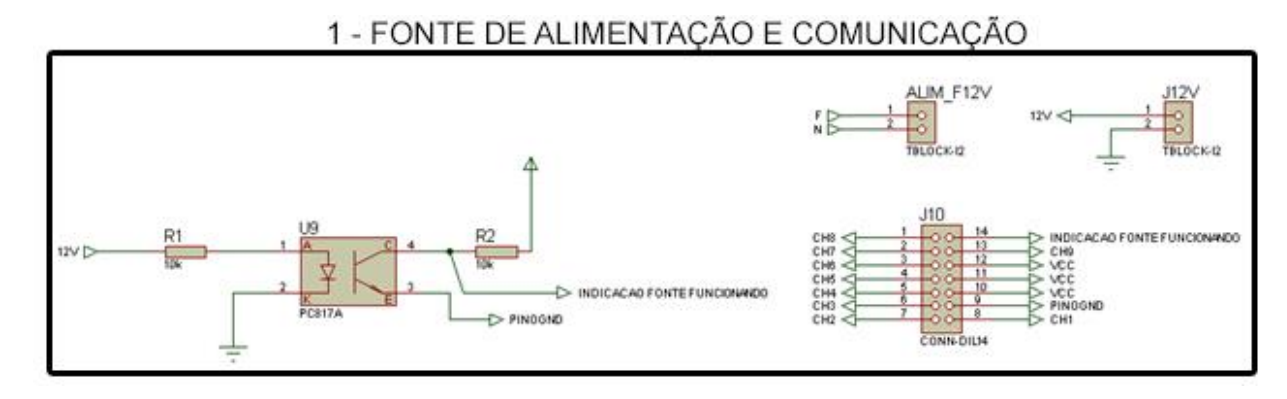

*Figura 3.2.1-1 Comunicação, entrada de alimentação 12V, saída de alimentação 12V e acionamento da fonte 12V Fonte: Elaborado pelo autor no software Proteus*

Na figura 3.4-1, o módulo 1 representa a fonte de alimentação e a entrada de comunicação. A entrada de alimentação se faz pelo componente "ALIM\_F12V", o conector "J12V" é responsável por alimentar os oito relés de acionamento, o conector "J10" recebe as instruções provenientes do microcontrolador e é responsável por enviar o sinal obtido para acionar os capacitores via relés. Os pinos de (1) até (8) acionam os acopladores ópticos, que por sua vez, acionam os relés presentes no circuito. Os acopladores são utilizados para isolar a alimentação dos relés da alimentação do sistema de controle e de aquisição de dados, com o objetivo de impedir que possíveis ruídos provenientes dos relés atrapalhem o correto funcionamento do microcontrolador. O pino (9) é para o GND e os pinos de (10),(11) e (12) recebem alimentação VCC, o pino (13) controla o relé de acionamento da fonte 12V e o pino (14) é responsável por enviar o sinal de indicação de quando a fonte 12V é acionada ao microcontrolador. O fotoacoplador U9 é utilizado para indicar que a fonte do dos relés está ligada.

A figura 3.3-1 indica um dos relés que compõe o circuito de relés.

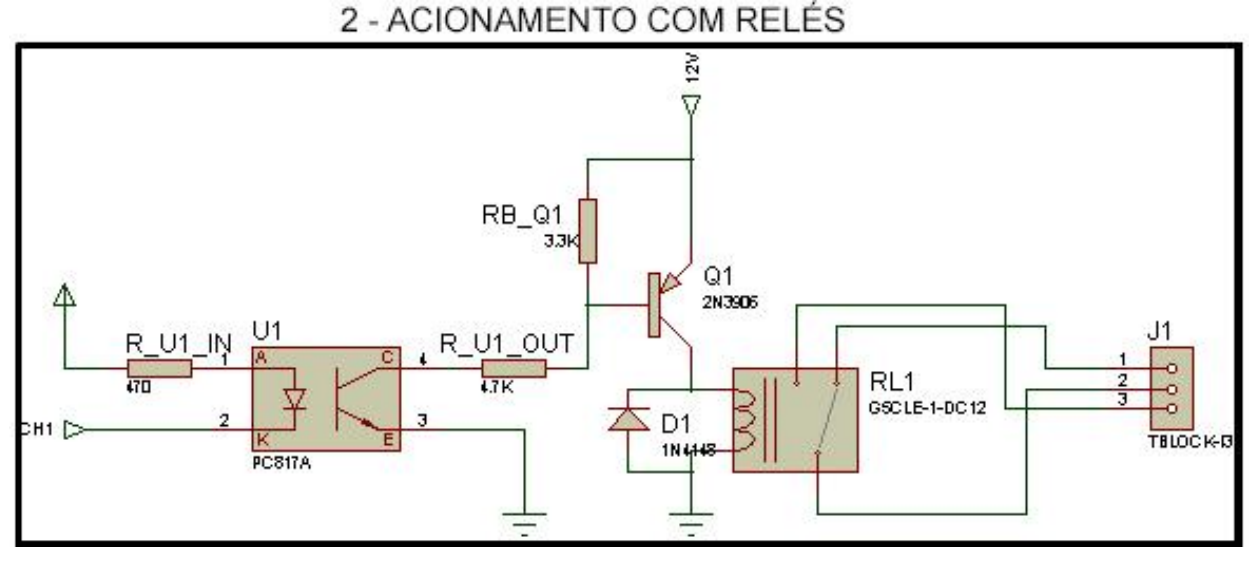

*Figura 3.3 Circuito de relés Fonte: Elaborado pelo autor no software Proteus*

O circuito de acionamento é composto por oito relés, ambos são representados da mesma forma. O sinal de acionamento proveniente do microcontrolador é vindo pela entrada "CH1", que é responsável por ativar o fotoacoplador, após receber o acionamento, o sinal é amplificado pelo transistor "Q1" para que a corrente nominal seja a necessária para acionar o relé "RL1". A saída representada por "J1", representa as conexões normalmente aberta, comum e normalmente fechada.

A figura 3.3-2 indica os oito relés que compõe o circuito de acionamento.

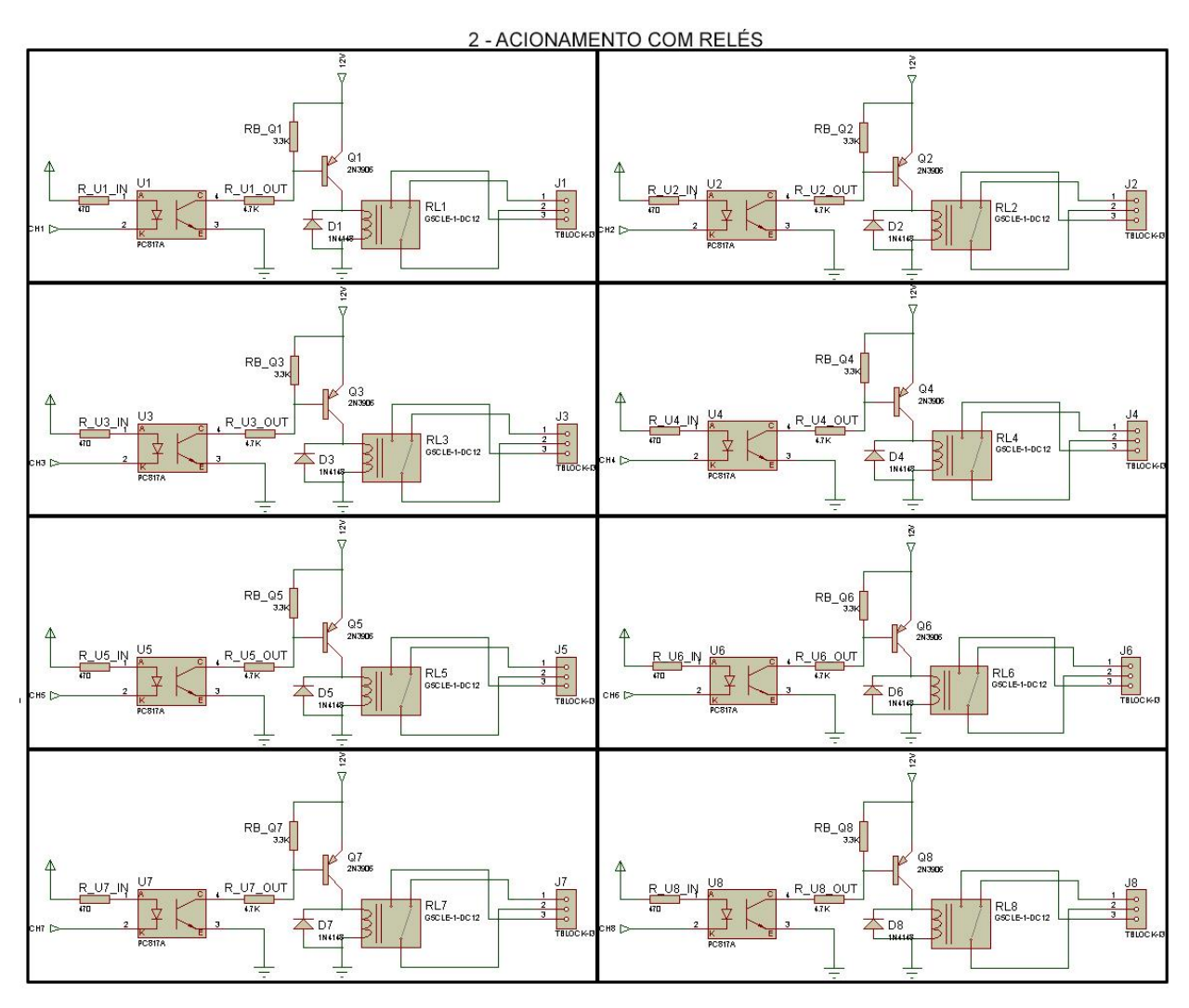

*Figura 3.3-2 Circuitos de relés Fonte: Elaborado pelo autor no software Proteus*

Os dois módulos representados acima, são acoplados a uma única placa de circuito impresso, sendo assim gerado um fotolito contendo as trilhas e conexões necessárias para se conectar os componentes eletrônicos que compõe os módulos. A figura 3.3-3 demonstra o fotolito elaborado.

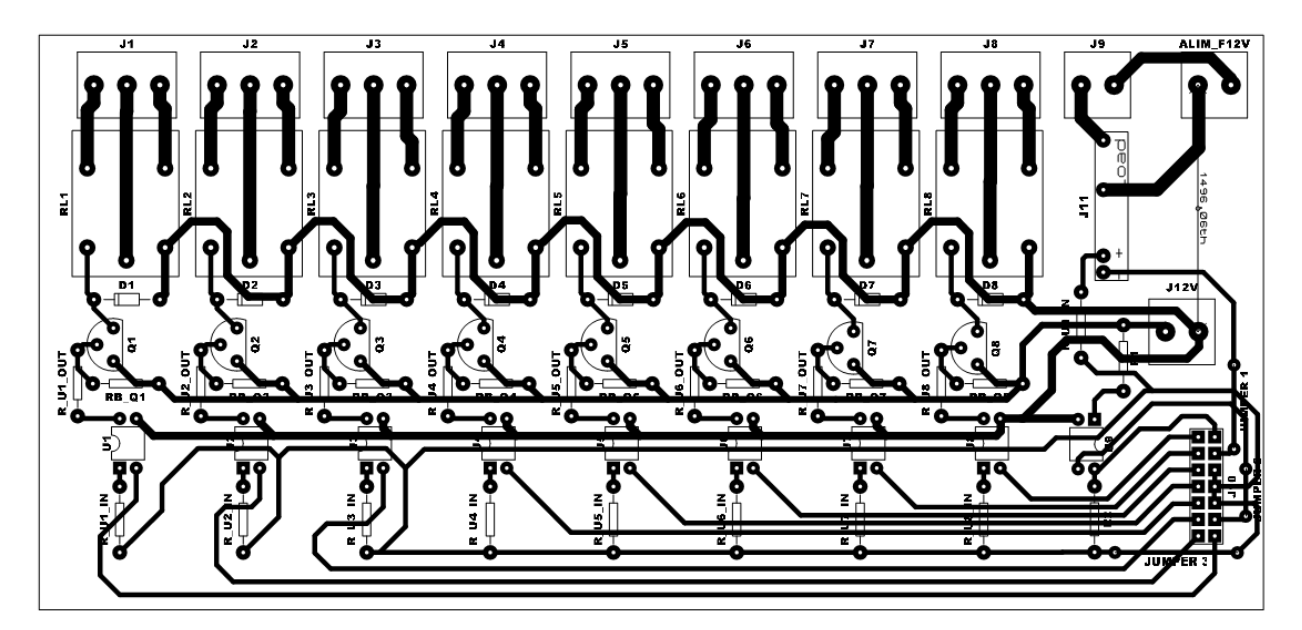

*Figura 3.3-3 Fotolito elaborado para o circuito de acionamento Fonte: Elaborado pelo autor no software Proteus*

Na figura 3.3-3 , anteriormente apresentada, é demonstrado as trilhas, que são as conexões entre os componentes na placa, e as ilhas, onde os componentes são soldados. A figura 3.3-4 demonstra a placa de acionamento já finalizada.

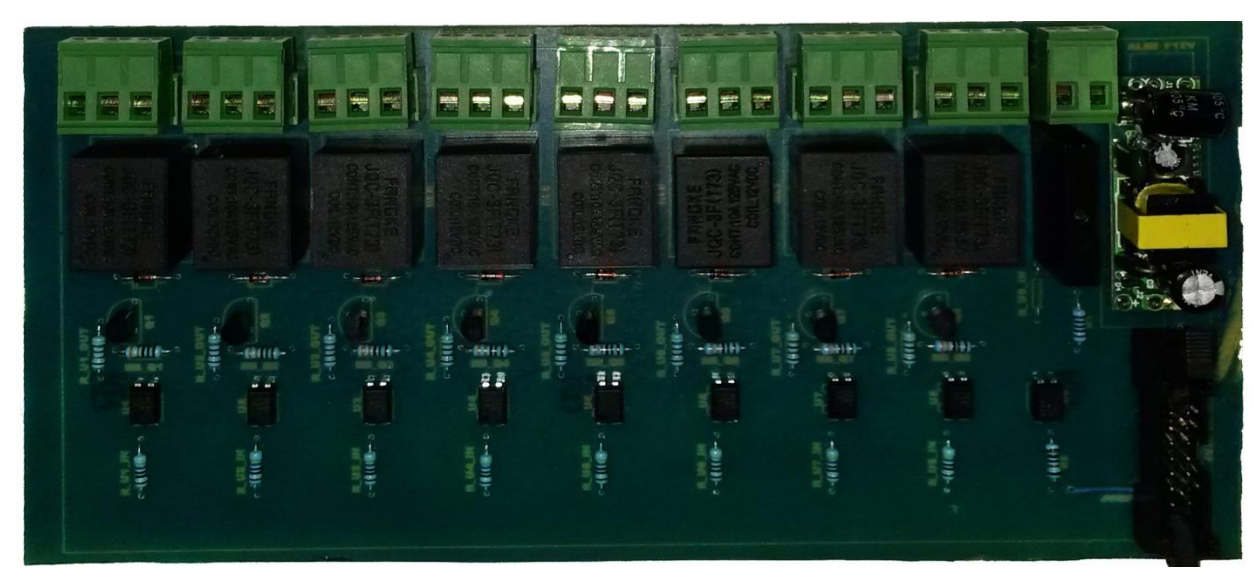

*Figura 3.3-4 Placa de acionamento Fonte: Elaborado pelo autor*

Para efetuar a manobra dos capacitores é necessário garantir que os mesmos estejam descarregados, para isso foram inseridos resistores de descarga em cada capacitor. Os valores de resistência de cada capacitor foram obtidos utilizando a equação 2.18, apresentada no capítulo 2, na qual trata sobre o tempo de descarga dos capacitores. Como apresentado na figura 2.1.4, que demonstra a curva de descarga do capacitor, é necessário se encontrar uma constante  $5 \cdot \tau$  que

represente a descarga de 99,3% do capacitor neste instante. A tabela 3.3-1 apresenta os valores obtidos.

| Capacitor $(F)$ | <i>Resistor</i> ( $\Omega$ ) | $\tau(s)$ | $5\tau(s)$ |
|-----------------|------------------------------|-----------|------------|
| $10 \mu$        | 560 <sub>k</sub>             | 5,6       | 28         |
| $15 \mu$        | 390k                         | 5,8       | 29,2       |
| $20 \mu$        | 270k                         | 5,4       | 27         |
| $25 \mu$        | 220k                         | 5,5       | 27,5       |
| $30 \mu$        | 180 <sub>k</sub>             | 5,4       | 27         |
| $35 \mu$        | 150k                         | 5,25      | 26,2       |
| $40 \mu$        | 150k                         | 6,0       | 30         |
| $45 \mu$        | 120k                         | 5,45      | 27,2       |

*Tabela 3.3-1 Resistores de descarga e constantes de tempo*

*Fonte: Elaborada pelo autor*

Baseado nos valores encontrados, caso um capacitor tenha a necessidade de ser acionado por uma segunda vez, em um curto período de tempo, este só poderá ser inserido após um tempo de espera de 30 segundos, dando tempo assim para que haja a descarga completa sobre o resistor. A configuração do banco de capacitores foi feita conforme apresentado na figura 3.3.2.

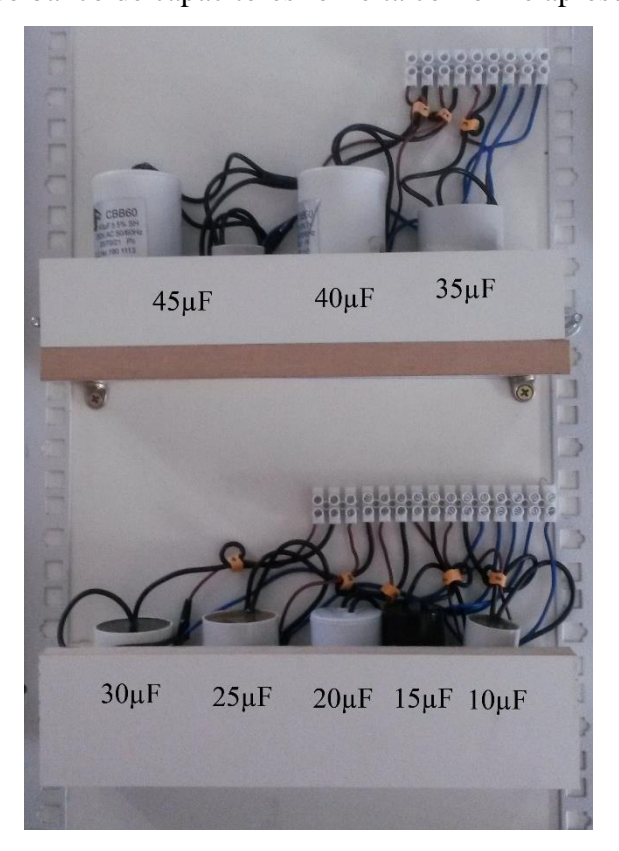

*Figura 3.2.1-2 Banco de capacitores Fonte : Elaborado pelo autor*

O diagrama das conexões realizadas entre o banco de capacitores e os relés na placa de acionamento com a adição dos resistores de descarga é demonstrado na figura 3.3-3.

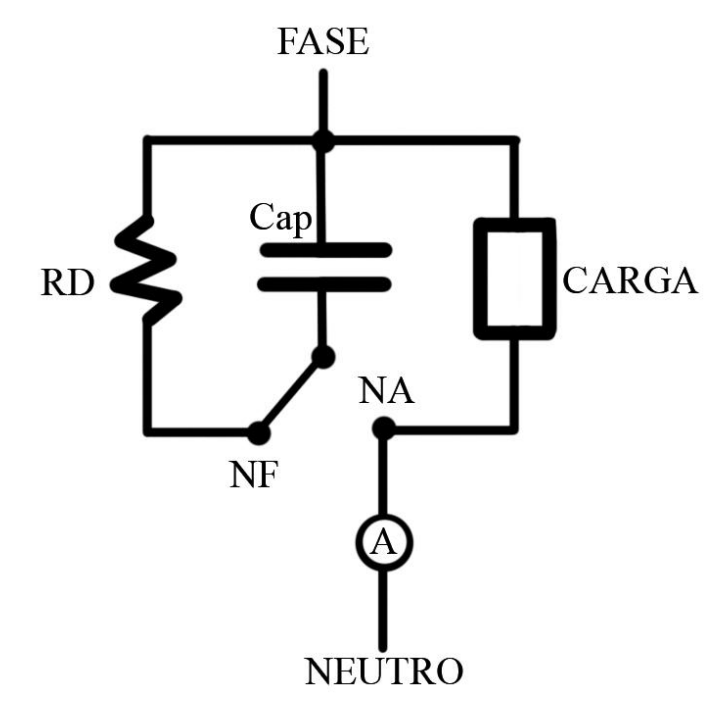

*Figura 3.2.1-3 Configuração das conexões entre o capacitor e o relé Fonte : Elaborado pelo autor*

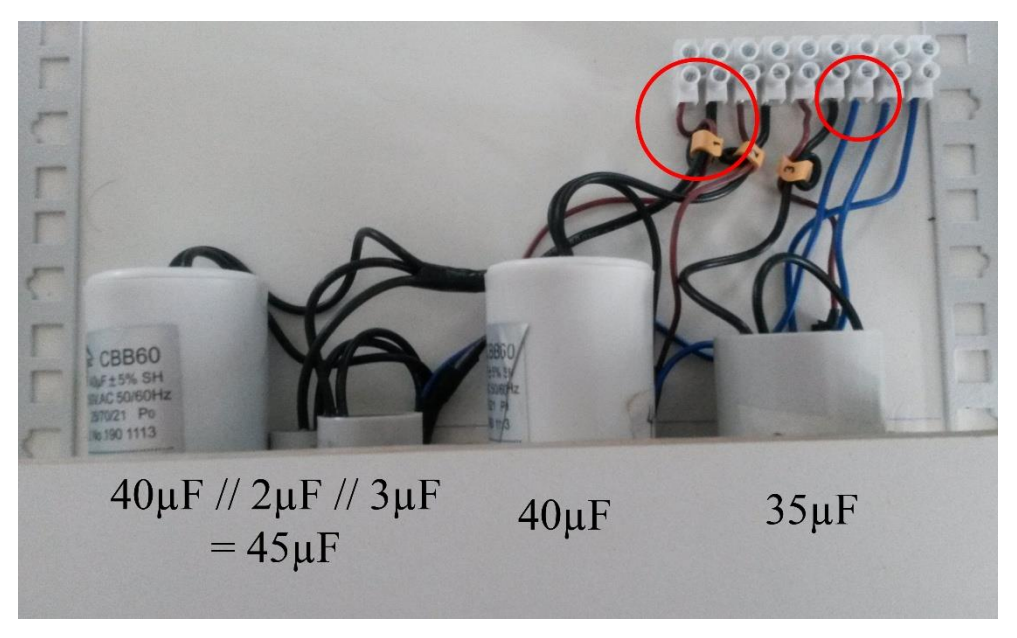

*Figura 3.2.1-4 Ligação dos capacitores junto a barra sindal Fonte : Elaborado pelo autor*

De acordo com a figura 3.3-3, o capacitor é ligado no comum do relé, enquanto o resistor de descarga (RD) é conectado a entrada normalmente fechada e a carga, por sua vez, é conectada a entrada normalmente aberta. Com esta configuração o capacitor entra na rede assim que o relé estiver na posição de normalmente aberto, quando desacionado, a chave vira para normalmente

fechado, descarregando a carga sobre o resistor de descarga. Os fios de cor marrom contém os resistores de descarga, os de cor preta são para a entrada normalmente fechada e os de cor azul são para a entrada comum do relé de acionamento.

## **CAPÍTULO 4 - TESTES E RESULTADOS**

Neste capítulo serão apresentados os resultados dos testes realizados no projeto. Os três blocos apresentados no capítulo 3 são avaliados de formas distintas, respeitando suas funcionalidades e características. O primeiro bloco, referente ao circuito de medição, é testado os sinais provenientes do circuito de medição e simulado as medições realizadas com diferentes cargas. Estes testes tem o propósito de estimar a performance das medições realizadas, verificando se os requisitos propostos foram cumpridos. Para o circuito principal, segundo bloco, é testado seu comportamento em pleno funcionamento. O terceiro bloco, do circuito de acionamento, é testado a confiabilidade do acionamento dos relés, assim como a descarga dos capacitores.

### **4.1. Testes do BLOCO 1**

### **4.1.1. Sinais obtidos com o funcionamento do sistema**

Os sinais do circuito de medição foram avaliados em diversos pontos aonde se faz necessários o destaque da sua funcionalidade. Os sinais são obtidos por meio de um osciloscópio digital modelo SDS 1152CML, da empresa SIGLENT. A figura 4.1-1 apresenta o ponto no qual foi realizado a medição do sinal de tensão que é repassado para a entrada "RA0" do microcontrolador.

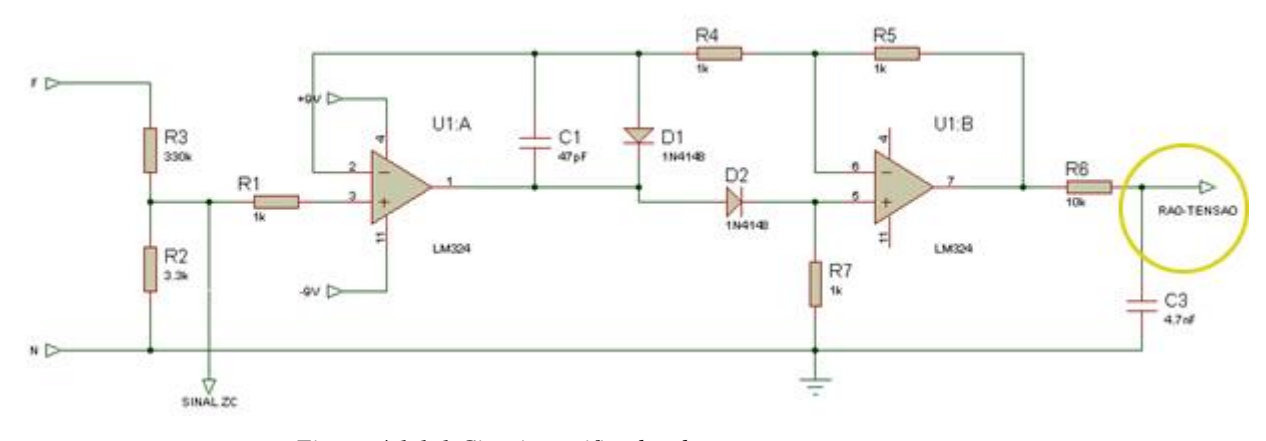

*Figura 4.1.1-1 Circuito retificador de tensão Fonte: Elaborado pelo autor no software Proteus*

A figura 4.1-2 mostra o sinal retificado obtido pelo osciloscópio digital, no ponto circulado em amarelo.

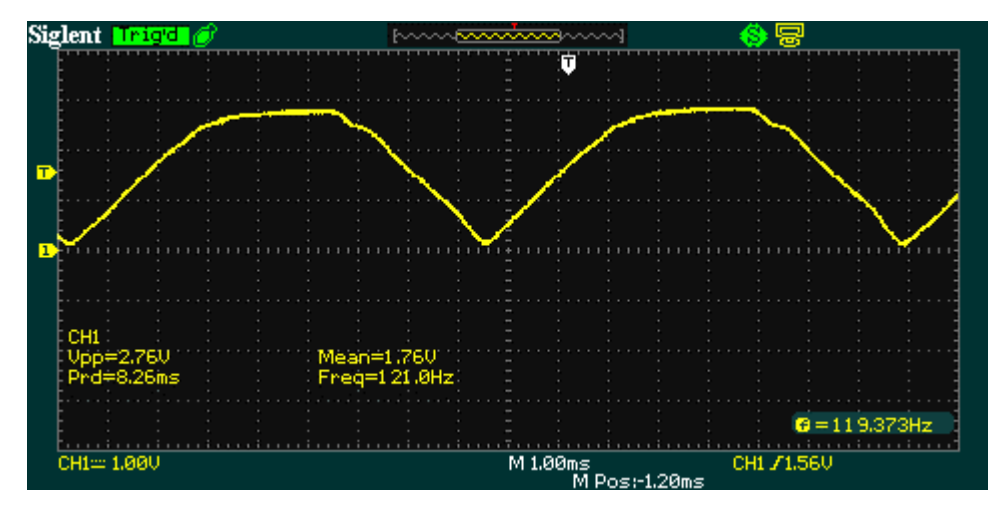

*Figura 4.1.1-2 Sinal retificado saída de tensão Fonte: Elaborado pelo autor*

Para o circuito de identificação de passagem de zero pela tensão, são obtidos os seguintes sinais nos quais merecem serem destacados. A figura 4.1-3 representa o circuito de detecção de passagem de zero pela tensão e os pontos nos quais foram obtidos as medições.

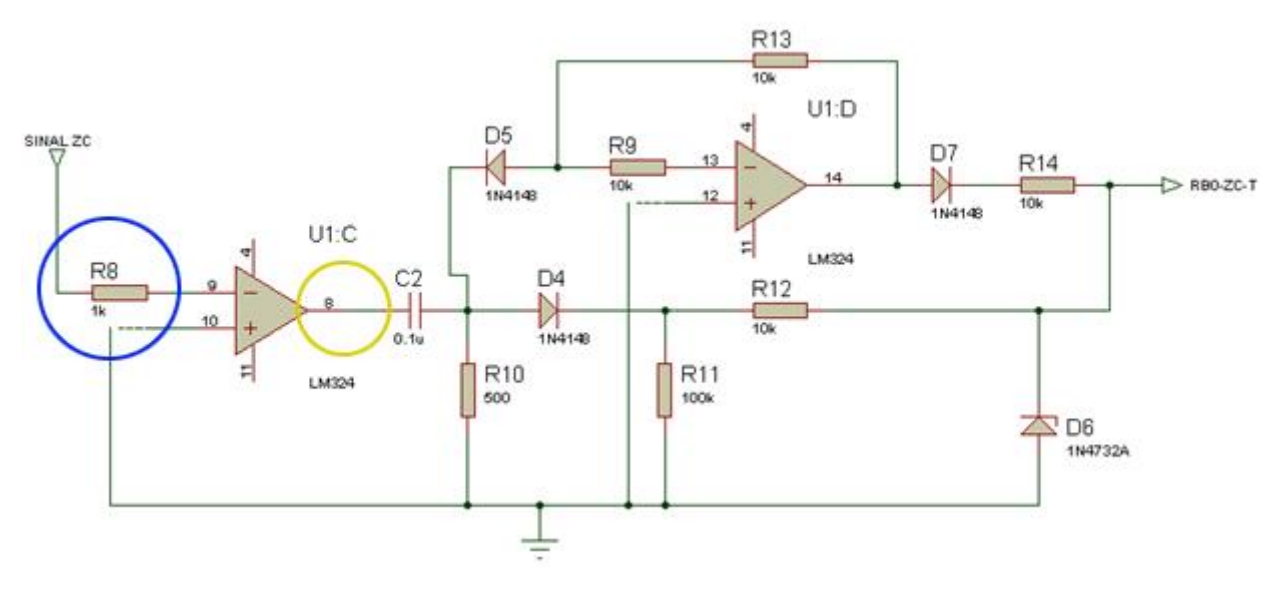

*Figura 4.1.1-3 Circuito de detecção de passagem pelo zero da tensão Fonte: Elaborado pelo autor no software Proteus*

A figura 4.1-4 apresenta os sinais após o divisor de tensão e na saída do primeiro amplificador operacional, que está na configuração de circuito comparador.

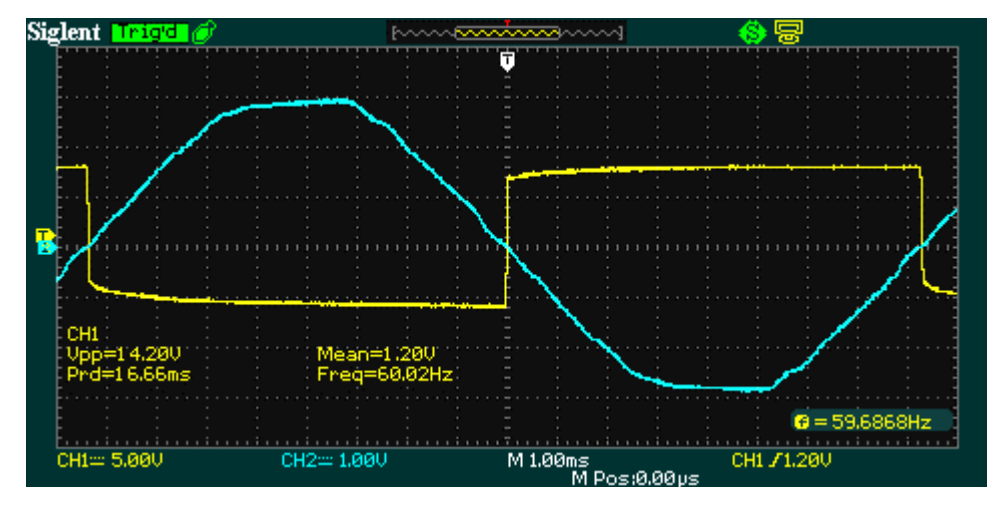

*Figura 4.1.1-4 Sinal de tensão e sinal comparador Fonte: Elaborado pelo autor no software Proteus*

A figura 4.1-5 apresenta os pontos medidos de sinal após divisor de tensão e o sinal obtido sobre o resistor "R10".

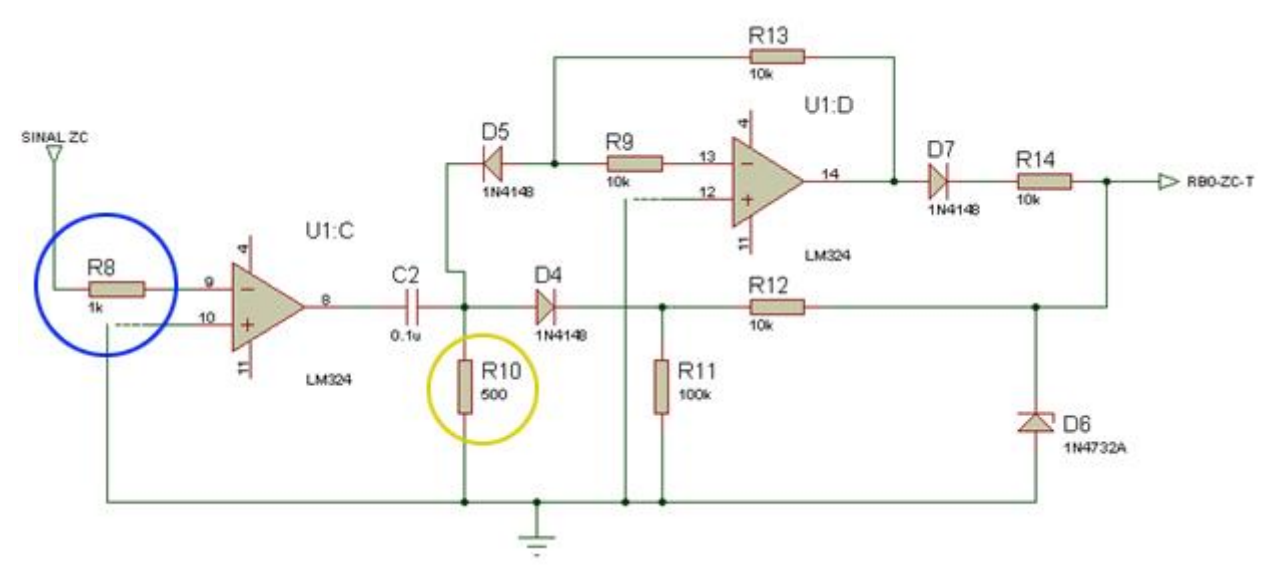

*Figura 4.1.1-5 Circuito de detecção de passagem pelo zero da tensão Fonte: Elaborado pelo autor no software Proteus*

A figura 4.1-6 apresenta os sinais após o divisor de tensão e resistor "R10.

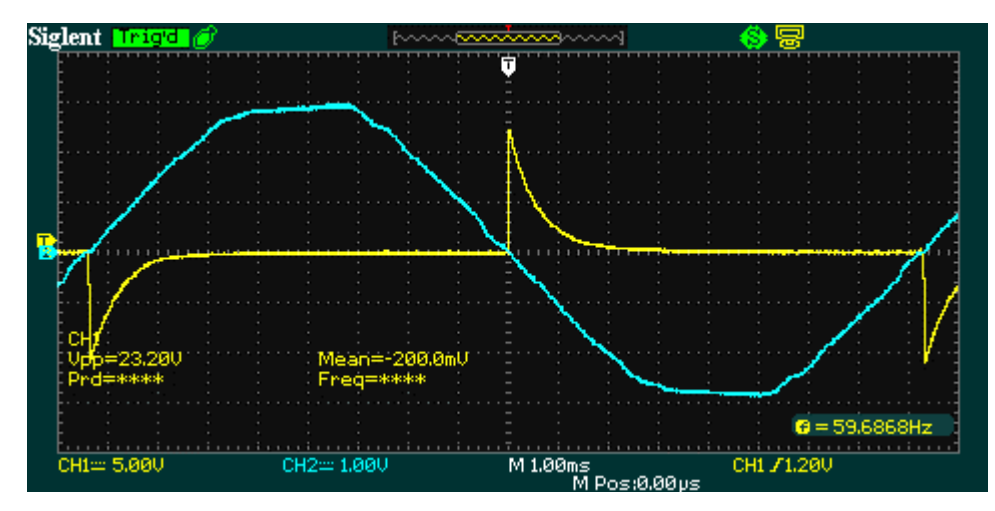

*Figura 4.1.1-6 Sinal de tensão e sinal obtido no resistor R10 Fonte: Elaborado pelo autor no software Proteus*

A figura 4.1-7 apresenta os pontos medidos de sinal após divisor de tensão e o sinal do detector de passagem pelo zero.

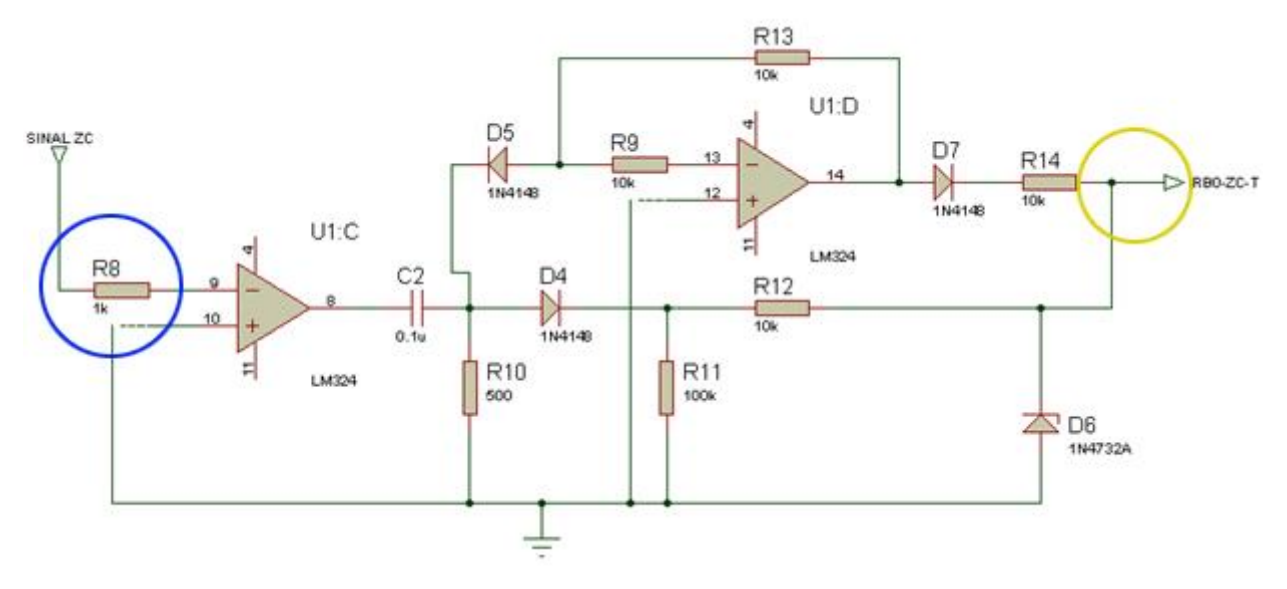

*Figura 4.1.1-7 Circuito de detecção de passagem pelo zero da tensão Fonte : Elaborado pelo autor no software Proteus*

A figura 4.1-8 apresenta os sinais obtidos nos pontos após divisor de tensão e o sinal do detector de passagem pelo zero, que vai conectado à porta "RB0" do microcontrolador.

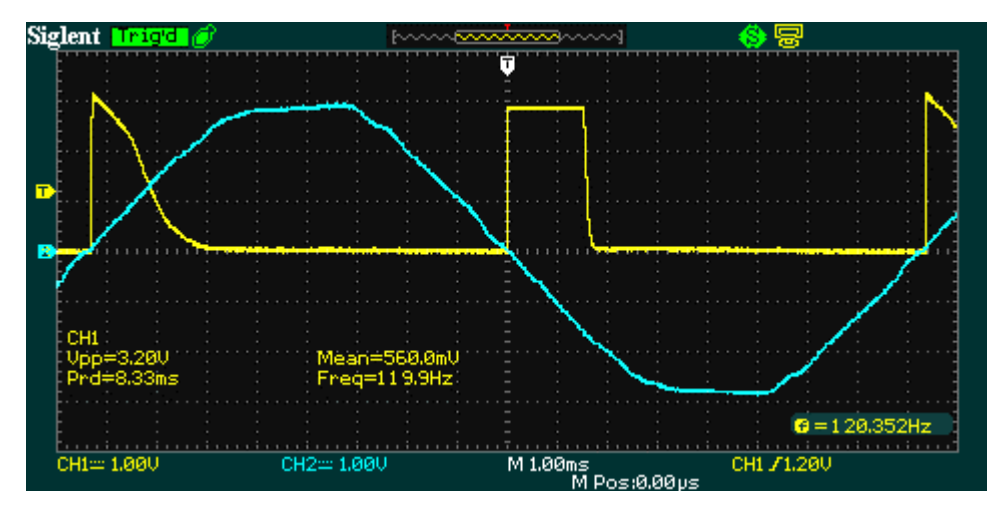

*Figura 4.1.1-8 Sinal de tensão e sinal de passagem pelo zero da tensão Fonte : Elaborado pelo autor no software Proteus*

.

A figura 4.1-9 apresenta o sinal já retificado pelo circuito de medição de tensão, em azul, e o sinal do amplificador operacional "U1:C" com a função de comparador, em amarelo. Já a figura 4.1-10 representa o sinal retificado, também em azul, e o sinal obtido no resistor "R10", em amarelo e a figura 4.1-11 apresenta o sinal retificado, de cor azul, e o sinal do detector de passagem pelo zero, em amarelo.

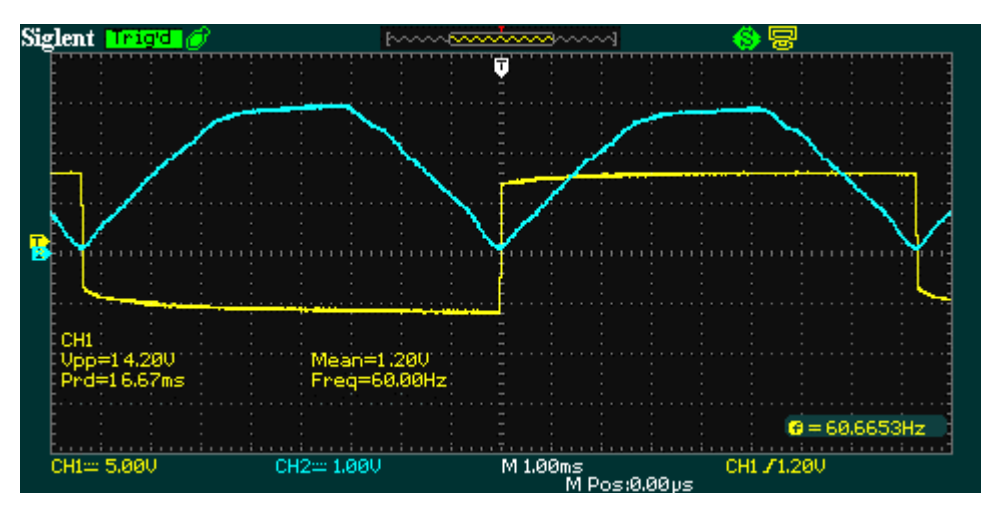

*Figura 4.1.1-9 Sinal de tensão retificado e sinal comparador Fonte : Elaborado pelo autor no software Proteus*

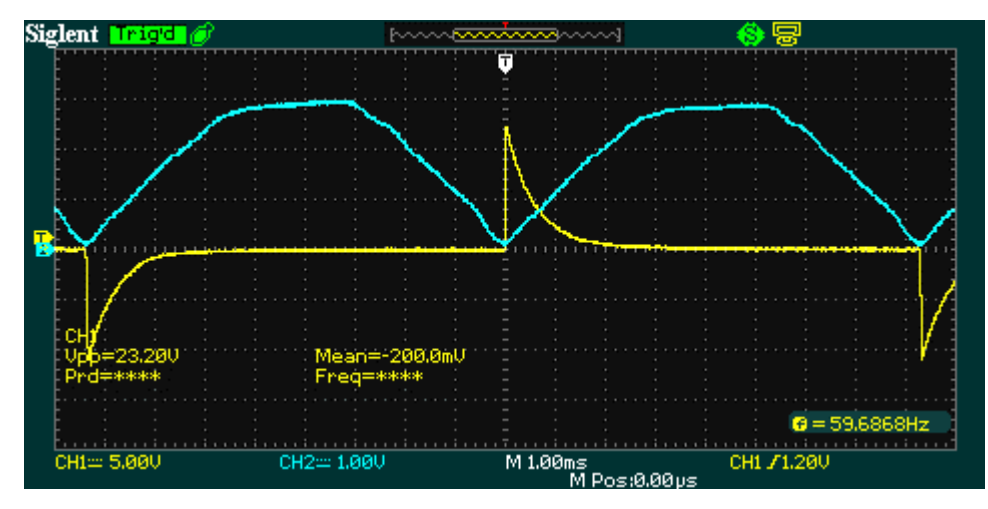

*Figura 4.1.1-10 Sinal de tensão retificado e sinal obtido no resistor R10 Fonte : Elaborado pelo autor no software Proteus*

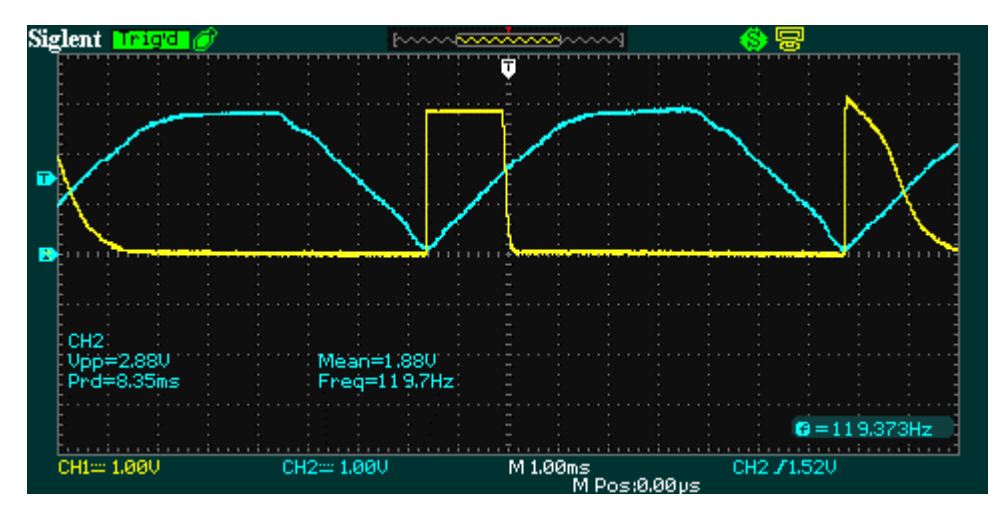

*Figura 4.1.1-11 Sinal de tensão retificado e sinal de passagem pelo zero Fonte : Elaborado pelo autor no software Proteus*

Já para o circuito de medição de corrente, foram feitos as medições nas quais se fazem relevantes destacar. A figura 4.1-12 apresenta o sinal proveniente da saída do sensor ACS712, deve-se destacar que este sinal encontra-se deslocado por conta do sinal de offset descrito pelo fabricante. Foi utilizado uma carga resistiva, descrita na tabela 4.2-2 (Secador de cabelo), para obter os sinais de corrente.

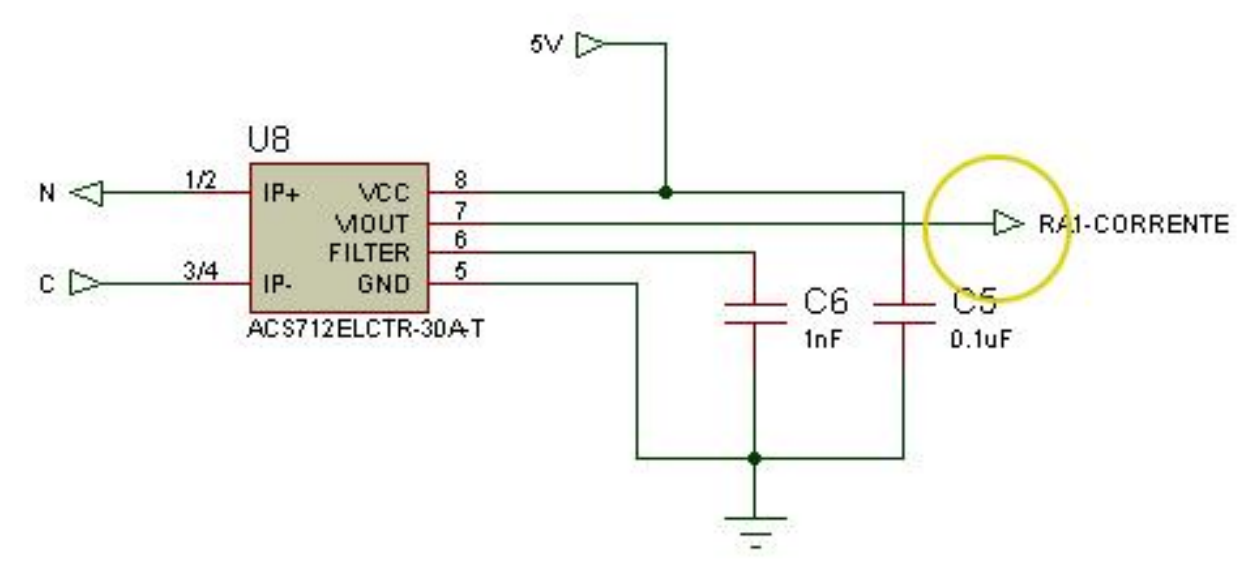

*Figura 4.1.1-12 Circuito sensor de corrente ACS712 Fonte : Elaborado pelo autor no software Proteus*

A figura 4.1-13 apresenta o sinal obtido na saída do sensor ACS712, sendo que, por este sinal se faz necessário destacar que o mesmo se encontra deslocado em 2,5V por conta do offset estipulado pelo fabricante. Este é um sensor linear que trabalha na faixa de tensão entre 0V e 5V, porém a sua interpretação de corrente elétrica se faz somente após a leitura de 2,5V.

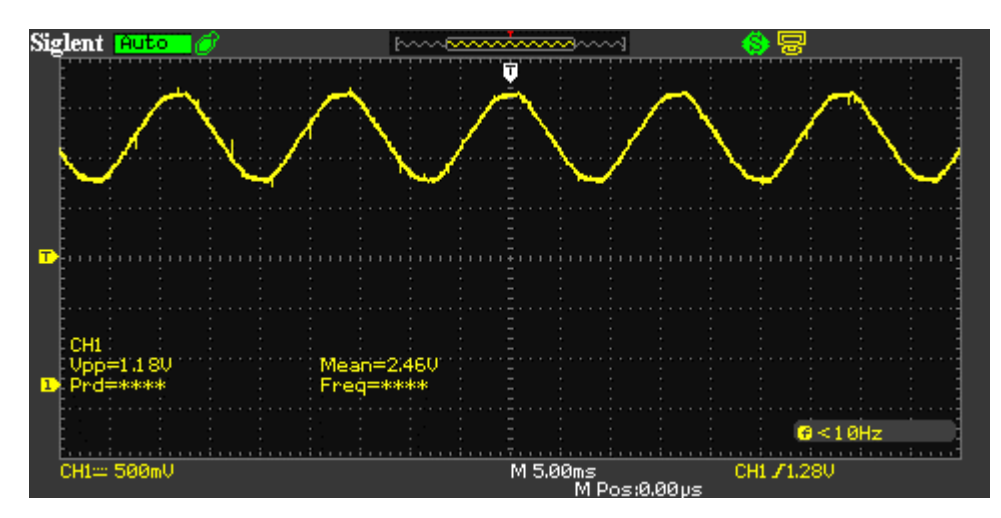

*Figura 4.1.1-13 Sinal na saída do sensor ACS712 com offset Fonte: Elaborado pelo autor no software Proteus*

A figura 4.1-14 apresenta o circuito de medição de corrente e os pontos nos quais foram feitos as medições para se obter a saída do sinal proveniente do sensor ACS712 e o sinal obtido na saída do amplificador operacional "U3:A" na configuração de comparador.

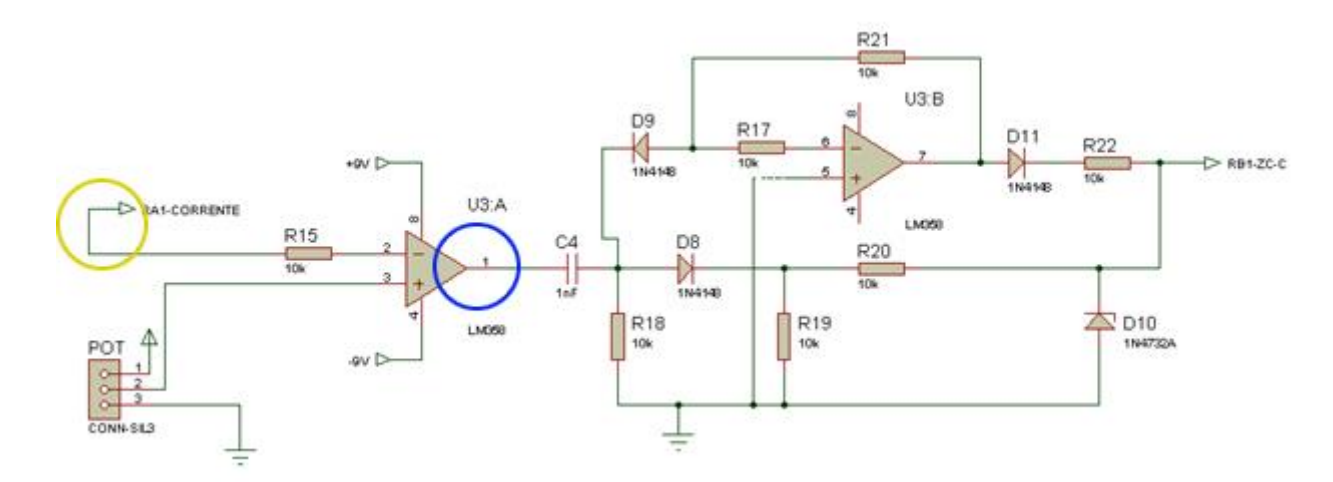

*Figura 4.1.1-14 Circuito de detecção de passagem pelo zero da corrente Fonte : Elaborado pelo autor no software Proteus*

A figura 4.1-15 representa os sinais obtidos na saída do sensor de corrente ACS712 e o sinal do comparador. Em amarelo, tem-se o sinal de corrente e em azul o sinal em forma de onda quadrada gerado pelo amplificador operacional na funcionalidade de sinal comparador. Sempre que há passagem pelo ponto zero do sinal de corrente é gerado um sinal de pulso.

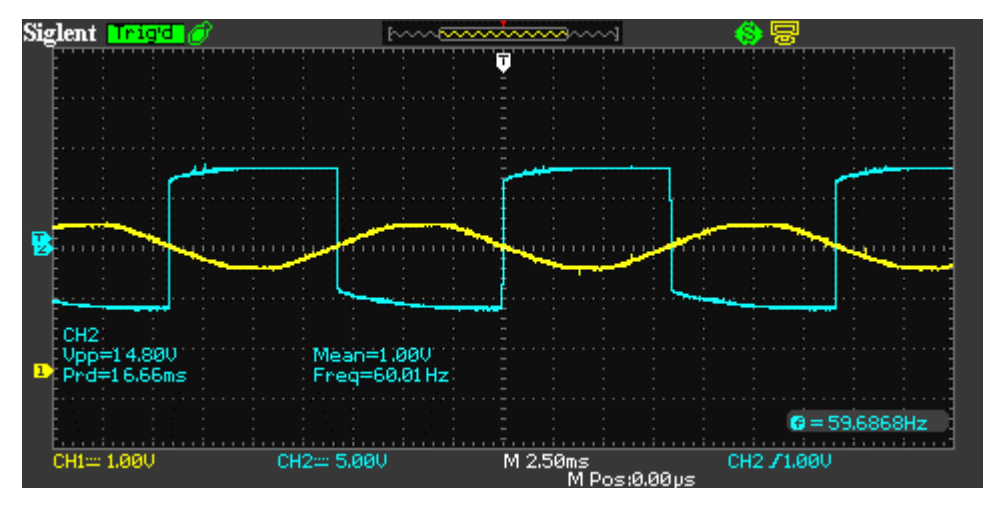

*Figura 4.1.1-15 Sinal do sensor ACS712 e sinal comparador Fonte : Elaborado pelo autor no software Proteus*

A figura 4.1-16 apresenta os pontos medidos na saída do sensor ACS712 e o sinal obtido no resistor "R18".

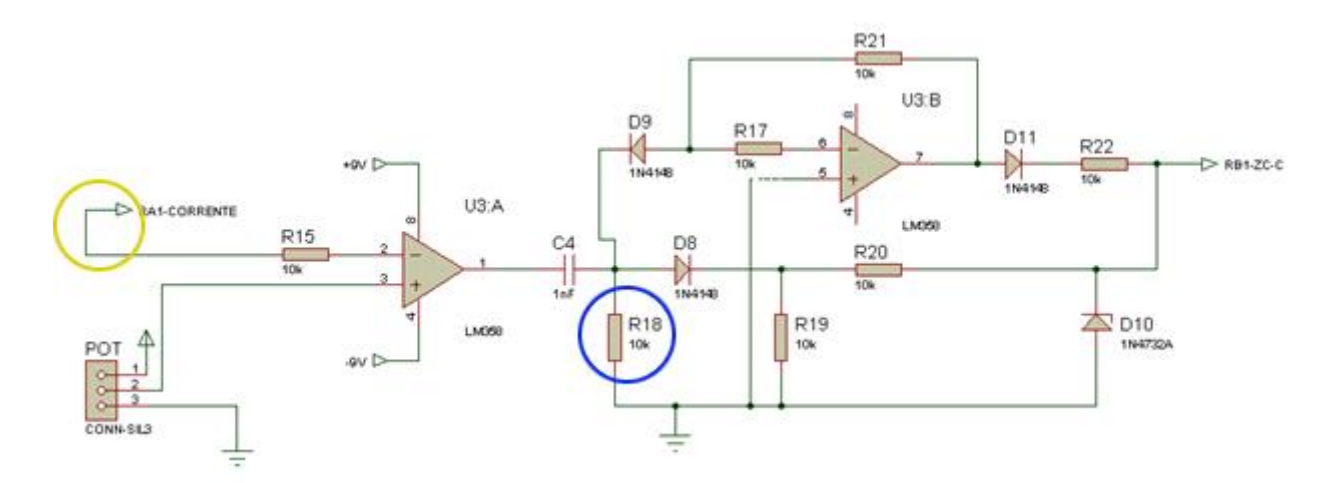

*Figura 4.1.1-16 Circuito de detecção de passagem pelo zero da corrente Fonte : Elaborado pelo autor no software Proteus*

A figura 4.1-17 apresenta os sinais obtidos no osciloscópio da saída do sensor de corrente ACS712 e no ponto "R18". Em amarelo tem-se o sinal da corrente e em azul o sinal de pico gerado após a passagem pelo zero, porém os picos são gerados nos sinais positivos e negativos.

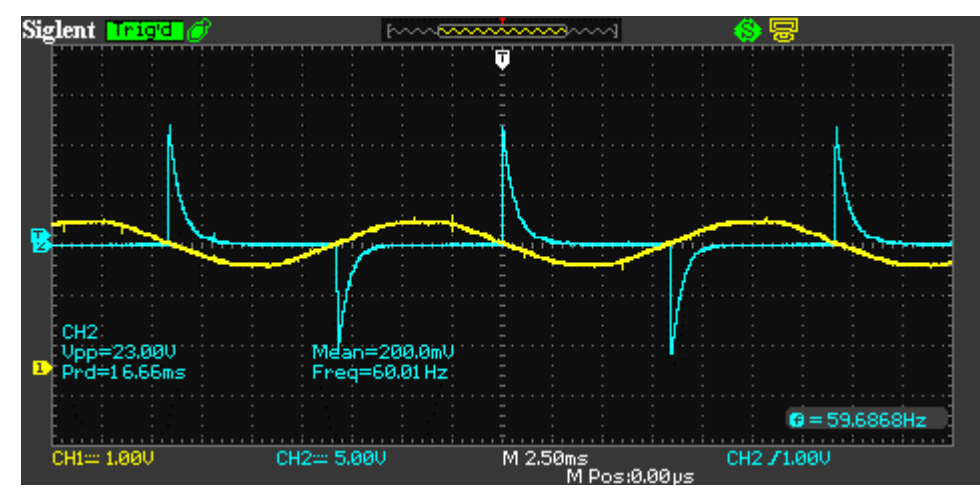

*Figura 4.1.1-17 Sinal sensor ACS712 e sinal obtido no resistor R18 Fonte : Elaborado pelo autor no software Proteus*

A figura 4.1-18 apresenta os pontos medidos na saída do sensor ACS712 e o sinal obtido na saída de detecção de passagem pelo zero que é conectado à porta "RB1" do microcontrolador.

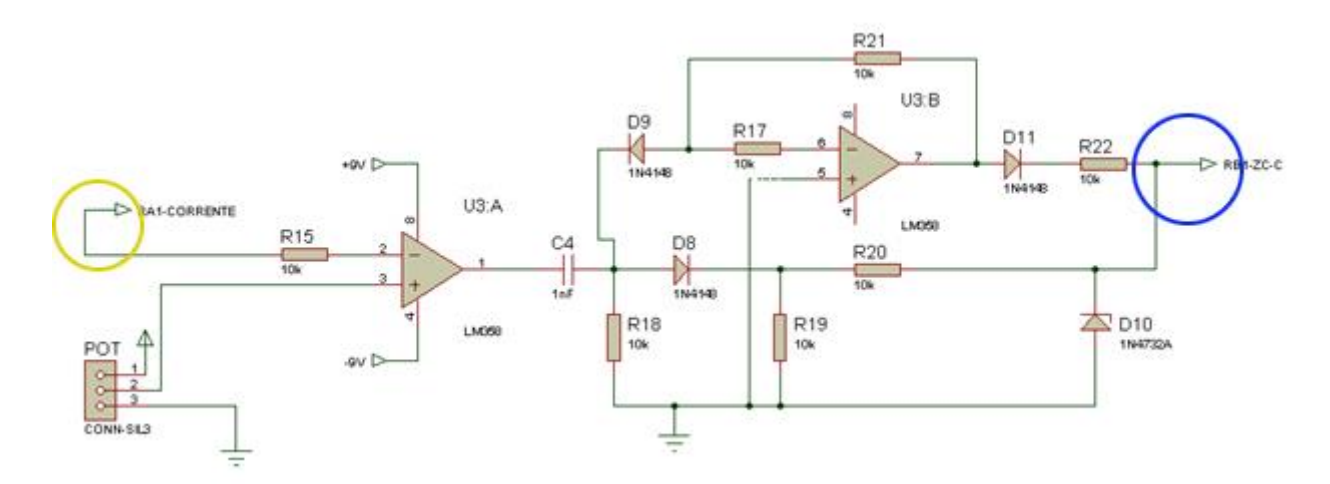

*Figura 4.1.1-18 Circuito de detecção de passagem pelo zero da corrente Fonte : Elaborado pelo autor no software Proteus*

A figura 4.1-19 apresenta os sinais obtidos no osciloscópio da saída do sensor de corrente ACS712 e na saída do sinal de passagem pelo zero. Em amarelo, tem-se o sinal da corrente e em azul o sinal de detecção de passagem pelo zero, somente com componentes positivas.

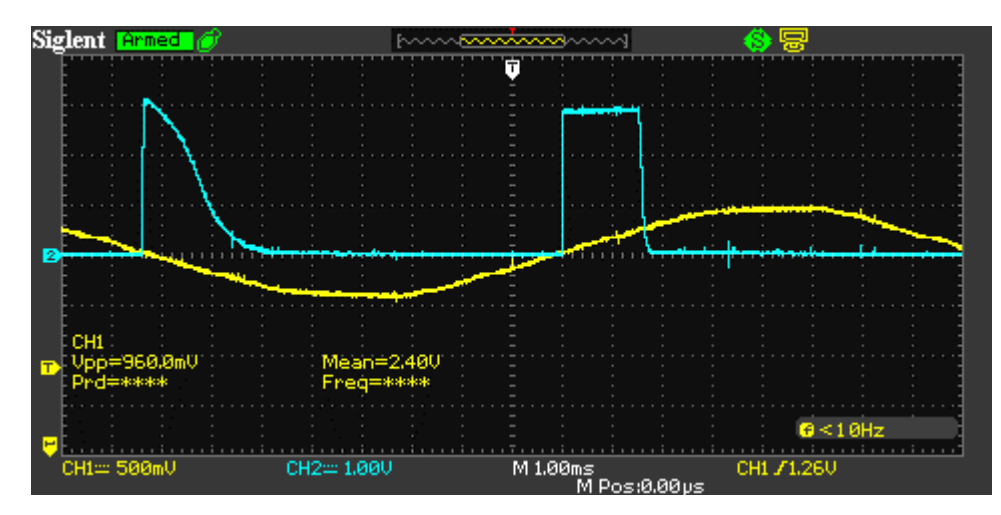

*Figura 4.1.1-19 Sinal da saída do sensor ACS712 e sinal de passagem pelo zero da corrente Fonte : Elaborado pelo autor no software Proteus*

#### **4.2. Testes do BLOCO 2**

### **4.2.1. Simulação do sistema em funcionamento**

Para poder estimar a precisão das medições obtidas pelos sensores, é necessário definir-se um cenário específico, com resultados esperados e compara-los aos resultados obtidos. Neste primeiro cenário, foram realizados simulações via software, aonde os resultados obtidos por esta simulação foram comparados a valores calculados. Quinze testes foram efetuados, para isto foram utilizados uma resistência variando entre 10Ω e 30Ω e um indutor variando entre 20mH e 70mH, sendo estes dois componentes conectados em série e a tensão aplicada de 220V alternados. A tabela 4.2-1 apresenta os dados obtidos.

| $10\Omega/20mH$ | Medido | Calc. | Erro  | $15\Omega/20mH$ | Medido | Calc. | Erro  | $20\Omega/20mH$ | Medido | Calc. | Erro  |
|-----------------|--------|-------|-------|-----------------|--------|-------|-------|-----------------|--------|-------|-------|
| Pot. $(W)$      | 3073   | 3086  | 0,41% | Pot. $(W)$      | 2548   | 2576  | 1,08% | Pot. $(W)$      | 2093   | 2119  | 0,41% |
| Corr. $(A)$     | 17,5   | 17,6  | 0.38% | Corr. $(A)$     | 13,0   | 13,1  | 0.80% | Corr. $(A)$     | 10,2   | 10,3  | 0,38% |
| <b>FP</b>       | 0,798  | 0,798 | 0,06% | $\bf FP$        | 0,891  | 0,893 | 0,28% | <b>FP</b>       | 0,936  | 0,936 | 0,06% |
|                 |        |       |       |                 |        |       |       |                 |        |       |       |
|                 |        |       |       |                 |        |       |       |                 |        |       |       |
| $25\Omega/20mH$ | Medido | Calc. | Erro  | $30\Omega/20mH$ | Medido | Calc. | Erro  | $10\Omega/40mH$ | Medido | Calc. | Erro  |
| Pot. $(W)$      | 1745   | 1175  | 1,67% | Pot. $(W)$      | 1493   | 1517  | 1,61% | Pot. $(W)$      | 1483   | 1478  | 0,32% |
| Corr. $(A)$     | 8,3    | 8,4   | 1,49% | Corr. (A)       | 7,0    | 7,1   | 1,58% | Corr. (A)       | 12,1   | 12,2  | 0,48% |
| <b>FP</b>       | 0,956  | 0,957 | 0,15% | <b>FP</b>       | 0.970  | 0,970 | 0,02% | <b>FP</b>       | 0,557  | 0,553 | 0,78% |
|                 |        |       |       |                 |        |       |       |                 |        |       |       |
| $15\Omega/40mH$ | Medido | Calc. | Erro  | $20\Omega/40mH$ | Medido | Calc. | Erro  | $25\Omega/40mH$ | Medido | Calc. | Erro  |
| Pot. $(W)$      | 1603   | 1605  | 0,11% | Pot. $(W)$      | 1527   | 1543  | 1,03% | Pot. $(W)$      | 1414   | 1420  | 0,39% |
| Corr. (A)       | 10,3   | 10,3  | 0.42% | Corr. (A)       | 8,7    | 8,8   | 0.95% | Corr. (A)       | 7,5    | 7,5   | 0,47% |
| <b>FP</b>       | 0,707  | 0,705 | 0,25% | <b>FP</b>       | 0,798  | 0.798 | 0,06% | <b>FP</b>       | 0,857  | 0,856 | 0,08% |
|                 |        |       |       |                 |        |       |       |                 |        |       |       |
| $30\Omega/40mH$ | Medido | Calc. | Erro  | $10\Omega/70mH$ | Medido | Calc. | Erro  | $15\Omega/70mH$ | Medido | Calc. | Erro  |
| Pot. $(W)$      | 1274   | 1288  | 1,08% | Pot. $(W)$      | 600    | 608   | 1,27% | Pot. $(W)$      | 768    | 788   | 2,53% |
| Corr. (A)       | 6,5    | 6,6   | 0.80% | Corr. (A)       | 7,7    | 7,8   | 1,23% | Corr. (A)       | 7,2    | 7,2   | 0,66% |
| <b>FP</b>       | 0,891  | 0.893 | 0.28% | <b>FP</b>       | 0.354  | 0.354 | 0.10% | <b>FP</b>       | 0,485  | 0.494 | 1,85% |
|                 |        |       |       |                 |        |       |       |                 |        |       |       |
| $20\Omega/70mH$ | Medido | Calc. | Erro  | $25\Omega/70mH$ | Medido | Calc. | Erro  | $30\Omega/70mH$ | Medido | Calc. | Erro  |
| Pot. $(W)$      | 874    | 883   | 1,01% | Pot. $(W)$      | 900    | 916   | 1,71% | Pot. $(W)$      | 883    | 910   | 2,92% |
| Corr. $(A)$     | 6,6    | 6,6   | 0,66% | Corr. (A)       | 6,0    | 6,1   | 0,86% | Corr. $(A)$     | 5,4    | 5.5   | 1,93% |
| <b>FP</b>       | 0,602  | 0,604 | 0,33% | <b>FP</b>       | 0,682  | 0.688 | 0,83% | <b>FP</b>       | 0,743  | 0,751 | 1,04% |

*Tabela 4.2-1 Tabela de simulação no Proteus*

*Fonte : Elaborado pelo autor*

#### **4.2.2. Medição efetuada em equipamentos diversos**

Os sinais do circuito de medição foram observados com o uso de um multímetro digital do modelo AMP-330, do fabricante Amprobe, e um medidor monofásico do modelo DDS238-2 SW. Para demonstração comportamental do circuito de medição, foram utilizadas cargas distintas. O circuito de medição foi conectado em série com o medidor monofásico DDS238-2 SW, que é conectado à rede elétrica. A ligação destes equipamentos é demonstrada na figura 4.2-1.

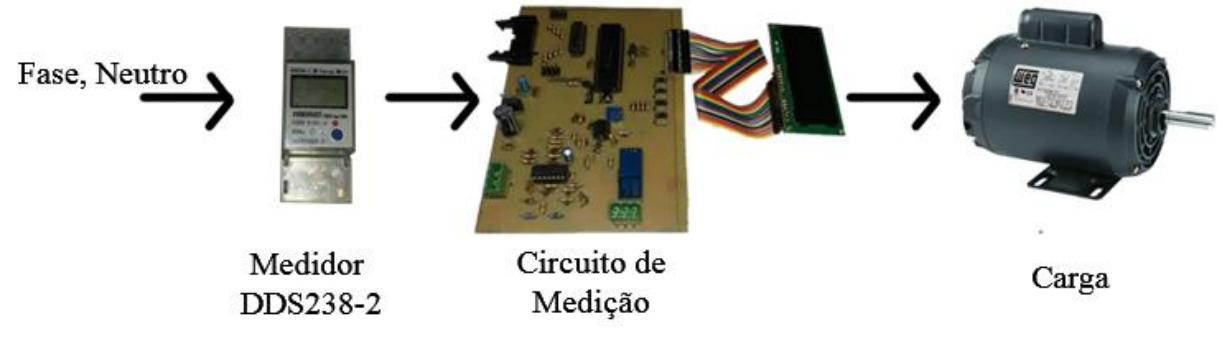

*Figura 4.2.2-1 Diagrama de conexões Fonte : Elaborado pelo autor*

Os equipamentos utilizados nas medições são especificados na tabela 4.2-2.

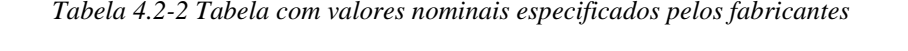

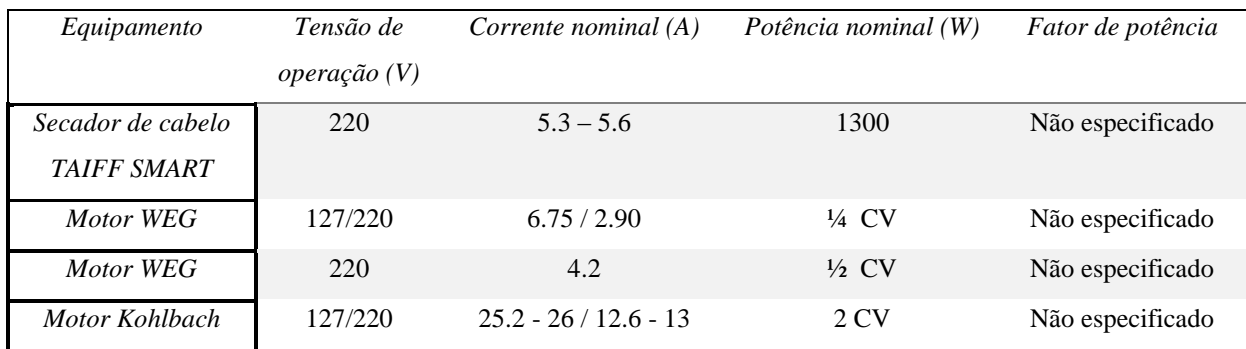

*Fonte : Elaborado pelo autor*

### A figura 4.2-2 representa as cargas utilizadas.

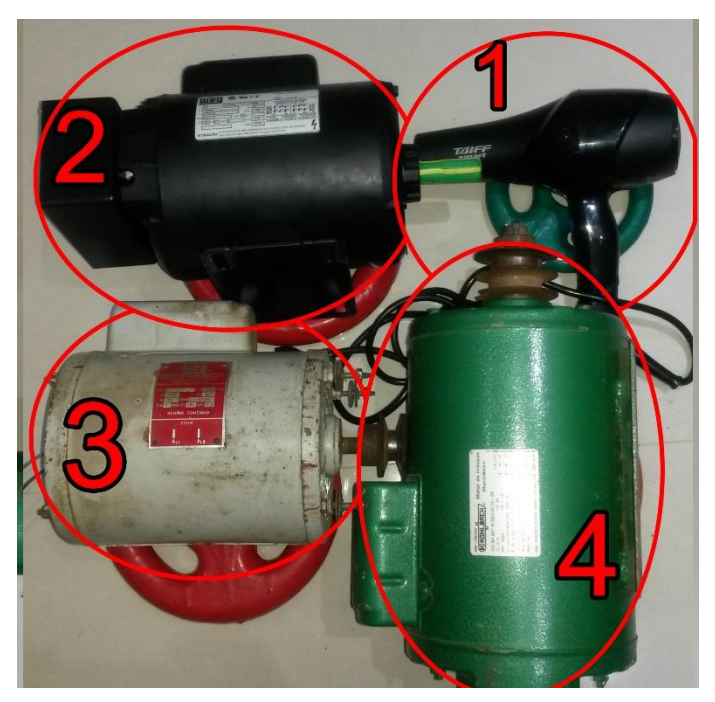

*Figura 4.2.2-2 Cargas: 1 - Secador de cabelo; 2 - Motor 1/4 CV; 3 - Motor 1/2 CV; 4 - Motor 2 CV*

A tabela 4.2-3 representa os valores adquiridos nos testes do circuito de medição comparados aos obtidos pelo medidor monofásico DDS238-2 SW.

*Tabela 4.2-3 Tabela de medições realizadas com o circuito e com o medidor DDS238-2*

| Equipamento        | Tensão(V)     | Corrente $(A)$ | Potência ativa (W) | Fator de potência |
|--------------------|---------------|----------------|--------------------|-------------------|
| Secador de cabelo  | 204.3 / 204   | 4.5/4.57       | 918/932            | 0.999/1           |
| <b>TAIFF SMART</b> |               |                |                    |                   |
| Motor WEG          | 207.1 / 206.9 | 2.8/2.82       | 96/114             | 0.167/0.19        |
| Motor WEG          | 213.0 / 212.9 | 2.6/2.59       | 105/134            | 0.19/0.24         |
| Motor Kohlbach     | 204.8 / 204.9 | 7/7            | 192/267            | 0.134/0.18        |

*Fonte : Elaborada pelo autor*

### **4.3. Testes do BLOCO 3**

### **4.3.1. Acionamento do banco de capacitor**

Ao se realizar os testes de acionamento dos capacitores junto as cargas utilizadas, foi constatado um problema não considerado no desenvolver do projeto. A adição de um capacitor a rede provoca uma distorção no sinal do circuito de medição, também conhecido como ressonância e que é excitado pela presença de harmônicas no sistema, fazendo com o que o circuito não consiga realizar medições conforme projetado.

A figura 4.3.1 apresenta o sinal antes da inserção do capacitor e a figura 4.3.2 aponta, após a inserção do capacitor, a presença desta ressonância.

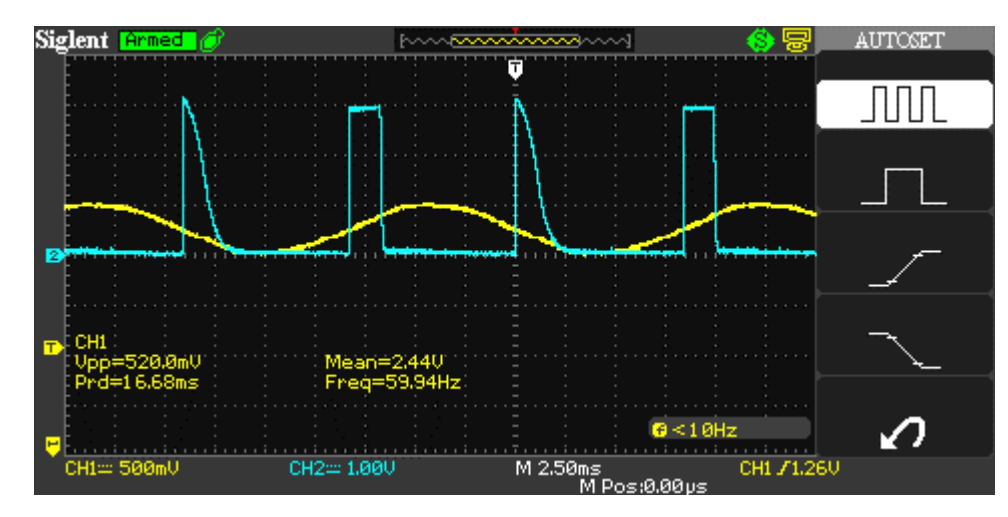

*Figura 4.3.1-1 Sinais de tensão e passagem pelo zero da corrente sem adição de capacitor Fonte : Elaborado pelo autor*

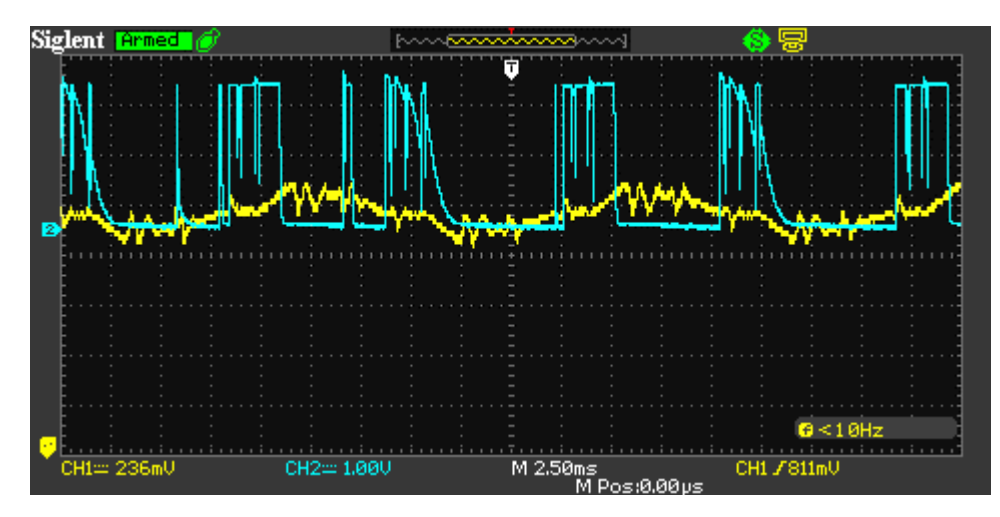

*Figura 4.3.1-2 Sinal de tensão e passagem pelo zero da corrente com a adição de um capacitor de 20µF Fonte : Elaborado pelo autor*

Com isto, se faz necessário a adição de um filtro de dessintonia, que seja capaz de atenuar esse efeito indesejado no sistema. Como o objetivo proposto neste projeto não prevê os efeitos das harmônicas em capacitores, o filtro responsável por solucionar este problema será tratado como um trabalho futuro.

### **4.3.2. Acionamento dos capacitores simulado**

Devido aos efeitos de harmônicas indesejados no sistema, o circuito proposto não é capaz de injetar os capacitores de forma automatizada, já que os efeitos desta inserção provocariam distorções que comprometeriam as leituras realizadas. Neste cenário, o sistema foi adaptado a realizar as medições das cargas e identificar quais capacitores devem ser acionados para se efetuar a melhor correção possível, dentro das limitações impostas pelo banco, e simular qual seria o

valor corrigido após a indicação de correção. Visto isto, a tabela 4.3-1 apresenta os dados obtidos pelo projeto proposto e os compara com valores obtidos pelo medidor monofásico DDS238-2. Foram realizados vinte e três simulações, realizando todas as combinações possíveis para as cargas, sendo elas um o motor de 1/4 CV, um motor de 1/2 CV, um motor de 2 CV e um secador de cabelo utilizando duas configurações, correspondentes a mínima e máxima potência. Junto a estes dados coletados, também é calculado o valor esperado a ser encontrado.

Durante as medições realizadas o microcontrolador sinaliza, por meio dos LEDs, quais capacitores devem ser acionados para efetuar a correção das cargas que estão conectadas a rede.

A figura 4.3.2-1 exemplifica como os testes foram realizados.

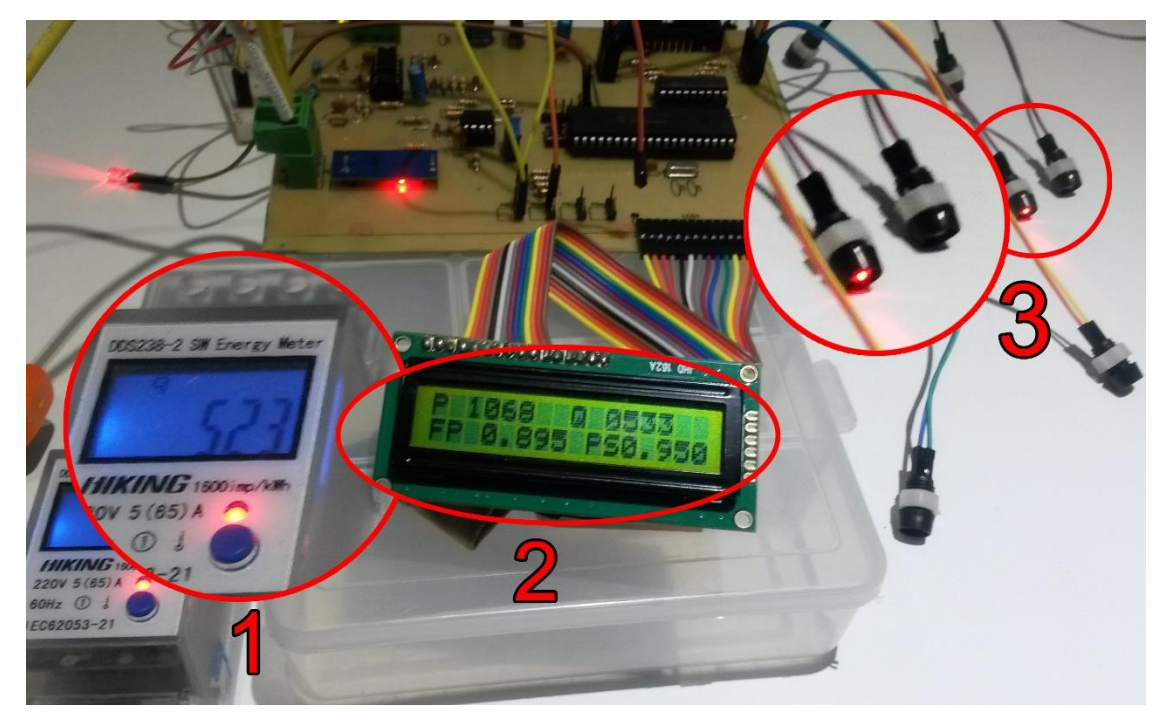

*Figura 4.3.2-1 Testes realizados comparando os resultados com o medidor DDS238-2 Fonte : Elaborada pelo autor*

As cargas são conectadas ao sistema, em seguida os valores dos dados mensurados são apresentados no display (2), os dados medidos são então comparados com o medidor monofásico DDS238-2 (1) e o sistema apresenta os LEDs (3), que representam a combinação de capacitores que é a mais efetiva para realizar a correção desta carga especifica.

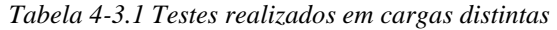

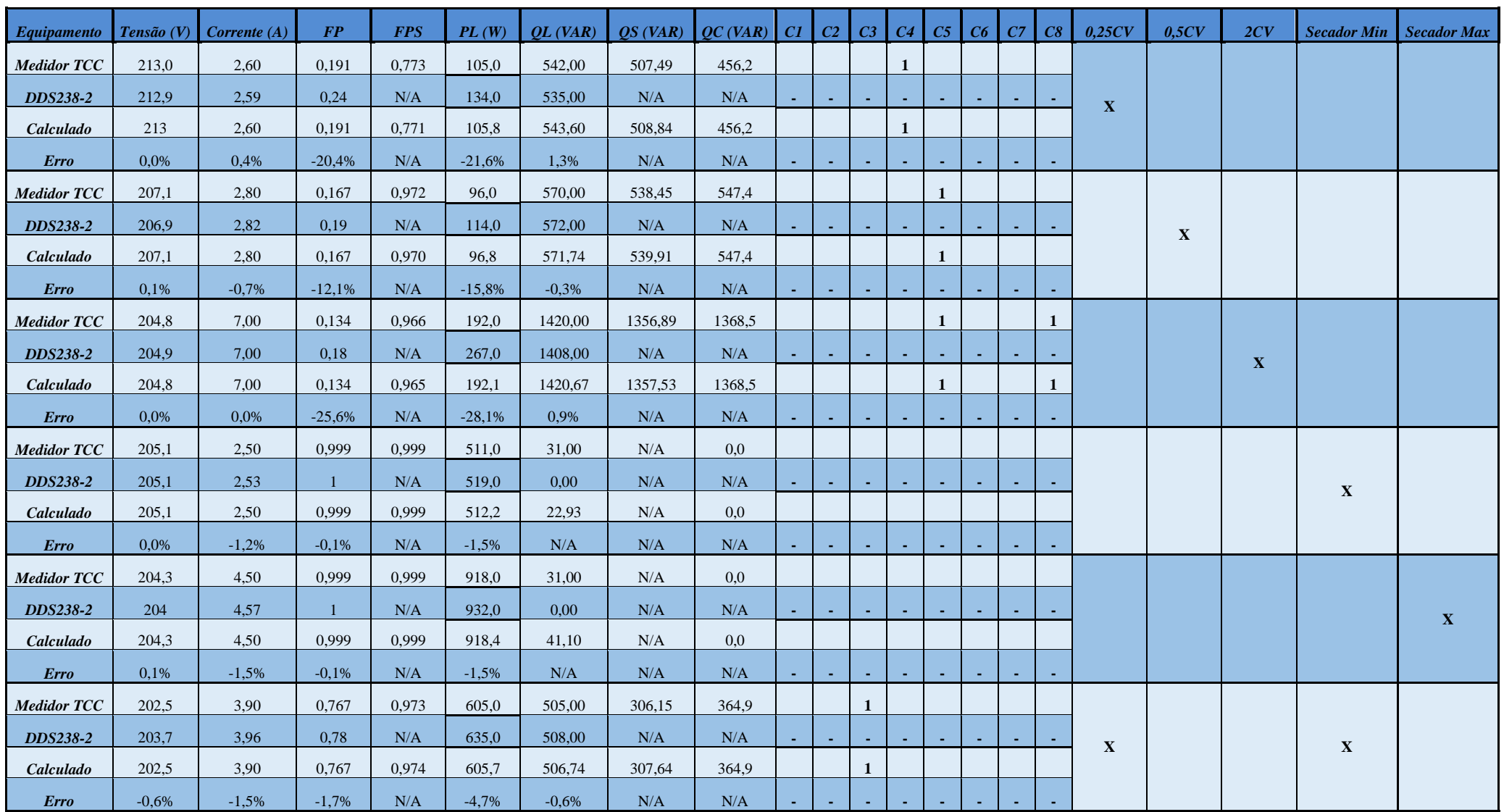

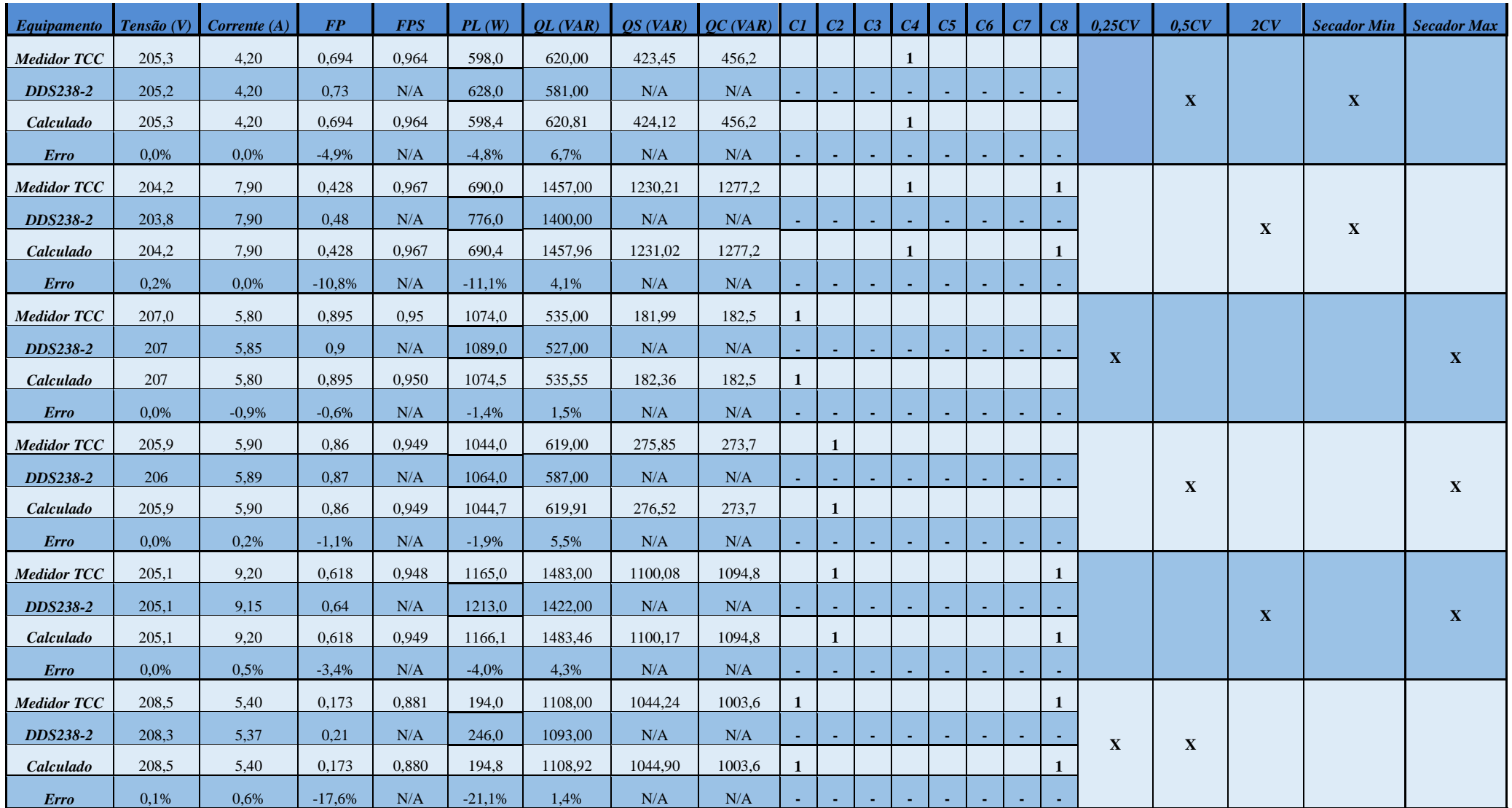

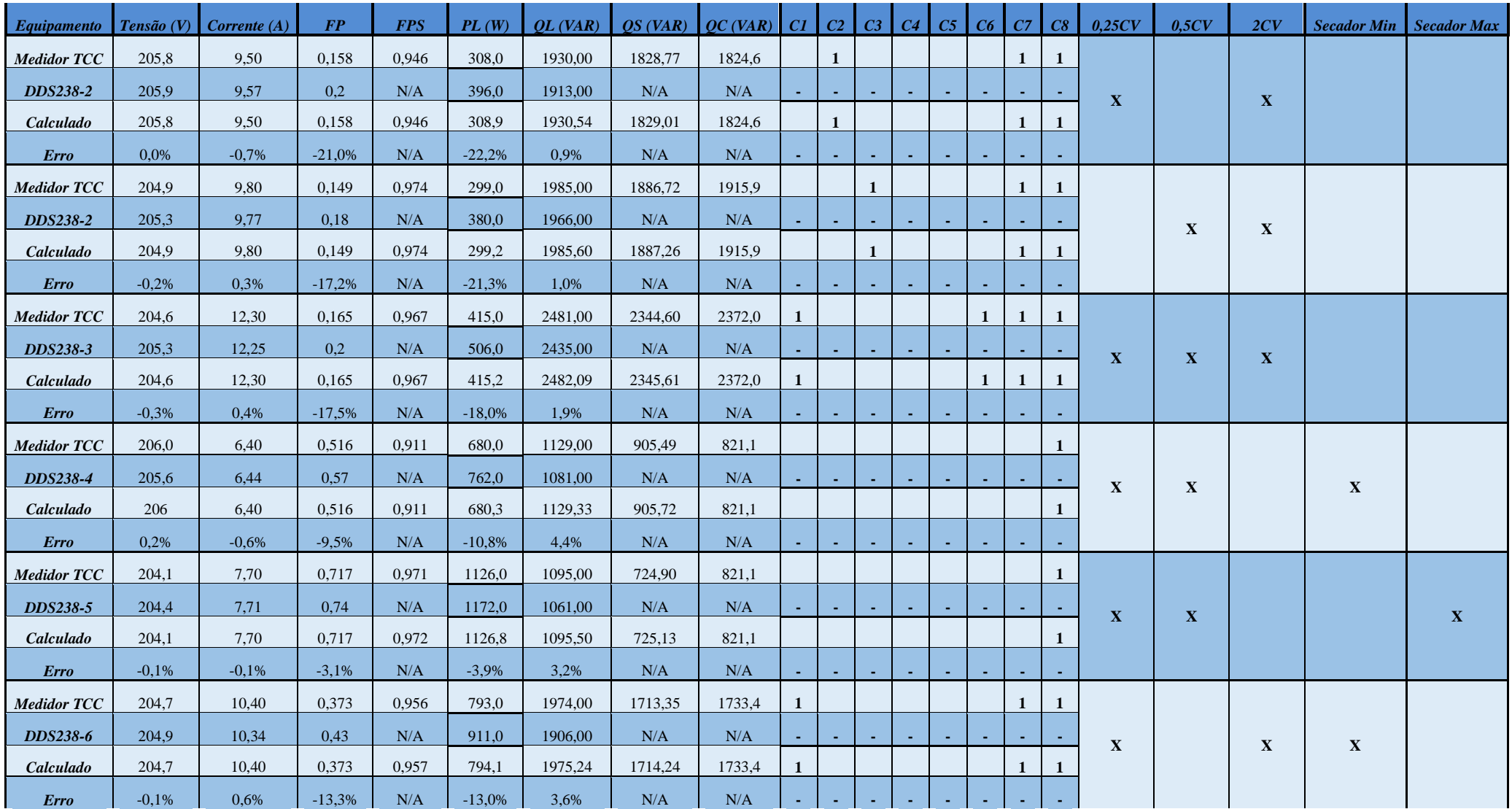

![](_page_100_Picture_690.jpeg)

*Fonte : Elaborada pelo autor*

### **4.3.3. Resultados obtidos**

| <b>Equipamento</b> | Tensão(V) | Corrente (A) | <b>FP</b> | FPS   | PL(W)    | OL (VAR) | OS(VAR) | OC(VAR) |
|--------------------|-----------|--------------|-----------|-------|----------|----------|---------|---------|
| <b>Medidor TCC</b> | 213.0     | 2,60         | 0,191     | 0.773 | 105,0    | 542.00   | 507.49  | 456.2   |
| DDS238-2           | 212,9     | 2.59         | 0.24      | N/A   | 134.0    | 535,00   | N/A     | N/A     |
| Calculado          | 213       | 2,60         | 0.191     | 0.771 | 105,8    | 543,60   | 508,84  | 456,2   |
| <b>Erro</b>        | 0.0%      | 0.4%         | $-20.4%$  | N/A   | $-21.6%$ | 1,3%     | N/A     | N/A     |

A tabela 4.3-1 contém os seguintes dados apresentados na figura 4.3.2-2:

*Figura 4.3.3-1 Representação dos dados obtidos pela tabela de simulação Fonte: Elaborada pelo autor*

- *Equipamento*: Nesta coluna é especificado com qual equipamento foi realizado as medições, os valores que foram calculados utilizando as equações 4.XX e o erro entre as medições;
- *Tensão*: Os valores de tensão que foram obtidos pelo medidor do projeto e os valores que foram obtidos pelo medidor de consumo monofásico. Sendo que o valor de tensão obtido pelo medidor do projeto é utilizado para os cálculos manuais;
- *Corrente*: Os valores de corrente que foram obtidos pelo medidor do projeto e os valores que foram obtidos pelo medidor de consumo monofásico. Sendo que o valor de corrente obtido pelo medidor do projeto é utilizado para os cálculos manuais;
- *FP*: Fator de potência, neste campo é apresentado o valor de potência obtido pelo medidor do projeto e pelo medidor de consumo monofásico. Sendo que o valor do fator de potência obtido pelo medidor do projeto é utilizado para os cálculos manuais;
- *FPS*: Fator de potência simulado, este campo demonstra qual será o valor de potência final após a inserção do banco de capacitores.
- *PL*: Potência ativa na carga, este campo mostra qual a potência ativa que se encontra na carga;
- *QL*: Potência reativa na carga, este campo mostra qual a potência reativa indutiva que se encontra na carga;
- *QS*: Potência reativa simulada, este campo mostra qual deve ser a potência reativa capacitiva que deve ser inserida junto a carga, para que o fator de potência seja

corrigido para o valor de 0,95;

 *QC*: Potência reativa capacitiva do banco de capacitor, este campo mostra qual é o valor de energia reativa capacitiva no qual o sistema pode inserir. O microcontrolador é responsável por determinar quais capacitores devem ser acionados, estes são demonstrados pelos campos C1, C2, C3, C4, C5, C6, C7 e C8, e baseado na combinação encontrada é inserido os capacitores nos quais os valores da energia reativa cheguem mais próximo do valor estimado em QS.

Visto isto, as equações utilizadas para obtenção dos dados apresentados na tabela 4.3.1 é representado pelas equações 4.1, 4.2, 4.3 e 4.4.

$$
P_L = V \cdot I \cdot FP \tag{4.1}
$$

Sendo:

 $P_L$  = Potência ativa na carga;

 $V =$ Tensão na carga;

 $I =$ Corrente na carga;

 $FP =$  Fator de potência.

$$
Q_L = \sqrt{(V \cdot I)^2 - P_L^2} \tag{4.2}
$$

Onde:

 $Q_L$  = Potência reativa na carga;

 $V =$ Tensão na carga;

 $I =$ Corrente na carga;

 $P_L$  = Potência ativa na carga.

$$
Q_S = Q_L - \sqrt{\frac{P_L^2}{(0.95)^2 - (P_L)^2}}
$$
\n(4.3)

Onde:

 $Q_s$  = Potência reativa simulada;

 $Q_L$  = Potência reativa na carga;

 $P_L$  = Potência ativa na carga;

 $0.95 =$  Valor de setpoint.

$$
FP_S = \frac{P_L}{\sqrt{P_L^2 + (Q_L - Q_c)^2}}
$$
(4.4)

Onde:

 $FP<sub>S</sub>$  = Fator de potência simulado;

 $P_L$  = Potência ativa na carga;

 $Q_L$  = Potência reativa indutiva na carga;

 $Q_c$  = Potência reativa capacitiva inserida pelos capacitores.

Com as simulações realizadas é possível determinar se a correção proposta é realmente capaz de realizar o ajuste do fator de potência. Alguns resultados são destacados abaixo, para poder determinar se o sistema está funcionando de uma maneira coerente com aquilo que se é esperado.

A figura 4.3.3-1 apresenta a simulação realizada utilizando apenas o motor de 0,25 CV e os resultados obtidos.

![](_page_103_Picture_243.jpeg)

*Figura 4.3.3-2 Amostra de simulação utilizando uma carga de 0,25CV*

*Fonte: Elaborado pelo autor*

Na figura 4.3.3-1 é possível observar um erro de 20,4% entre os valores de fator de potência obtidos pelo medidor do projeto e os valores obtidos pelo medidor de consumo monofásico assim como os valores de potência ativa na carga, com 21,6% de erro. Por se tratar de uma carga de baixa potência, que foi a de um motor de ¼ de CV, o erro relativo do fator de potência se torna um dos mais altos em todos os testes realizados. Este erro elevado pode ser atribuído a um erro durante o cálculo do fator de potência, isso demonstra que o sistema ainda precisa de ajustes na obtenção do fator de potência.

Na figura 4.3.3.3 aonde foi realizado a simulação utilizando três cargas, um motor de 0,5CV, um motor de 2CV e o secador na sua máxima potência, é possível verificar um menor erro em relação aos valores obtidos com os valores calculados. Este menor erro pode ser atribuído a uma carga mais elevada, se levado em consideração a simulação apresentada na figura 4.3.3.2 e a uma variação maior dos capacitores que compõe o banco.

![](_page_104_Picture_142.jpeg)

*Figura 4.3.3-3 Amostra de uma simulação utilizando três cargas, um motor de 0,5CV, 2CV e o secador*

*Fonte: Elaborado pelo autor*

# **CAPÍTULO 5 – CONCLUSÃO**

A correção do fator de potência tem sido uma preocupação cada vez maior nos diversos setores industriais e comerciais do Brasil e do exterior. A questão ambiental do aproveitamento energético impulsiona esse fato. Anseia-se que dentro de alguns anos, os próprios equipamentos sejam compostos com alguma tecnologia capaz de realizar a correção do fator de potência automaticamente, principalmente os equipamentos considerados como cargas não-lineares.

A proposta do projeto em questão se fundamenta nas técnicas comumente utilizadas pela indústria para efetuar a correção do fator de potência. Esta correção é efetuada de formas distintas, porém, visando o mesmo objetivo, que é de se obter uma qualidade maior de energia, evitar perdas causadas por um baixo fator de potência, aumentar a vida útil dos equipamentos e de suas instalações, entre outros.

Foram implementados amplificadores operacionais, que tiveram o papel de mensurar a tensão alternada e identificar a defasagem da tensão em relação à corrente, podendo assim determinar qual o fator de potência está sendo medido no instante no qual a carga é aplicada. O display gráfico acoplado ao sistema permite que o operador visualize os valores de tensão, corrente, fator de potência e as energias reativa e ativa da carga.

Este projeto teve por objetivo realizar uma pesquisa aprofundada sobre o tema proposto e aplicar uma solução a correção do fator de potência utilizando um microcontrolador PIC. Apesar dos bons resultados nas medições, o objetivo de automatizar o banco de capacitores não foi alcançado, já que, os sensores não foram projetados para receber o efeito indesejado de harmônicas, o que impossibilita a realização de novas medições durante a inserção dos capacitores na rede. Entretanto, a tomada de decisão sobre quais capacitores acionar está coerente com os resultados esperados. Tanto os valores obtidos quanto os valores calculados mostram uma boa precisão. Apesar de ter uma boa aproximação dos valores de tensão e corrente, é necessário melhorar a aquisição do fator de potência, já que os valores não apresentam-se tão próximos dos medidos com outros equipamentos. Outro fator importante a se destacar, é de que, com baixa carga as medições realizadas não trazem tanta exatidão, pois a configuração utilizada para o banco de capacitores não abrange valores pequenos de capacitores, porém, para cargas mais elevadas os resultados se mostram satisfatórios.

### **5.1. Trabalhos futuros**

Nesta seção encontram-se algumas sugestões de melhora do sistema proposto, com ideias de implementação não realizadas.

- A) Filtro de dessintonia, possibilitando a atenuação dos sinais de harmônicas presentes com o acionamento dos capacitores, fazendo com que o circuito possa realizar leituras precisas e com que o circuito possa acionar os capacitores de forma automatizada.
- B) Criação de um filtro A/D para o sistema de medição, proporcionando uma leitura com menores níveis de ruído.
- C) Implementação de interrupção para aquisição do fator de potência, fazendo com o que a leitura de dados para o operador se torne mais precisa.
- D) Melhoria no circuito de aquisição do zero, o que torna o sistema mais preciso no cálculo do fator de potência.
- E) Implementação de um menu de configuração dos bancos, configuração de banda morta e de acionamento manual.
- F) Otimizar o cálculo para definir a configuração do banco a ser acionado.

# **REFERÊNCIAS**

ANEEL. **Resolução Normativa n° 414**. [S.l.]: [s.n.], 2010.

BAUER, W.; WESTFALL, G. D.; DIAS, H. **Física para universitários**. [S.l.]: AMGH Editora Ltda, 2012.

BOYLESTAD, R. L. **Introdução à análise de circuitos**. 10ª. ed. São Paulo: Prentice Hall, 2004.

CHARLES , K.; MATTHEW, S. N. O. **Fundamentos de Circuitos Elétricos**. 5ª. ed. Porto Alegre: AMGH, 2013. 2-10,262,330,406-408,417-421, 493,511,528, 550 p.

DORF, R. C.; SVOBODA, J. A. **Introdução a Circuitos Elétricos**. 8ª. ed. Rio de Janeiro: [s.n.], 2012.

EPCOS. CONTROLLER EPCOS. CONTROLLER EMITTED ASSESSMENT DISponivel that the controller emitted and the controller emitted and the controller emitted and the controller emitted and controller emitted and controller emitted a <http://gestaoja.s3.amazonaws.com/uploads/gestao\_ja/produto/produto\_documentaca o/aa0296aec0dfadcd21fdc687689999f3.pdf>. Acesso em: Novembro 2016.

EPE. **Balanço Energético Nacional Relatório Síntese**. Empresa de Pesquisa Energética - Ministério de Minas e Energia. [S.l.], p. 62. 2016.

FILHO, J. M. **Instalações Elétricas Industriais**. 7ª. ed. [S.l.]: LTC, 2007.

FRANCHI, C. M.; CAMARGO, V. L. A. D. **Controladores Lógicos Programáveis Sistemas Discretos**. 1ª. ed. São Paulo: [s.n.], 2008.

GIMENEZ, S. P. **Microcontroladores 8051 - Conceitos, Operação, Fluxogramas e Programação**. 1ª. ed. São Paulo: Érica, 2015.

GIRARDI, E. C. Infoescola. **infoescola**. Disponivel em: <http://www.infoescola.com/economia/setor-secundario/>. Acesso em: 23 Agosto 2016.

GÓMEZ-EXPÓSITO, A.; CONEJO, A. J.; CAÑIZARES, C. **Electric Energy Systems:** Analysis and Operation. Florida: CRC Press Taylor & Francis Group, 2009.

INSTRUMENTS, T. Texas Instruments. **Site da Texas Instruments**, p. 40, Março 2015. Disponivel em: <http://www.ti.com/lit/ds/symlink/lm324.pdf>. Acesso em: 20 Outubro 2016.

108
JR., Y. B.; LYRA, A. C. C. **Circuitos elétricos**. São Paulo: Pearson, 2006.

JÚNIOR, A. P. **Amplificadores operacionais e filtros ativos**. 6ª. ed. [S.l.]: Artmed, 2003.

NILSSON, J. W.; RIEDEL, S. A. **Circuitos Elétricos**. 8°. ed. São Paulo: Pearson, 2008.

ONS. **Previsões de carga para o Planejamento Anual da Operação Energética 2016-2020**. Operador Nacional do Sistema Elétrico. [S.l.], p. 2. 2016.

PEREIRA, R. F. et al. Correção do fator de potência: Estudo de viabilidade da implantação de um banco capacitor em uma empresa de mineração localizada em cataguases - MG. **XXXV encontro nacional de engenharia de produção**, Fortaleza CE, p. 14, outubro 2015.

RAZAVI, B. **Fundamentos de Microeletrônica**. 1ª. ed. [S.l.]: Ltc, 2010.

SEDRA, A. S.; SMITH, K. C. **Microeletrônica**. 5ª. ed. [S.l.]: Pearson Prentice Hall, 2007.

SILEVIRA, L.; Q. LIMA, W. Um breve histórico conceitual da Automação Industrial e Redes para Automação. **UFRN – Univesidade Federal do Rio Grande do Norte, PPgEE – Programa de Pós Graduação em Engenharia Elétrica**, Natal- RN, p. 3, 2003.

SOUSA, D. R. D.; SOUZA, D. J. D. **Desbravando o PIC18**. 1ª. ed. [S.l.]: Érica, 2012.

TIPLER, P. A.; MOSCA, G. **Física para cientistas e engenheiros**. 6ª. ed. [S.l.]: [s.n.], v. II, 2009.

YE, T. Precision Full-Wave Rectifier, Dual - Supply, Texas, 2013. 23.

YOUNG, H. D.; FREEDMAN, R. A. **Física III - Eletromagnetismo**. 12ª. ed. São Paulo: Pearson, v. II, 2008.

## **APÊNDICE A – CÓDIGO DO CIRCUITO PRINCIPAL**

////////////////////////////Declaração dos pinos do LCD/////////////////////////

sbit LCD\_RS at RC0\_bit; sbit LCD\_EN at RC1\_bit; sbit LCD\_D4 at RC2\_bit; sbit LCD\_D5 at RC3\_bit; sbit LCD\_D6 at RD0\_bit;

sbit LCD\_D7 at RD1\_bit;

sbit LCD\_RS\_Direction at TRISC0\_bit;

sbit LCD\_EN\_Direction at TRISC1\_bit;

sbit LCD\_D4\_Direction at TRISC2\_bit;

sbit LCD\_D5\_Direction at TRISC3\_bit;

sbit LCD\_D6\_Direction at TRISD0\_bit;

sbit LCD\_D7\_Direction at TRISD1\_bit;

////////////////////////////Declaração das variaveis/////////////////////////

volatile unsigned int cont = 0, buffer[500], contad = 0;

volatile unsigned short banco = 0, bits\_controle = 0;

volatile long somatorio = 0, calcrms = 0, tempo = 0, Pot = 0, QL = 0, QC = 0, QS = 0, VA = 0;

volatile long tensao1, corrente1, fpsoma = 0, fp = 0, FPS = 0;

const volatile long banco\_array[] = {0, 1825, 2737, 3649, 4562, 5474, 6386, 7299, 8211, 10036, 10948, 11860, 12772, 13685, 14597, 15509,\

17334, 18246, 19159, 20071, 20983, 21896, 23720, 24633, 25545, 26457, 27370, 29194, 30107, 31019, 31931, 33756, 34668,\

35580, 37405, 38317, 40142};

char textfn  $[8] = "000.0 \text{ V}$ ", txtlf  $[8] = "00.0 \text{ A}$ ", txtfp $[9] = "FP 0.000$ ", txtp $[8] = "P 0000$ ",  $txt{xtfps[9]} = "FFS0.000", txtq[8] = "Q 0000";$ 

volatile sbit Pause at RA2\_bit;

volatile sbit Switch\_Windows at RA3\_bit;

volatile sbit Read\_OK at bits\_controle.b0; volatile sbit semcarga at bits\_controle.b1; volatile sbit Fim\_ciclo at bits\_controle.b2; volatile sbit startfp at bits\_controle.b3; volatile sbit okconvad at bits\_controle.b4;

volatile sbit Switch\_Windows\_old at bits\_controle.b5;

//Temporizador 0

//Prescaler 1:4; TMR0 valor inicial = 3036; Tempo de interrupção atual : 50 ms void InitTimer0(){

```
TMROIF\_bit = 0;TMR0ON\_bit = 0;TMROIE\_bit = 1;
TOCON = 0x81;TMR0H = 0x0B;TMR0L = 0xDC; }
```

```
//Temporizador 1
```
//Prescaler 1:1; TMR1 valor inicial = 65266; Tempo de interrupção atual : 54 us void InitTimer1(){

```
T1CON = 0x01;TMR1IF_bit = 0;
TMR1ON\_bit = 0;TMR1H = 0xFE;TMR1L = 0xF2;TMR1IE\_bit = 1;
\angle/INTCON = 0xC0;
 }
```

```
//Temporizador 3
```
//Prescaler 1:1; TMR3 valor inicial = 20536; Tempo de interrupção atual : 9 ms void InitTimer3(){

```
T3CON = 0x01;TMR3IF_bit = 0;TMR3H = 0x50;TMR3L = 0x38;TMR3IE\_bit = 1;
INTCON = 0xC0;}
```

```
void InitAD(){
  CMCON = 0x07; // Desabilita o comparador de tensão
  ADCON0 = 0b00000000; // bit 5-2 seleciona o canal
  ADCON1 = 0b00001101; //Vref += Vdd Vref = Vss bit 3-0(atual an1-an0) seleciona quais pinos sao ad e quais sao I/O D
   ADCON2 = 0b10101010; // Fosc/16 - 12 Tad - justificativa 
a direita
  ADIF\_bit = 0; //
  ADIE bit = 1;
   }
void calc_tensao_rms(){
   unsigned int i;
   double sqrt(double x);
  for(i = 0;i < cont; i++){
     calcrms = (5*(buffer[i]))/0.1023; \frac{\pi}{5*(buffer)(1023/(100*100)}somatorio = calcrms*calcrms/10000 + somatorio; \frac{\frac{1}{10000}}{10000} = 100 do ajuste
do sensor e 100 constante para elevar o valor trabalhado
      }
  calcrms = (sqrt(somatorio/cont))*10.12; //101 é o fator de conversão do
divisor e o .2 é calibração devido a precisão dos componentes
   }
void calc_corrente_rms(){
   unsigned int i;
   double sqrt(double x);
  for(i = 0;i < cont; i++){
     \text{calorms} = \text{(buffer[i]-511.5)}*7.40542522;1/(5 * \text{buffer})/(1023/(100 * 30 * \text{sqrt}(2))) o 30 raiz de 2 é a constante do sensor
     somatorio = calcrms*calcrms/100 + somatorio; \frac{1}{0} o 100 é para tirar uma
casa decimal e deixar sóuma
      }
  calorms = (sqrt(somatorio/cont)); //
   }
```

```
void calc_VAR(){
```

```
VA = (tensao1 * corrente1)/100;Pot = FP*VA/1000;QL = sqrt(VA*VA - Pot*Pot)*10; }
void calc_FPS(){
  QS = QL - QC;QS = QS/10;FPS = (Pot*1000)/(sqrt(Pot*Pot+QS*QS)); }
void calc_Banco(){
  QS = (pot*pot)/0.9025 - Pot*Pot;QS = sqrt(QS)*10;QC = QL - QS;banco = 1;while(QC > \text{banco\_array}[\text{banco}]\} banco++;
      }
  if((banco_array[banco]-QC)<(QC-banco_array[banco-1]) & banco_array[banco] < QL) QC =
banco_array[banco];
   else{
     banco--;
    QC = \text{banco\_array}[\text{banco}]; }
   switch (banco) {
    case 1: banco = 1; break;
    case 2: banco = 2; break;
    case 3: banco = 4; break;
    case 4: banco = 8; break;
    case 5: banco = 16; break;
    case 6: banco = 32; break;
    case 7: banco = 64; break;
    case 8: banco = 128; break;
    case 9: banco = 129; break;
    case 10: banco = 130; break;
```
case 11: banco = 132; break; case 12: banco = 136; break; case 13: banco = 144; break; case 14: banco = 160; break; case 15: banco = 192; break; case 16: banco = 193; break; case 17: banco = 194; break; case 18: banco = 196; break; case 19: banco =  $200$ ; break; case 20: banco =  $208$ ; break; case 21: banco = 224; break; case 22: banco = 225; break; case 23: banco = 226; break; case 24: banco  $= 228$ ; break; case 25: banco = 232; break; case 26: banco = 240; break; case 27: banco = 241; break; case 28: banco = 242; break; case 29: banco  $= 244$ ; break; case 30: banco  $= 248$ ; break; case 31: banco = 249; break; case 32: banco =  $250$ ; break; case 33: banco =  $252$ ; break; case 34: banco =  $253$ ; break; case 35: banco =  $254$ ; break; case 36: banco =  $255$ ; break; } RD5  $bit = \text{banco.b7}$ ;  $RD4$ <sub>-</sub>bit = banco.b6;  $RC7\_bit = banco.b5;$  $RC6\_bit = banco.b4;$  $RC5\_bit = banco.b3;$  $RC4\_bit = banco.b2;$  $RD3$ <sub>\_</sub>bit = banco.b1;  $RD2$ \_bit = banco.b0;

```
void conv_ad0(){
   ADCON0 = 0b00000000;
  TMR1H = 0xFE;TMR1L = 0xF2;ADIF_bit = 0;
  ADIE\_bit = 1;TMR1ON\_bit = 1;TMR0ON\_bit = 1;ADON\_bit = 1;
```
}

```
void conv_ad1(){
   ADCON0 = 0b00000100;
  TMR1H = 0xFE;TMR1L = 0xF2;ADIF_bit = 0;
  ADIE\_bit = 1;TMR1ON\_bit = 1;TMR0ON\_bit = 1;ADON\_bit = 1;
```
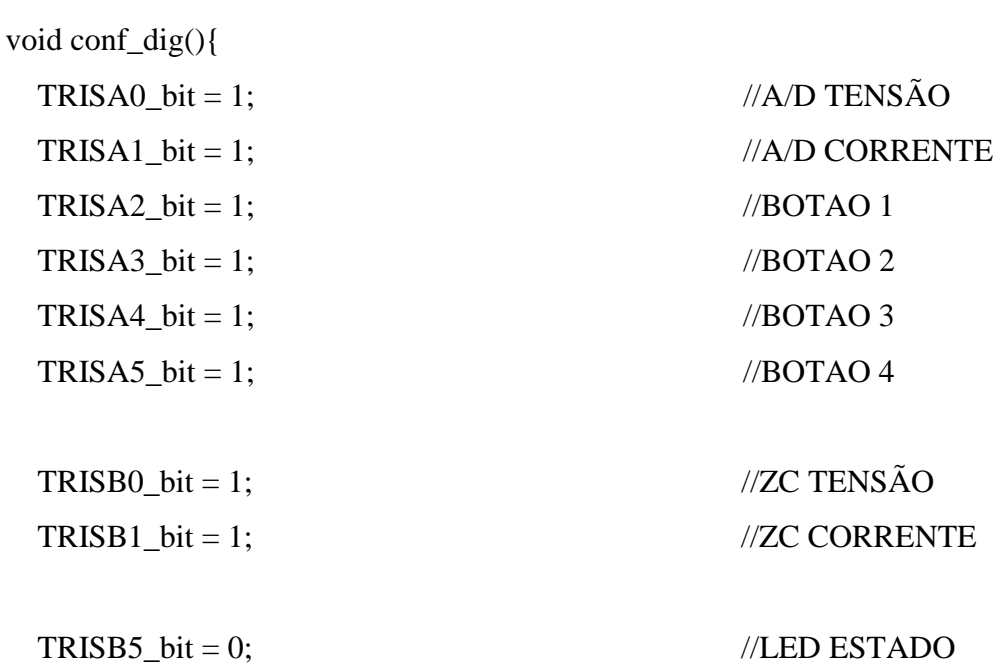

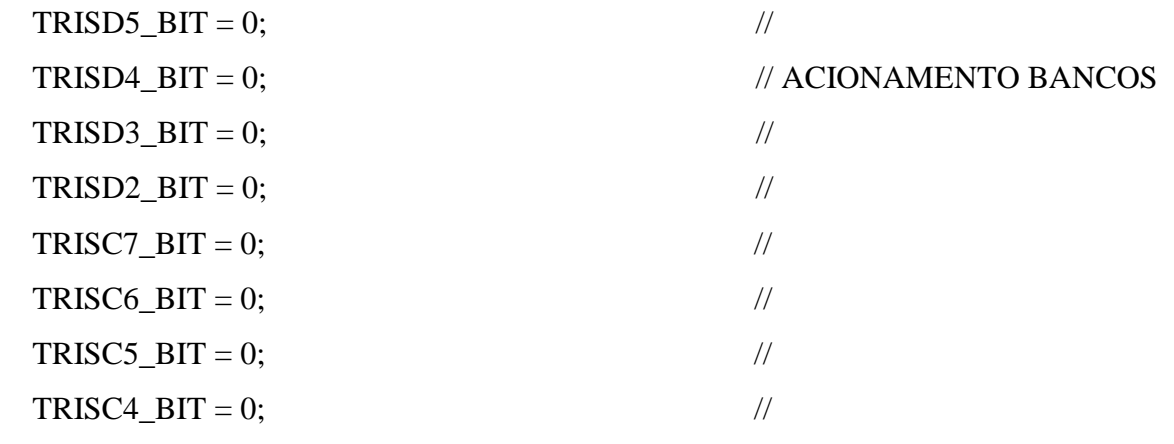

 $RD5$ \_ $BIT = 0$ ;  $RD4$ \_ $BIT = 0$ ;  $RD3$ \_ $BIT = 0$ ;  $RD2$ \_ $BIT = 0$ ;  $RC7\_BIT = 0;$  $RC6\_BIT = 0;$  $RC5\_BIT = 0;$  $RC4\_BIT = 0;$ }

void Converter\_Tensao(){ textfn  $[0] = ((calcrms / 1000) \% 10) + 48;$ textfn  $[1] = ((calcrms / 100) \% 10) + 48;$ textfn  $[2] = ((calcrms / 10) \% 10) + 48;$ textfn  $[4] = ((calcrms / 1) % 10) + 48;$ 

}

void Converter\_corrente(){ //txtIf  $[0] = ((calcrms / 1000) % 10) + 48;$ txtIf  $[0] = ((calcrms / 100) \% 10) + 48;$ txtIf  $[1] = ((calcrms / 10) \% 10) + 48;$ 

```
}
```

```
void Converter_FP(){
 txtfp [3] = ((fp / 1000) \% 10) + 48;txtfp [5] = ((fp / 100) \% 10) + 48;txtfp [6] = ((fp / 10) \% 10) + 48;txtfp [7] = ((fp / 1) \% 10) + 48;}
```

```
void Converter_FPS(){
 txtfps [3] = ((FPS / 1000) \% 10) + 48;txtfps [5] = ((\text{FPS} / 100) \% 10) + 48;txtfps [6] = ((\text{FPS} / 10) \% 10) + 48;txtfps [7] = ((\text{FPS} / 1) \% 10) + 48;}
```

```
void Converter_P(){
 txtp [2] = ((Pot / 1000000) \% 10) + 48;txtp [3] = ((Pot / 100000) \% 10) + 48;txtp [4] = ((Pot / 10000) \% 10) + 48;txtp [5] = ((Pot / 1000) \% 10) + 48;
```
}

```
void Converter_Q(){
 txtq [2] = ((QL / 10000) \% 10) + 48;txtq [3] = ((QL / 1000) \% 10) + 48;txtq [4] = ((QL / 100) \% 10) + 48;txtq [5] = ((QL / 10) \% 10) + 48;
```

```
void Interrupt(){
```

```
TMROIF\_bit = 0;TMR0ON_BIT = 0;ADON\_bit = 0;TMR1ON\_bit = 0;ADIE\_bit = 0;TMROH = 0x0B;TMR0L = 0xDC;okconvad = 1; }
   if(ADIF_bit == 1){ // Interrupção de aquisição de dados do 
conversor A/D
    ADIF_bit = 0;
    buffer[cont] = ((ADRESH << 8) + ADRESL); cont++;
    TMR1ON\_bit = 1; }
   if (TMR1IF_bit){ // Temporizador para limitar quantidade 
de leituras por ciclo
    TMR1IF\_bit = 0;TMR1ON\_bit = 0; ADCON0.GO_NOT_DONE = 1;
    TMR1H = 0xFE;TMR1L = 0xF2; }
   if (TMR3IF_bit){ // Temporizador de medição do fator de 
potência
    TMR3IF_bit = 0;
    TMR3H = 0x50;TMR3L = 0x38;semcarga = 1;
     }
   }
void main() {
  GIE\_bit = 1;
```
 $PEIE\_bit = 1;$  conf\_dig(); InitTimer0(); InitTimer1(); InitAD();

Lcd\_Init();  $\frac{1}{2}$  // Inicia o display delay\_ms(20); Lcd\_Cmd(\_LCD\_CLEAR); // Limpar Lcd\_Cmd(\_LCD\_CURSOR\_OFF); // Desabilita o cursor  $lcd_out(1,1, "teste");$ 

delay\_ms(500);

Lcd\_Cmd(\_LCD\_CLEAR);

 $//ADON\_bit = 1;$  $//$ delay\_ms $(50);$  $TMR1ON\_bit = 1;$  $TMR0ON_BIT = 1;$ 

```
while(1){
      if(contad == 0){
            conv_ad0();
           contad = 10;
 }
      if(contact == 1) conv_ad1();
           contad = 11;
 }
      if(startfp == 1){ // Calculo FP
        cont = 0;fpsoma = 0;
        while(cont\leq 29){
            while(rb0_bit == 0);
            if(rb0\_bit == 1){
```

```
 InitTimer3();
                 TMR3ON\_bit = 1; }
            while(rb1_bit == 0 \& \& semcarga == 0 );
            TMR3ON_bit = 0;if(rb1\_bit == 1)tempo = TMR3H;tempo = tempo \ll 8;tempo = tempo + TMR3L;tempo = tempo - 20536; //ORIGINAL 20536 (tempo inicial)
ALTEREI DEVIDO AO ATRASO DO SENSOR
                 if( tempo > 20833){ // ORIGINAL 20833 ( se passar vira
cap)
                  tempo = 41666 - tempo; \frac{1}{2} tempo total 41666 do ciclo 8.333
 }
                fp = (tempo)/231.5; //231.5 (1/ tempo de cada pulso do
timer * conv tempo p angulo 180/8.333 = 1 semi ciclo
                 fp = \cos E3(fp); // tempo de cada pulso =
9ms/(65535 -20536)
                 if( fp> 1000)fp = 1000; //tempo total
- tempo inicial
                 fpsoma = fp + fpsoma; cont++;
 }
             else {
               cont = 31;
 }
 }
         //Converter_FP();
        //potencia = (tensao1*corrente1)/100;
        //potencia = fp*potencia;
         //Converter_P();
        //lcd_out(1,1, " ");
        //lcd_out(2,1, " " );
        //lcd_out(1,1,txtp);
```

```
//lcd_out(2,1, \text{txtfp});if( semcarga == 1){
           lcd\_out(1,1, " "");lcd\_out(2,1, " " lcd_out(1,1, " sem ");
            lcd_out(2,1, "carga");
           lcd\_out(1,9, " " lcd_out(1,10, textfn);
           lcd\_out(2,9, " "semcarga = 0;
           contad = 0;
 }
          else{
           fp = (fpsoma)/cont;Read_Ok = 1; }
         \theta//contad = 0;
         startfp = 0;
         cont = 0; }
       if(Read_Ok = = 1){ // Calculo do banco
         if(banco > 0){
            calc_VAR();
            calc_FPS();
           if(FPS > = 920 \& FPS<= 980){ //banda morta
             Pot = (tensao1 * corrente1)/100;Pot = FP*Pot; Converter_FPS();
              Converter_FP();
              Converter_P();
              Converter_Q();
             lcd\_out(1,1, " "");lcd_out(1,1, txtp);lcd\_out(1,9, " ");lcd_out(1,9, txtq);lcd\_out(2,9, " ");
```

```
lcd_out(2,9, txffps);lcd_out(2,1, " ");lcd_out(2,1, txtfp); }
           else{
             calc_Banco(); //fora da banda morta, novo banco
             calc_FPS();
            Pot = (tensao1 * corrente1)/100;Pot = FP*Pot; Converter_FPS();
             Converter_P();
             Converter_Q();
             Converter_FP();
            lcd_out(1,1, " "lcd_out(1,1, txtp);lcd\_out(1,9, " "lcd_out(1,9, txtq);lcd_out(2,9, " ");lcd_out(2,9, txffps);lcd_out(2,1, " "lcd_out(2,1, txtfp); }
 }
         else{ // se nao tiver banco
          if(fp > = 920){ // sem banco > 920
            Pot = (tensao1*correct2)/100;Pot = fp*Pot; Converter_FP();
             Converter_P();
            lcd_out(1,1, " ");lcd_out(1,1, txtp);lcd\_out(2,1, " ""); lcd_out(2,1, txtfp);
            lcd_out(1,9, " ");lcd_out(1,10, textfn);lcd_out(2,9, " ");
```

```
lcd_out(2,10, \text{txt});
 }
           else{ // se menor 920
             calc_VAR();
             calc_Banco();
             calc_FPS();
            Pot = (tensao1*correct2)/100;Pot = FP*Pot; Converter_FPS();
             Converter_FP();
             Converter_P();
             Converter_Q();
            lcd\_out(1,1, " "");lcd_out(1,1, txtp);lcd\_out(1,9, " " lcd_out(1,9, txtq);
            led_{out(2,9, " ")};
             lcd_out(2,9, txtfps);
            lcd\_out(2,1, " "");lcd_out(2,1, txtfp); }
 }
        Fim\_ciclo = 1;Read_OK = 0; }
       if(okconvad == 1){ // Conversão e calculo corrente e tensão
          if(contad = 10){ \frac{1}{2} // Tensão
                calc_tensao_rms();
               tensao1 = calcrms; Converter_Tensao();
               somatorio = 0;
               cont = 0;contad = 1;
 }
```
if(contad  $=$  11){  $\frac{1}{2}$  // Corrente

```
 calc_corrente_rms();
                correctel =cal. Converter_corrente();
                somatorio = 0;
                cont = 0;contad = 111;
                startfp = 1;
 }
           okconvad = 0; }
      if (Fim_ciclo == 1) //config pause
         Fim\_ciclo = 0;while( Pause == 0){
           if((Switch_windows == 0) & (Switch_Windows_old == 1)){
              delay_ms(50);
             lcd\_out(1,1, " "lcd_out(1,1, txtp);lcd_out(2,1, " ");lcd_out(2,1, txtfp);lcd_out(1,9, " ");lcd_out(1,10, textfn);lcd\_out(2,9, " "lcd_out(2,10, \text{txt});
              Switch_Windows_old = 0;
 }
           if((Switch_windows == 1) & (Switch_Windows_old == 0)){ // tela de correção
              delay_ms(50);
             lcd_out(1,1, " ");lcd_out(1,1, txtp);lcd_out(1,9, " ");lcd_out(1,9, txtq);lcd_out(2,9, " "); lcd_out(2,9, txtfps);
             lcd_out(2,1, " ");lcd_out(2,1, txtfp); Switch_Windows_old = 1;
```

```
 }
     }
   \text{contact} = 0; }
 }
```